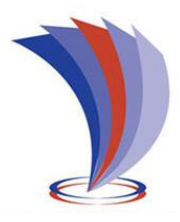

## **UNIVERSIDAD TECNOLÓGICA INDOAMÉRICA**

## **FACULTAD DE INGENIERÍA Y TECNOLOGÍAS DE LA INFORMACIÓN Y LA COMUNICACIÓN**

**CARRERA DE INGENIERÍA INDUSTRIAL**

## **TEMA**:

## **ANÁLISIS DE CORRELACIÓN DE LOS TIEMPOS DE PRODUCCIÓN Y LOS TIEMPOS ESTÁNDAR DE OPERACIONES EN UNA INDUSTRIA DE CONFECCIÓN**

Trabajo de Integración Curricular previo a la obtención del título de Ingeniero Industrial, bajo la Modalidad Estudio Técnico

**Autor(a)**

Maldonado Mejía Jonathan Paul

**Tutor(a)**

Ing. Hernán Fabricio Espejo Viñan, Msc.

QUITO– ECUADOR 2022

# **AUTORIZACIÓN POR PARTE DEL AUTOR PARA LA CONSULTA, REPRODUCCIÓN PARCIAL O TOTAL, Y PUBLICACIÓN ELECTRÓNICA DEL TRABAJO DE INTEGRACIÓN CURRICULAR**

Yo, Jonathan Paul Maldonado Mejía declaro ser autor del Trabajo de Integración Curricular con el nombre "**ANÁLISIS DE CORRELACIÓN DE LOS TIEMPOS PRODUCCIÓN Y LOS TIEMPOS ESTÁNDAR DE OPERACIONES EN UNA INDUSTRIA DE CONFECCIÓN**.", como requisito para optar al grado de Ingeniería Industrial y autorizo al Sistema de Bibliotecas de la Universidad Tecnológica Indoamérica, para que con fines netamente académicos divulgue esta obra a través del Repositorio Digital Institucional (RDI-UTI).

Los usuarios del RDI-UTI podrán consultar el contenido de este trabajo en las redes de información del país y del exterior, con las cuales la Universidad tenga convenios. La Universidad Tecnológica Indoamérica no se hace responsable por el plagio o copia del contenido parcial o total de este trabajo.

Del mismo modo, acepto que los Derechos de Autor, Morales y Patrimoniales, sobre esta obra, serán compartidos entre mi persona y la Universidad Tecnológica Indoamérica, y que no tramitaré la publicación de esta obra en ningún otro medio, sin autorización expresa de la misma. En caso de que exista el potencial de generación de beneficios económicos o patentes, producto de este trabajo, acepto que se deberán firmar convenios específicos adicionales, donde se acuerden los términos de adjudicación de dichos beneficios.

Para constancia de esta autorización, en la ciudad de Quito, a los 2 días del mes de agosto de 2022, firmo conforme:

Firma:

Autor: Jonathan Paul Maldonado Mejía Número de Cédula: 1723470124 Dirección: Pichincha, Quito, Calderón, Colinas del valle. Correo Electrónico: nujona1992@gmail.com Teléfono: 023281989 – 0984388685

## **APROBACIÓN DEL TUTOR**

En mi calidad de Tutor del Trabajo de Integración Curricular "ANÁLISIS DE CORRELACIÓN DE LOS TIEMPOS PRODUCCIÓN Y LOS TIEMPOS ESTÁNDAR DE OPERACIONES EN UNA INDUSTRIA DE CONFECCIÓN" presentado por Jonathan Paul Maldonado Mejía, para optar por el Título de Ingeniero Industrial,

#### **CERTIFICO**

Que dicho Trabajo de Integración Curricular ha sido revisado en todas sus partes y considero que reúne los requisitos y méritos suficientes para ser sometido a la presentación pública y evaluación por parte los Lectores que se designe.

Quito,02 de agosto del 2022

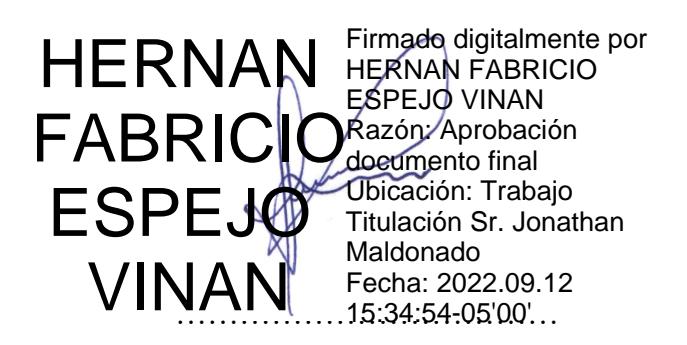

Ing. Hernán Fabricio Espejo Viñan. Msc.

## **DECLARACIÓN DE AUTENTICIDAD**

Quien suscribe, declaro que los contenidos y los resultados obtenidos en el presente Trabajo de Integración Curricular, como requerimiento previo para la obtención del Título de Ingeniero Industrial, son absolutamente originales, auténticos y personales y de exclusiva responsabilidad legal y académica del autor

Quito,02 de agosto del 2022

………………………………………

Jonathan Paul Maldonado Mejía

1723470124

## **APROBACIÓN DE LECTORES**

El Trabajo de Integración Curricular ha sido revisado, aprobado y autorizada su impresión y empastado, sobre el Tema: "**ANÁLISIS DE CORRELACIÓN DE LOS TIEMPOS PRODUCCIÓN Y LOS TIEMPOS ESTÁNDAR DE OPERACIONES EN UNA INDUSTRIA DE CONFECCIÓN**", previo a la obtención del Título de Ingeniero Industrial, reúne los requisitos de fondo y forma para que el estudiante pueda presentarse a la sustentación del Trabajo de Integración Curricular.

Quito,02 de agosto del 2022

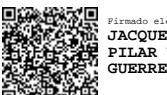

**……………………………………………..** Firmado electrónicamente por: **JACQUELINE DEL PILAR VILLACIS GUERRERO**

**…………………………………………….**

Ing. Jacqueline Villacis MSc.

LECTOR

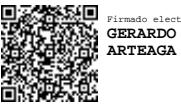

Firmado electrónicamente por: **GERARDO RIGOBERTO ARTEAGA RODRIGUEZ**

Ing. Gerardo Arteaga MSc. LECTOR

## **DEDICATORIA**

Este trabajo dedico al esfuerzo de mis padres que durante toda mi vida estudiantil me han brindado su apoyo incondicional, a mis hermanas y novia que alentaron a nunca rendirme en este trayecto de cumplir una de mis metas. A mi familia, compañeros y amigos que durante varias etapas de mi vida fueron importantes para seguir firme con mi desarrollo personal y profesional**.**

#### **AGRADECIMIENTO**

Primero dar gracias a Dios por permitirme vivir esta etapa en mi desarrollo profesional, agradezco a mis padres Lucresia Mejía y José Maldonado que durante este trayecto me brindaron todo su sacrificio y apoyo para verme llegar a este punto de mi vida. A Cristina Villa, Andrea Maldonado, Nury Moreira, Julian Villa y Adriel Lita por ser parte de mi vida y de las razones para seguir adelante, quiero dar un sincero agradecimiento por el apoyo en varias etapas de mi vida a mis tíos Alfonso, Segundo, Loli y Mari, A la Universidad tecnológica Indoamérica en especial a los ingenieros Andrés Morán y mi tutor Hernán Espejo por su ayuda y guía en este paso por la institución.

## ÍNDICE DE CONTENIDOS

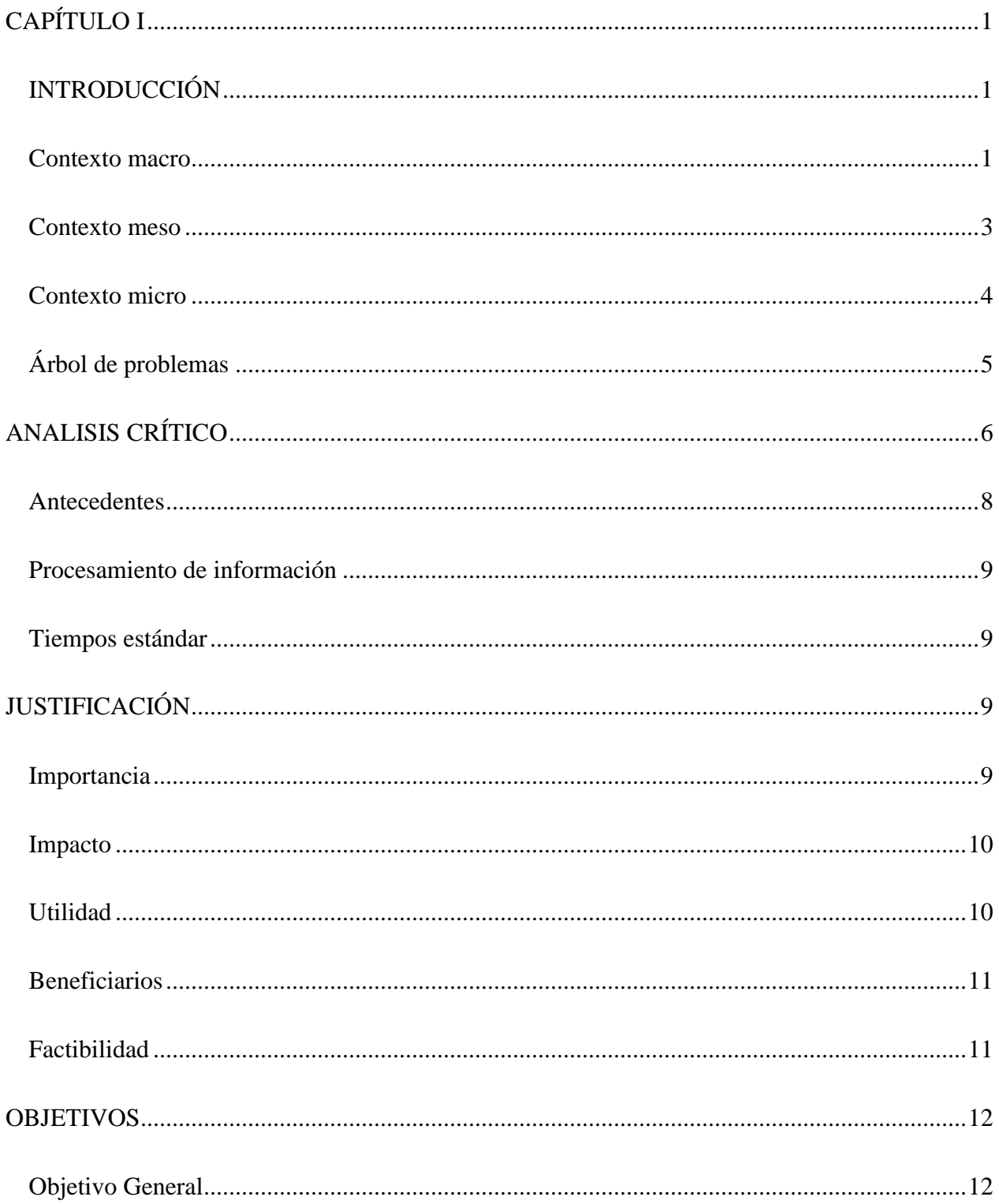

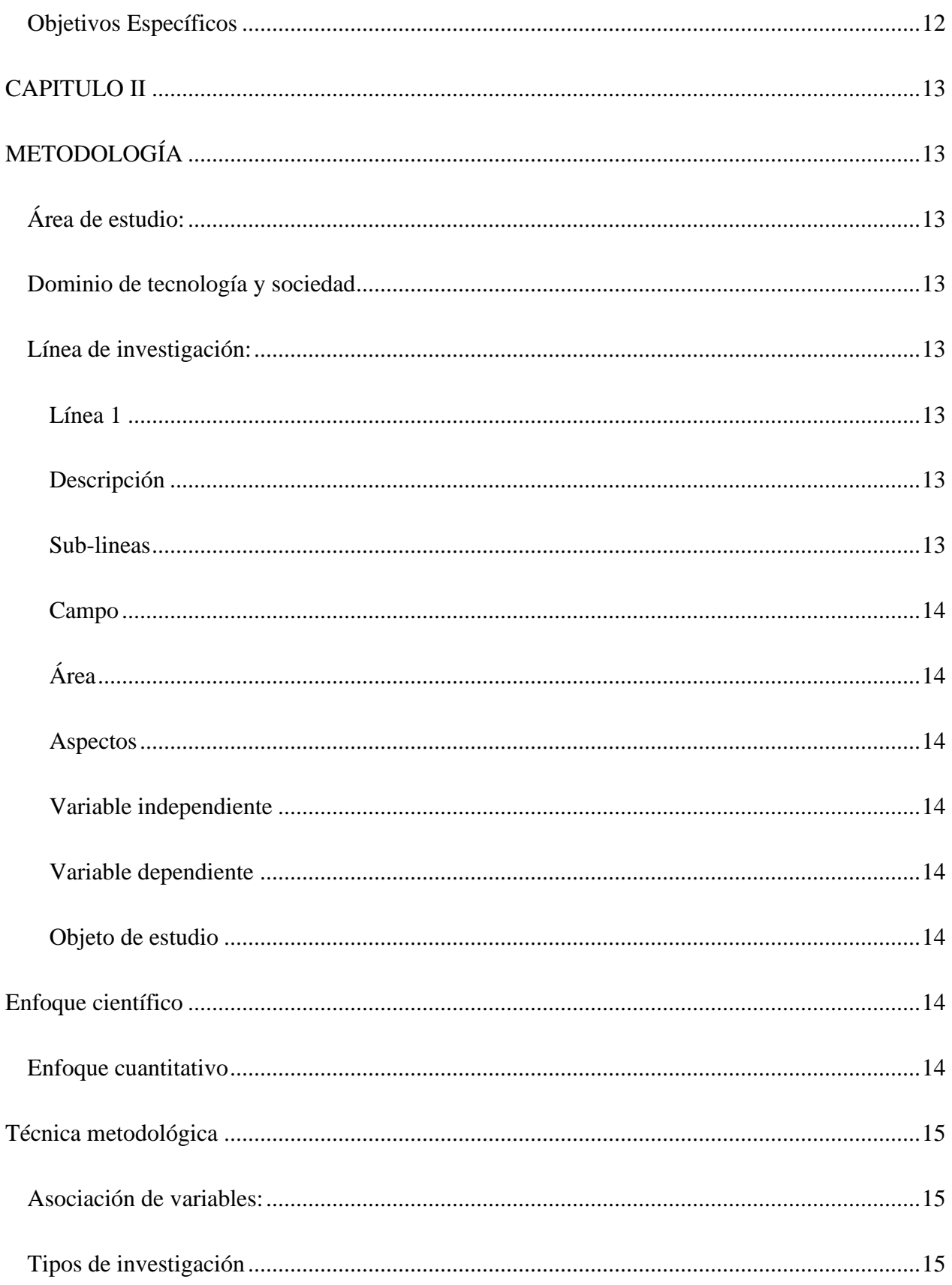

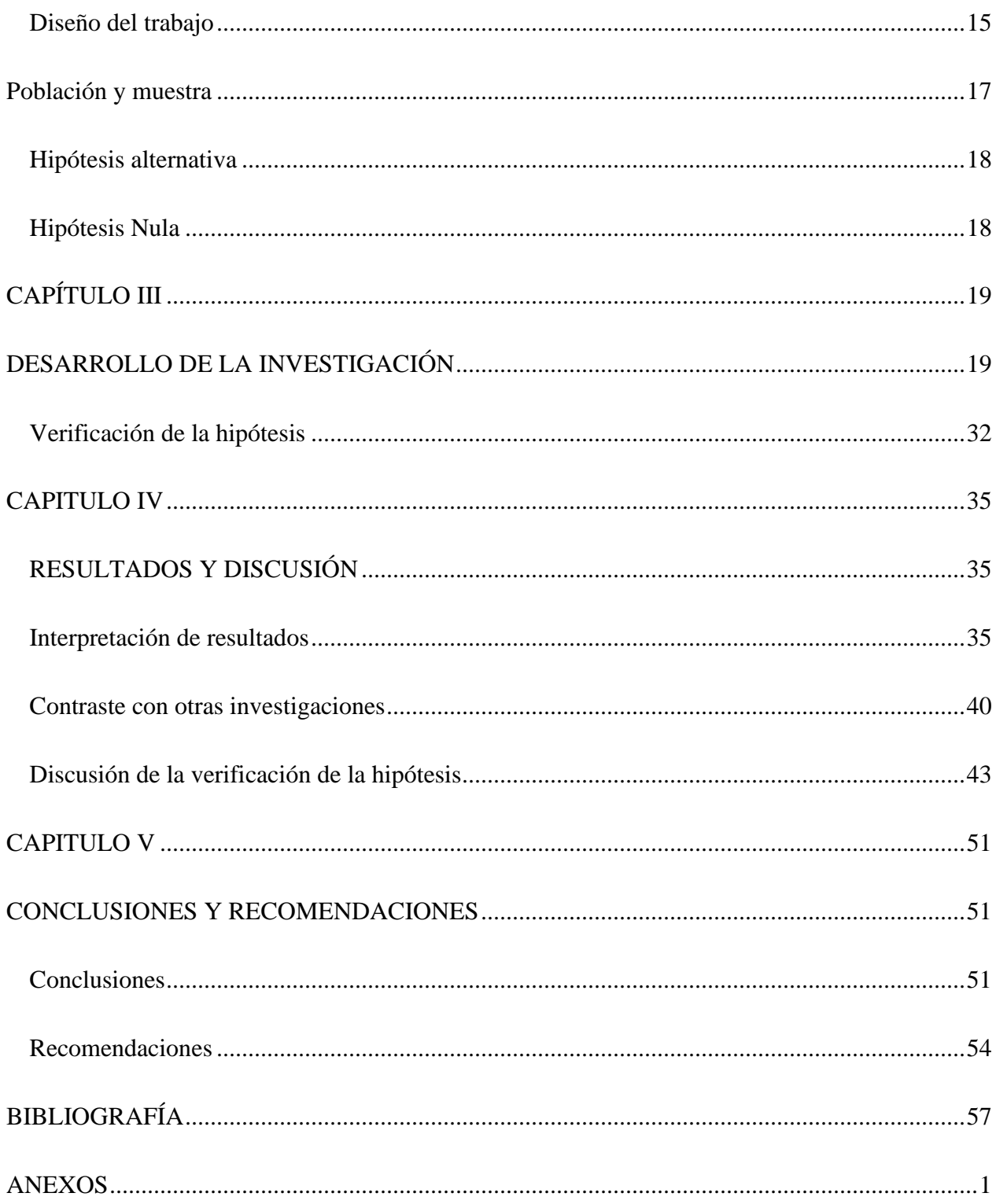

## **ÍNDICE DE TABLAS**

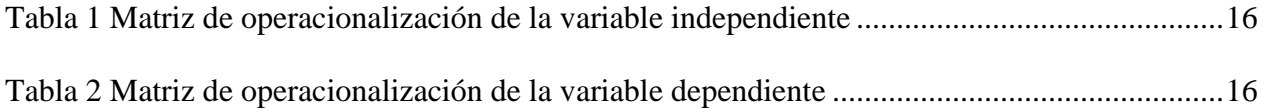

## **ÍNDICE DE FIGURAS**

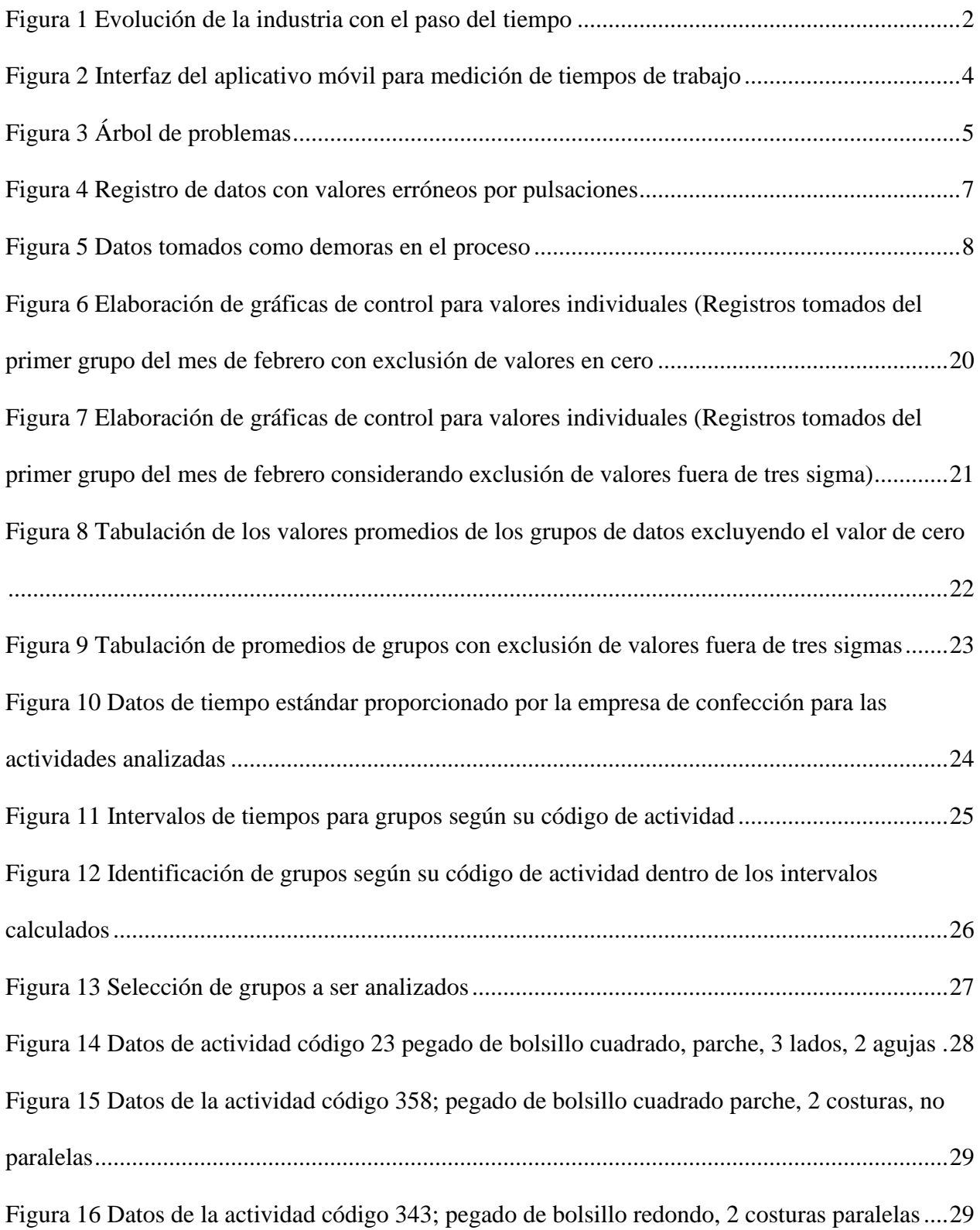

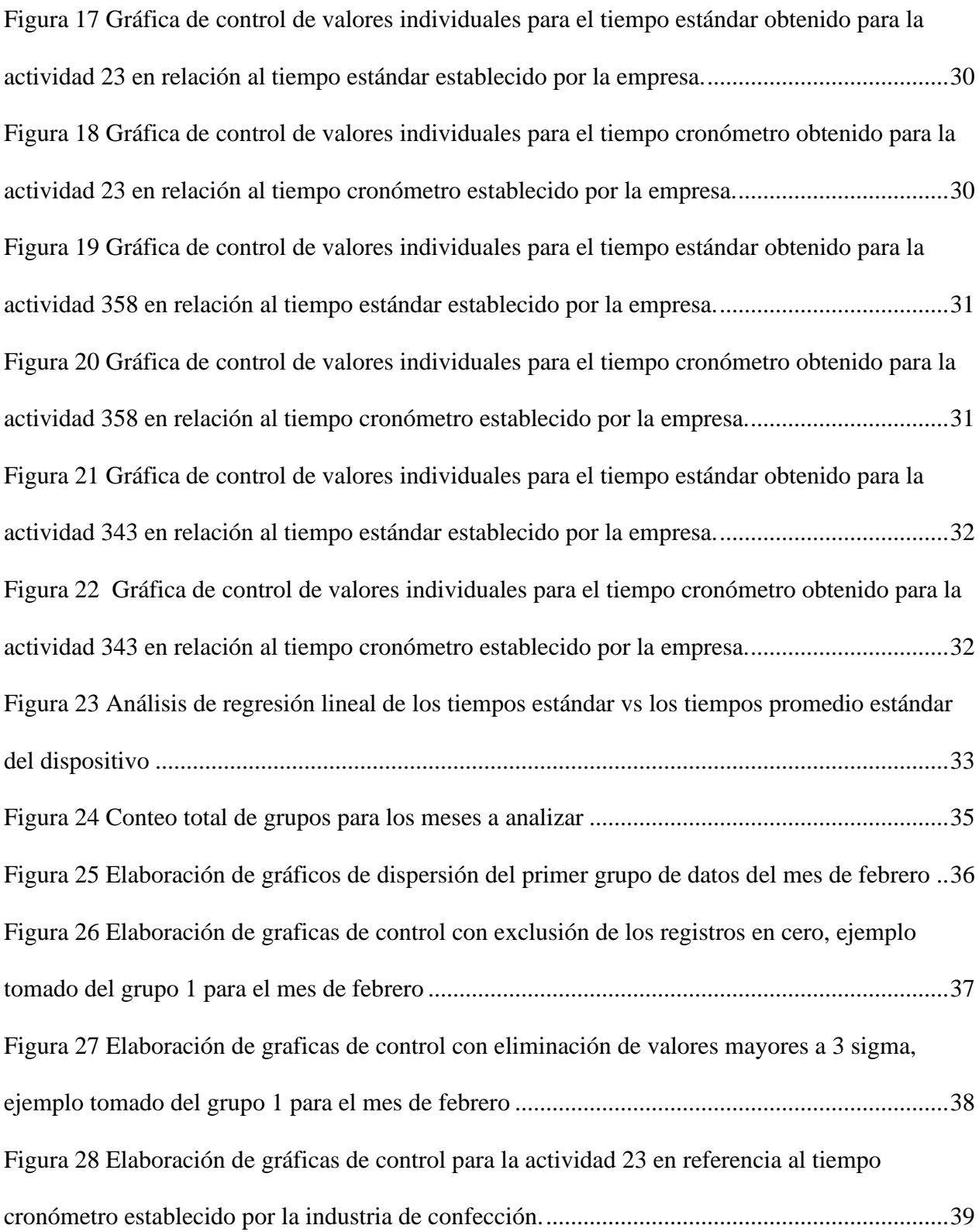

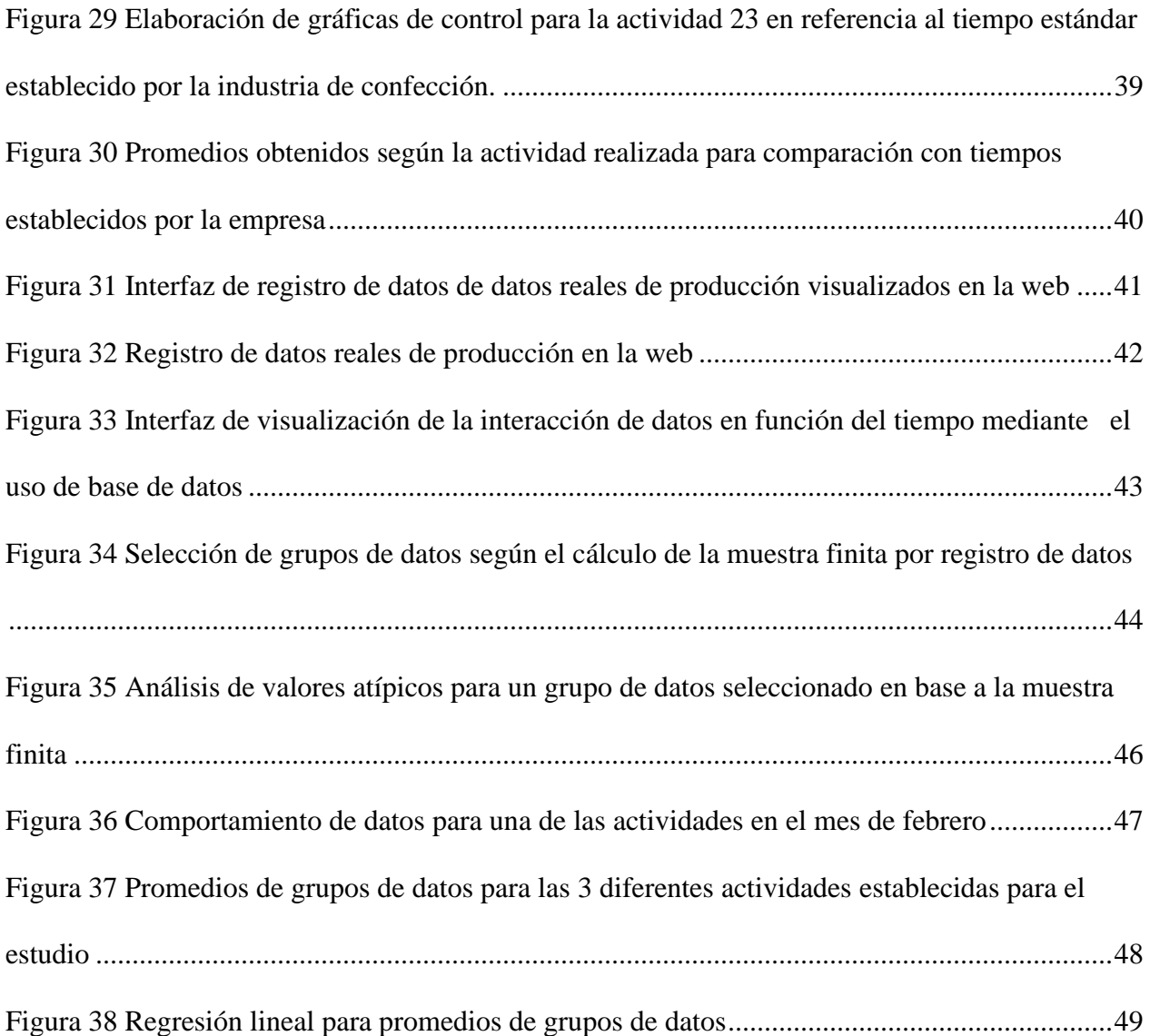

#### **UNIVERSIDAD TECNOLÓGICA INDOAMÉRICA**

## **FACULTAD DE INGENIERÍA Y TECNOLOGÍAS DE LA INFORMACIÓN Y LA**

## **COMUNICACIÓN**

## **CARRERA DE INGENIERÍA INDUSTRIAL**

## **TEMA:** "**ANÁLISIS DE CORRELACIÓN DE LOS TIEMPOS PRODUCCIÓN Y LOS TIEMPOS ESTÁNDAR DE OPERACIONES EN UNA INDUSTRIA DE CONFECCIÓN**"

## **AUTOR(A): JONATHAN PAUL MALDONADO MEJÍA**

### **TUTOR (A): ING. HERNÁN FABRICIO ESPEJO VIÑAN MSC.**

#### **RESUMEN EJECUTIVO**

El presente trabajo de titulación tiene como objetivo analizar la correlación entre los tiempos de producción obtenidos mediante un dispositivo de adquisición de datos y el tiempo estándar registrado por la industria de confección, se inicia el análisis con 5825 datos registrados entre el mes de febrero hasta abril del 2022 obteniendo 99 grupos de actividades, el estudio tiene la finalidad de validar los datos de tiempo y funcionamiento del dispositivo, para lo cual un primer análisis en base a gráficas de control de todos los datos muestra el comportamiento de estos, donde el mayor número de registros tienen una tendencia a su valor promedio y poca dispersión, en un mínimo porcentaje existen registros que se encuentran demasiado dispersos. Los software estadísticos y las diferentes herramientas de análisis de datos permiten visualizar de forma detallada las características de los grupos generados en base a las tareas realizadas en la máquina de costura, para la eliminación de registros muy dispersos y en valor cero se toma a consideración que la existencia del valor nulo se da por doble pulsación para generar dicho dato, permitiendo una eliminación inicial dando lugar a la obtención del tiempo estándar, por otra parte los registros que presentan alta dispersión se pueden eliminar mediante la utilización de la herramienta del 3 sigma y por ende encontrar el tiempo cronómetro de la actividad analizada, con la ayuda de gráficas de control se evalúan los valores promedios para cada actividad y son tabulados para finalmente ser comparados con los tiempos brindados por la empresa y encontrar mediante regresión lineal una correlación casi perfecta entre los tiempos estándar obtenidos y el tiempo estándar de la industria, con ello se puede validar el funcionamiento del equipo de adquisición de datos y su implementación.

**DESCRIPTORES**: correlación, datos, dispositivo, estándar, tiempo

#### **UNIVERSIDAD TECNOLÓGICA INDOAMÉRICA**

## **FACULTAD DE INGENIERÍA Y TECNOLOGÍAS DE LA INFORMACIÓN Y LA**

### **COMUNICACIÓN**

## **CARRERA DE INGENIERÍA INDUSTRIAL**

## **TEMA:** "**CORRELATION ANALYSIS OF PRODUCTION TIMES AND STANDARD OPERATING TIMES IN A GARMENT MANUFACTURING INDUSTRY**"

#### **AUTOR: JONATHAN PAUL MALDONADO MEJÍA**

## **TUTOR: ING. HERNÁN FABRICIO ESPEJO VIÑAN MSC.**

#### **ABSTRACT**

The objective of this degree work is to analyze the correlation between the production times obtained through a data acquisition device and the standard time recorded by the garment industry, the analysis starts with 5825 data recorded between February and April 2022, obtaining 99 groups of activities, The study has the purpose of validating the time and operation data of the device, for which a first analysis based on control charts of all the data shows the behavior of these, where the largest number of records have a tendency to its average value and little dispersion, in a minimum percentage there are records that are too dispersed. The statistical software and the different data analysis tools allow a detailed visualization of the characteristics of the groups generated on the basis of the tasks performed on the sewing machine, for the elimination of very scattered records and zero value, it is taken into consideration that the existence of the null value is given by double pressing to generate this data, allowing an initial elimination resulting in obtaining the standard time, On the other hand, the records that present high dispersion can be eliminated through the use of the 3 sigma tool and therefore find the chronometer time of the analyzed activity, with the help of control charts the average values for each activity are evaluated and tabulated to finally be compared with the times provided by the company and find through linear regression an almost perfect correlation between the standard times obtained and the standard time of the industry, with this we can validate the operation of the data acquisition equipment and its implementation.

**KEYWORDS:** correlation, data, device, standard, time

## **CAPÍTULO I**

#### **INTRODUCCIÓN**

#### <span id="page-16-2"></span><span id="page-16-1"></span><span id="page-16-0"></span>**Contexto macro**

El sector industrial se considera como el eje de la innovación, esto debido a que está ligada a diseñar productos y procesos de alta complejidad, la industria 4.0 integra cada elemento de manufactura e intercambia la información de manera autónoma permitiendo controlar acciones de forma independiente y proporciona datos en tiempo real, la industria mediante el análisis avanzado de datos busca tener una visión no solo de operaciones sino también de diferentes fuentes permitiendo optimizar procesos, identificar ineficiencias, analizar el rendimiento, la calidad, entre otras. Además, con la implementación de la electrónica y las tecnologías de la información se ha incrementado la automatización de los procesos, países como China y Estados Unidos promueven el avance de la manufactura inteligente como internet industrial donde se incluyen mecanismos complejos y dispositivos físicos para poder controlar, predecir y planificar mejoras(-Lopez et al., 2020).

La industria 4.0 es la aplicación del internet de las cosas (IoT) con un despliegue de la electrónica y la informática en los procesos han permitido automatizar las líneas de producción y junto a las tecnologías de la información con el avance tecnológico en sensores y robótica han transformado al internet tradicional en información. (Parra et al., 2020)

Para la industria el control de los procesos son una necesidad básica y la industria 4.0 implementa modelos analíticos a los datos en tiempo real para llegar a la automatización y poder lograr que los procesos sean capaces de autoorganizarse y optimizarse. (-Lopez et al., 2020)

Una importante herramienta en la industria 4.0 es el análisis de datos mediante el Big Data donde se centralizan bases de datos con información recibida desde elementos como

sensores, instrumentos, herramientas dispositivos donde todos los registros son procesados en una computadora y se actualizan constantemente, el principal objetivo es presentar datos reales, actualizados y precisos para su posterior análisis o investigación.(Araque et al., 2021)

A lo largo del tiempo la industria ha ido evolucionando [\(Figura 1\)](#page-17-0) hasta llegar a la tercera revolución industrial donde la automatización de procesos junto con las TIC han abierto las puertas a una cuarta revolución o industria 4.0 donde se caracteriza por el uso del IoT, Big data, hiperconectividad para mejorar la calidad de los productos y optimizar procesos mediante la inteligencia artificial, sistemas ciberfísicos y uso de algoritmos para automatizar procesos mediante el aprendizaje automático. La recopilación, almacenamiento, procesamiento, análisis, visualización, transmisión y aplicación de datos ha permitido a la industria tener un facilitador de mejoras. (García, 2020)

<span id="page-17-0"></span>**Figura 1** Evolución de la industria con el paso del tiempo

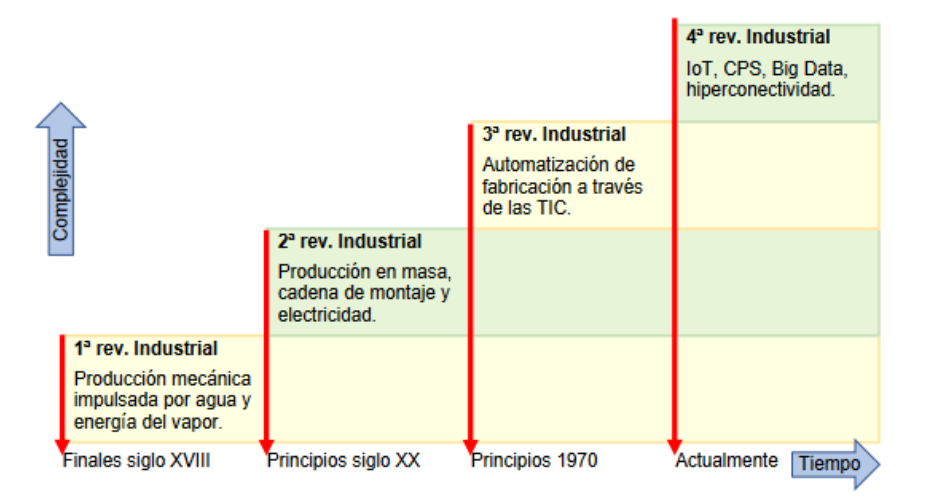

**Nota:** Se presenta la evolución de la industria con el paso del tiempo. Adaptado de

[https://upcommons.upc.edu/bitstream/handle/2117/336086/Memoria\\_tfg\\_David\\_Garcia.pdf?sequ](https://upcommons.upc.edu/bitstream/handle/2117/336086/Memoria_tfg_David_Garcia.pdf?sequence=1&isAllowed=y)

[ence=1&isAllowed=y](https://upcommons.upc.edu/bitstream/handle/2117/336086/Memoria_tfg_David_Garcia.pdf?sequence=1&isAllowed=y)

#### <span id="page-18-0"></span>**Contexto meso**

Para la industria surge la necesidad de identificar diversas características físicas de los productos, por tal motivo el surgimiento de las tecnologías digitales ha contribuido a la industria con dispositivos electrónicos capaces de ser receptores de información de datos importantes para las compañías, el código de barras y código numérico permiten identificar información específica de los productos. (Garcilazo Zulote & Lamarque Zela, 2021)

Para la industria manufacturera tomar información de los procesos productivos genera grandes beneficios además acompañada de la tecnología es posible almacenar información en la nube donde todos los datos recolectados de las máquinas están generando información importante como: la velocidad de producción, demoras y tiempos. La tecnología en industria 4.0 permite almacenar en bases de datos todas estas variables y presentar resultados con la recolección y procesamiento de la información. (Rúa Pérez et al., 2021)

Con el surgimiento de nueva tecnología existe la posibilidad de obtener información en tiempo real, los equipos de adquisición de datos recolectan información automáticamente, pero para las empresas generalmente la recolección de datos está dada por escritos a mano de un operador que posterior a ello procesa la información en hojas de cálculo como Microsoft Excel. (Rúa Pérez et al., 2021)

Con aplicación de nuevas tecnologías el estudio de tiempos para estandarizar los procesos han variado debido a que actualmente existen softwares que facilitan la forma tradicional de obtener datos de tiempos para su posterior estudio.(Acosta et al., 2019)

Según la organización internacional del trabajo (OIT) la técnica de medición del trabajo empleada para la toma de dados de tiempos, ritmos de producción se da fundamentalmente con elementos esenciales como un cronometro, hojas de registro para observaciones y en ocasiones

equipos de grabación para obtener formatos de video de las actividades para su posterior estudio, el avance tecnológico ha hecho evolucionar de forma rápida ese estudio de tiempos con mayor precisión, velocidad y con datos más confiables, La universidad Nacional de Sarmiento y la Universidad Federal de Itajuba de Brasil evaluaron el aplicativo NeoChronos [\(Figura 2\)](#page-19-1) diseñado para la toma de tiempos donde al registrar los datos los análisis estadísticos se calculan en tiempo real e indica cuando el usuario tiene datos suficientes para establecer un tamaño de muestra ideal y finalmente el aplicativo genera diferentes resultados como el resumen estadístico y cálculo de tiempo estándar, todo esto listo para ser exportado a otros formatos.(Acosta et al., 2019) **Figura 2** Interfaz del aplicativo móvil para medición de tiempos de trabajo

<span id="page-19-1"></span>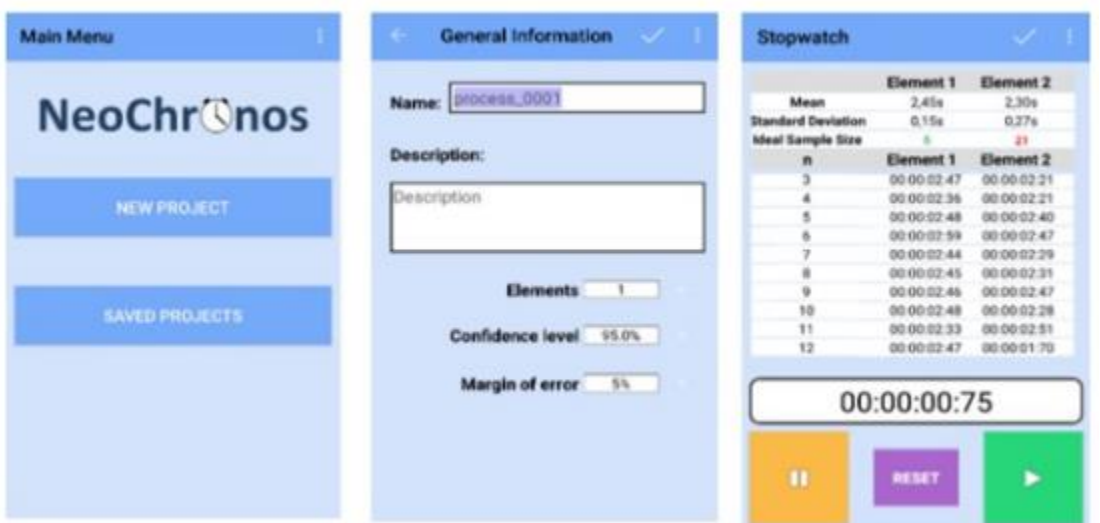

**Nota:** Se presenta el aplicativo móvil para la medición y toma de tiempos. Adaptado de: https://ria.utn.edu.ar/bitstream/handle/20.500.12272/4478/F - La Educación en la Ingeniería Industrial.pdf?sequence=7&isAllowed=y#page=77

#### <span id="page-19-0"></span>**Contexto micro**

La industria con el pasar del tiempo ha ido desarrollándose apoyándose de nuevas tecnologías para dar mayor competitividad y rentabilidad, a la par las empresas han

implementado métodos de trabajo y estudio de tiempos y movimientos como instrumento de eficacia dentro del perfeccionamiento de los procesos, en varias industrias textiles del Ecuador el estudio de tiempos y movimientos ha ayudado a maximizar la producción y reducir tiempos improductivos permitiendo así recolectar tiempos estándar en la fabricación de productos.(Chasiluisa Unda, 2019)

La industria manufacturera en varias de sus facetas ha implementado la estandarización de los procesos permitiendo evaluar capacidades, tiempos de producción, reestructuración de actividades y toma de decisiones en post de la mejora de la productividad.(Moyolema, 2018)

En el Ecuador la industria opera empíricamente donde los procedimientos no tienen respaldo alguno de como justificar la toma de decisiones. los estudios de tiempos y estandarización siguen de pauta teórica encontrar información mediante la observación e información recopilada de actividades en diferentes áreas, por tal motivo se toma observaciones de las operaciones en tiempo para la estandarización. (Sánchez, 2019)

#### <span id="page-20-0"></span>**Árbol de problemas**

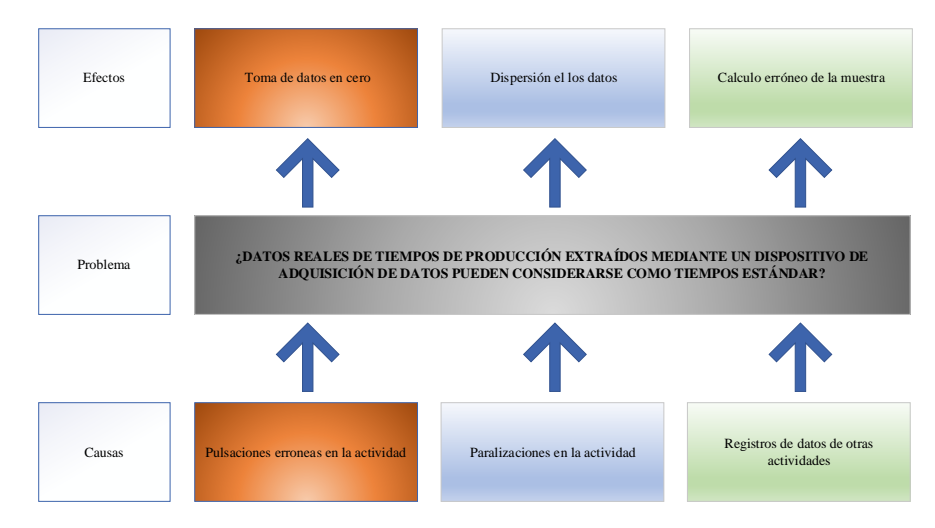

<span id="page-20-1"></span>**Figura 3** Árbol de problemas

**Nota:** Se presenta el árbol de problemas del proyecto. Elaborado por Autor, 2022

## <span id="page-21-0"></span>**ANALISIS CRÍTICO**

Los datos reales de tiempos de producción se han extraído mediante un dispositivo de adquisición de datos junto con la interacción de un operario que manda las señales mediante un sensor el cual permite el registro del tiempo que se demora en cumplirse la tarea, este proceso se repite varias veces durante la jornada laboral pudiéndose presentar registros erróneos consecutivos generados por el olvido o distracción del operario, en la realización de las tareas el trabajador es motivado a realizar pausas o existen demoras propias de la realización de la tarea y donde la actividad se paraliza para tomar ya sea acciones correctivas en la máquina o pausas por necesidad del operario. Cada una de las causas mencionadas presentan sus efectos el cual dificultan en cierta medida el posterior análisis de los datos obtenidos.

Las pulsaciones erróneas se han distinguido en el registro de datos donde se ha identificado toma de datos en cero [\(Figura 4\)](#page-22-0), el cual se puede predecir que existió doble pulsación consecutiva, esto ha dado que en el análisis preliminar de datos se obtenga algunos registros que de igual forma para el análisis estadístico inicial se los considera para tomar acciones correctivas sobre estos datos

<span id="page-22-0"></span>**Figura 4** Registro de datos con valores erróneos por pulsaciones

| Fecha      | <b>Pulsaciones</b> | Hora     | Tiempo        | Promedio |    | <b>PROMEDIO</b> |         | Tiempo seg PROMEDIO |
|------------|--------------------|----------|---------------|----------|----|-----------------|---------|---------------------|
| 22/02/2022 | $\mathbf{1}$       | 15:30:32 | 0:00:00       | 0:00:00  |    |                 | $^{00}$ |                     |
| 22/02/2022 | 2                  | 15:31:32 | 0:01:00       | 0:00:30  |    |                 | 60      |                     |
| 22/02/2022 | 3                  | 15:32:28 | 0:00:56       | 0:00:38  |    |                 | 56      |                     |
| 22/02/2022 | 4                  | 15:33:28 | 0:01:00       | 0:00:44  |    |                 | 60      |                     |
| 22/02/2022 | 5                  | 15:38:01 | 0:04:33       | 0:01:29  |    |                 | 273     |                     |
| 22/02/2022 | 6                  | 15:40:58 | 0:02:57       | 0:01:44  |    |                 | 177     |                     |
| 22/02/2022 | 7                  | 15:41:45 | 0:00:47       | 0:01:36  |    |                 | 47      |                     |
| 22/02/2022 | 8                  | 15:42:38 | 0:00:53       | 0:01:30  |    |                 | 53      |                     |
| 22/02/2022 | 9                  | 15:43:33 | 0:00:55       | 0:01:26  |    |                 | 55      |                     |
| 22/02/2022 | 10                 | 15:43:33 | 0:00:00       | 0:01:18  |    |                 | 00      |                     |
| 22/02/2022 | 11                 | 15:44:25 | 0:00:52       | 0:01:15  |    |                 | 52      |                     |
| 22/02/2022 | 12                 | 15:46:10 | 0:01:45       | 0:01:18  |    |                 | 105     |                     |
| 22/02/2022 | 13                 | 15:47:06 | 0:00:56       | 0:01:16  |    |                 | 56      |                     |
| 22/02/2022 | 14                 | 15:47:07 | 0:00:01       | 0:01:11  |    |                 | 01      |                     |
| 22/02/2022 | 15                 | 15:48:06 | 0:00:59       | 0:01:10  |    |                 | 59      |                     |
| 22/02/2022 | 16                 | 15:48:55 | 0:00:49       | 0:01:08  |    |                 | 49      |                     |
| 22/02/2022 | 17                 | 15:48:56 | 0:00:01       | 0:01:04  |    |                 | 01      |                     |
| 22/02/2022 | 18                 | 15:49:48 | $\frac{1}{2}$ | 0:01:04  |    |                 | 52      |                     |
| 22/02/2022 | 19                 | 15:50:39 | 0:00:51       | 0:01:03  |    |                 | 51      |                     |
| 22/02/2022 | 20                 | 15:51:29 | 0:00:50       | 0:01:02  |    |                 | 50      |                     |
| 22/02/2022 | 21                 | 15:51:29 | 0:00:00       | 0:00:59  |    |                 | 00      |                     |
| 22/02/2022 | 22                 | 15:52:20 | $0:0$ of $51$ | 0:00:59  |    |                 | 51      |                     |
| 22/02/2022 | 23                 | 15:53:17 | $\frac{1}{2}$ | 0:00:59  |    |                 | 57      |                     |
| 22/02/2022 | 24                 | 15:53:17 | 0:00:00       | 0:00:56  |    |                 | $^{00}$ |                     |
| 22/02/2022 | 25                 | 15:54:13 | 0:00:56       | 0:00:56  |    | 0:00:53         | 56      | 53                  |
| 22/02/2022 | 26                 | 15:54:13 | 0:00:00       | 0:00:54  |    |                 | 00      |                     |
| 22/02/2022 | 27                 | 15:55:07 | $0:0 - 54$    | 0:00:54  | 1. |                 | 54      |                     |
| 22/02/2022 | 28                 | 15:55:07 | 0.909         | 0:00:52  |    |                 | 00      |                     |
| 22/02/2022 | 29                 | 15:56:00 | 0:00533       | 0:00:52  |    |                 | 53      |                     |
| 22/02/2022 | 30                 | 15:58:00 | 0.02100       | 0:00:54  |    |                 | 120     |                     |
| 22/02/2022 | 31                 | 15:58:00 | 0:00:00       | 0:00:53  |    |                 | 00      |                     |
| 22/02/2022 | 32                 | 15:58:38 | 0:00:38       | 0:00:52  |    |                 | 38      |                     |
| 22/02/2022 | 33                 | 15:59:30 | 0:00:52       | 0:00:52  |    |                 | 52      |                     |
| 22/02/2022 | 34                 | 15:59:30 | 0:00:00       | 0:00:51  |    |                 | 00      |                     |
| 22/02/2022 | 35                 | 16:00:31 | 0:01:01       | 0:00:51  |    |                 | 61      |                     |
| 22/02/2022 | 36                 | 16:00:32 | 0:00:01       | 0:00:50  |    |                 | 01      |                     |

**Elaborado por:** Autor, 2022

En la realización de las actividades que tiene a cargo el operador, sufre demoras en el proceso y estas pueden presentarse en cualquier instante en la realización de las tareas, así como también paros por las necesidades propias del operario, este tiempo al ser considerado propio de la actividad se registra de manera normal, pero produciendo valores de tiempos fuera del promedio normal que dura la actividad, provocando así datos registrados muy dispersos como se muestra en la [\(Figura 5\)](#page-23-1).

<span id="page-23-1"></span>**Figura 5** Datos tomados como demoras en el proceso

| <b>Fecha</b> | <b>Pulsaciones</b> | <b>Hora</b> | <b>Tiempo</b> | <b>Promedio</b> |                 |                            |
|--------------|--------------------|-------------|---------------|-----------------|-----------------|----------------------------|
|              |                    |             |               |                 | <b>PROMEDIO</b> | <b>Tiempo seg PROMEDIO</b> |
| 22/02/2022   |                    | 15:30:32    | 0:00:00       | 0:00:00         |                 | 00                         |
| 22/02/2022   | $\overline{2}$     | 15:31:32    | 0:01:00       | 0:00:30         |                 | 60                         |
| 22/02/2022   | 3                  | 15:32:28    | 0:00:56       | 0:00:38         |                 | 56                         |
| 22/02/2022   | 4                  | 15:33:28    | 0:01:00       | 0:00:44         |                 | 60                         |
| 22/02/2022   | 5                  | 15:38:01    | 0:04:33       | 0:01:29         |                 | 273                        |
| 22/02/2022   | 6                  | 15:40:58    | 0:02:57       | 0:01:44         |                 | 177                        |
| 22/02/2022   | 7                  | 15:41:45    | 0:00:47       | 0:01:36         |                 | 47                         |
| 22/02/2022   | 8                  | 15:42:38    | 0:00:53       | 0:01:30         |                 | 53                         |
| 22/02/2022   | 9                  | 15:43:33    | 0:00:55       | 0:01:26         |                 | 55                         |
| 22/02/2022   | 10                 | 15:43:33    | 0:00:00       | 0:01:18         |                 | 00                         |
| 22/02/2022   | 11                 | 15:44:25    | 0:00:52       | 0:01:15         |                 | 52                         |
| 22/02/2022   | 12                 | 15:46:10    | 0:01:45       | 0:01:18         |                 | 105                        |
| 22/02/2022   | 13 <sub>1</sub>    | 15:47:06    | 0:00:56       | 0:01:16         |                 | 56                         |
| 22/02/2022   | 14                 | 15:47:07    | 0:00:01       | 0:01:11         |                 | 01                         |
| 22/02/2022   | 15                 | 15:48:06    | 0:00:59       | 0:01:10         |                 | 59                         |
| 22/02/2022   | 16                 | 15:48:55    | 0:00:49       | 0:01:08         |                 | 49                         |
| 22/02/2022   | 17                 | 15:48:56    | 0:00:01       | 0:01:04         |                 | 01                         |
| 22/02/2022   | 18                 | 15:49:48    | 0:00:52       | 0:01:04         |                 | 52                         |

**Elaborado por:** Autor, 2022

Para el correcto registro de la actividad que se va a realizar, el uso de una etiqueta con código de barras ayuda a identificar varias características de la materia prima que se utilizará en el proceso de confección.

#### <span id="page-23-0"></span>**Antecedentes**

El análisis de correlación de los tiempos de producción y los tiempos estándar de operaciones en una industria de confección surge a partir de la necesidad de validar el funcionamiento del dispositivo de adquisición de datos implementado, con la finalidad de registrar datos de la velocidad de producción a la par de identificar características del producto a confeccionar utilizando nuevas tecnologías que permitan establecer la comunicación digital. (Cuyachamín, 2022)

Actualmente existe varios dispositivos para diferentes usos y principalmente se conectan a internet. En el transcurso de los años enviar y recibir datos de todo tipo por medio del internet ha hecho surgir el término Internet de las cosas(IoT), el diseño de prototipos tras ser comprobado su correcto funcionamiento es utilizado para en concreto obtener información mediante sensores para luego ser visualizados en una interfaz.(Lluva, 2021)

La industria recolecta datos en base a la observación de los procesos, también lleva un registro de datos históricos de producción como la capacidad, tiempos de los procesos antes y después de aplicar mejoras, todos estos registros en varias de las ocasiones se realizan de forma manual incluyendo instrumentos de medida como: cronómetros y hojas pre establecidas para registrar los datos que permitan controlar la productividad y dar validez mediante el procesamiento de la información en programas como Microsoft Excel o similares.(Sedano, 2021)

#### <span id="page-24-0"></span>**Procesamiento de información**

Para el procesamiento de la información es indispensable hacer uso de herramientas que permitan graficar el comportamiento de los datos tomados, además ayuden a realizar un análisis estadístico que permitirá llevar los datos a diagramas y figuras para entender las situaciones antes y después de haber aplicado mejoras; El análisis inferencial permitirá trabajar los datos recolectados y establecer ecuaciones estadísticas para aceptar o no la propuesta de mejora al proceso que se está analizando y dar validez a la hipótesis nula. (Sedano, 2021)

#### <span id="page-24-1"></span>**Tiempos estándar**

Es un tiempo calculado mediante la suma de tiempos elementales, el cual permite generar un plan estratégico para obtener operaciones efectivas mediante la generación de rutas, programación, instrucciones, desempeños, controles, entre otros, para ser entregada al operador. (Niebel & Freivalds, 2009)

## <span id="page-24-2"></span>**JUSTIFICACIÓN**

#### <span id="page-24-3"></span>**Importancia**

El estudio del análisis de correlación de los tiempos producción y los tiempos estándar de operaciones en una industria de confección es importante porque a partir del análisis estadístico

se podrá validar no solo el uso del dispositivo de adquisición de datos si no que se podrá establecer un método de registro de tiempos de actividades evitando tener una persona elaborando una actividad el cual puede ser realizada por el mismo operario, por lo cual si el trabajador tuviese errores en enviar la señal de pulso para registrar el tiempo, el análisis estadístico permitirá predecir y evaluar cuales son los datos que establecen una correlación con los tiempos estándar establecidos con tomas de tiempo evaluadas por una persona que ha realizado el estudio del trabajo.

#### <span id="page-25-0"></span>**Impacto**

El impacto que tendrá la validación del uso del dispositivo abarca digitalizar en tiempo real los datos de producción o de actividades y de forma automática, podrá desplazar a los métodos antiguos de medición de tiempos de operaciones para establecer un estándar al finalizar las actividades, permitirá incorporar nuevos métodos para la medición del trabajo y se podrá utilizar en cualquier tipo de actividad de manufactura.

#### <span id="page-25-1"></span>**Utilidad**

El estudio estadístico será útil porque en base a la validación del dispositivo de adquisición de datos se podrá ya no solo enfocarse en una sola actividad si no en varias y establecer los tiempos estándar de un conjunto de actividades, la toma de tiempos será más versátil y se podrá lograr establecer mejoras a los procesos no solo para enfocarse en el producto si no para establecer parámetros donde los operadores deban tomar acciones para eliminar demoras en los procesos.

Además, con el análisis en tiempo real del dispositivo la información obtenida y con la ayuda del internet estos datos obtenidos pueden estar a disposición de toda la fábrica en una nube

10

de datos y se puede lograr mayor control a las actividades estandarizadas para mejorar la productividad de los operarios.

#### <span id="page-26-0"></span>**Beneficiarios**

En relación directa este estudio beneficiara a la empresa de confección, debido a que le permitirá establecer el dispositivo no solo a una actividad en especial si no que pueda implementar a todas las actividades de manufactura posible.

Académicamente este estudio ayudará a que la propuesta de implementar varias actividades a la par permita validar el proceso estadísticamente para un conjunto más grande de procesos de manufactura facilitando encontrar la correlación de los tiempos reales de producción con el tiempo estándar definido para las diferentes tareas.

#### <span id="page-26-1"></span>**Factibilidad**

El estudio y análisis de este desarrollo técnico es factible debido a que el registro de los datos de tiempos reales de producción se evalúan con herramientas estadísticas que permiten visualizar una tendencia real de comportamiento del proceso productivo, con la ayuda del dispositivo de adquisición de datos se ha podido recolectar gran cantidad de registros de tiempos para realizar el estudio, la empresa donde se realiza el análisis cuenta con estudios previos de tiempos de las actividades registradas lo cual permite tener un punto de partida hacia la correlación de tiempos reales de producción y el tiempo estándar definido por la industria de confección.

11

## <span id="page-27-0"></span>**OBJETIVOS**

#### <span id="page-27-1"></span>**Objetivo General**

• Analizar los tiempos reales de producción mediante herramientas estadísticas para establecer la correlación con los tiempos estándar.

#### <span id="page-27-2"></span>**Objetivos Específicos**

- Analizar los datos adquiridos del dispositivo con tecnología IoT instalado en procesos de manufactura, mediante herramientas estadísticas para validar los conjuntos de datos obtenidos.
- Obtener los tiempos estándar de las operaciones analizadas, de la búsqueda en la base de datos de la empresa de confección para posterior comparación con el tiempo calculado de tiempos reales de producción.
- Establecer la correlación que existe entre el tiempo real de producción y el tiempo estándar mediante técnicas estadísticas para validar los datos obtenidos por el dispositivo de adquisición de datos.

#### **CAPITULO II**

#### **METODOLOGÍA**

#### <span id="page-28-2"></span><span id="page-28-1"></span><span id="page-28-0"></span>**Área de estudio:**

#### <span id="page-28-3"></span>**Dominio de tecnología y sociedad**

<span id="page-28-4"></span>Centro de investigación en Mecatrónica y Sistemas Interactivos – MIST **Línea de investigación:**

#### <span id="page-28-5"></span>**Línea 1**

Análisis, diseño y desarrollo de sistemas inteligentes aplicables a la industria.

#### <span id="page-28-6"></span>**Descripción**

La línea de investigación se centra en el análisis, diseño y desarrollo de modelos de datos y soluciones tecnológicas de software, para la creación de sistemas inteligentes que puedan solucionar problemas reales identificados en la sociedad. Se aplican técnicas avanzadas de desarrollo orientadas a modelos colaborativos. Diseño de aplicaciones basado en tecnología hipermedia de Internet (hipermedia adaptativo). Métrica y evaluación del software desde el punto de vista de su facilidad de uso y de adaptación a las necesidades de sus usuarios. Métodos, técnicas y herramientas basados en un modelo evolutivo del ciclo de desarrollo de los sistemas de información. Desarrollo de modelos matemáticos de datos (datamining) y aplicación de técnicas de inteligencia artificial, para la automatización de tareas y actividades.

#### <span id="page-28-7"></span>**Sub-lineas**

Desarrollo avanzado de sistemas de información: Datamining, big data, machine learning, seguridad informática, bases de datos, ingeniería de requerimientos, web mining.

#### <span id="page-29-0"></span>**Campo**

Ingeniería Industrial

## <span id="page-29-1"></span>**Área**

Procesos de producción

#### <span id="page-29-2"></span>**Aspectos**

Análisis estadístico de los tiempos reales de producción.

#### <span id="page-29-3"></span>**Variable independiente**

Tiempos reales de producción;

#### <span id="page-29-4"></span>**Variable dependiente**

Tiempos estándar

#### <span id="page-29-5"></span>**Objeto de estudio**

Empresa de confección dedicada a elaborar prendas de vestir, Principales actividades costura de prendas, de esta tarea se toma como eje central el análisis estadístico de datos de tiempos reales de producción obtenidos mediante un dispositivo de adquisición de datos de diferentes actividades.

Periodo de análisis:2022-febrero y 2022-abril.

#### <span id="page-29-6"></span>**Enfoque científico**

#### <span id="page-29-7"></span>**Enfoque cuantitativo**

Este enfoque está basado en la recolección de datos el cual permite probar una hipótesis usando mediciones, cálculos y análisis estadístico para establecer un comportamiento y probar teorías (Marquez et al., 2019).

El análisis estadístico parte desde la toma de datos reales de producción mediante un dispositivo de adquisición de datos, los datos obtenidos son tabulados e identificados

automáticamente a partir de esto el uso de herramientas estadísticas permitirán validar los datos para establecer la correlación que existe entre los tiempos reales de producción y los tiempos estándar definidos por la empresa en estudio.

#### <span id="page-30-0"></span>**Técnica metodológica**

#### <span id="page-30-1"></span>**Asociación de variables:**

El análisis de los datos busca responder hipótesis de investigación complejas planteando relaciones entre las variables para reflejar los modelos analíticos, (Marquez et al., 2019) para el análisis de datos de producción real y tiempos estándar se identifican como variable independiente y dependiente respectivamente, la técnica que trata la relación entre dos variables cuantitativas es la regresión lineal donde a través de una función lineal configura una nube de puntos donde muestra el comportamiento del fenómeno.

#### <span id="page-30-2"></span>**Tipos de investigación**

**Investigación de campo:** La información requerida para el análisis de datos reales de producción y tiempos estándar serán tomados directamente de la empresa donde se desarrolla la recolección de datos mediante un dispositivo receptor de señal mediante la interacción entre operador y máquina, para registrar los tiempos reales de una actividad además de contar con los registros de la empresa para los tiempos estándar y realizar el análisis de datos.

**Bibliográfica documental:** Para realizar el estudio es propicio conocer conceptos básicos del análisis de datos implementando la revisión bibliográfica relacionada al tema en particular, además la revisión de estudios similares permitirá adentrarse en técnicas estadísticas aplicadas a casos donde brinden ayuda para establecer el comportamiento de las variables tratadas.

#### <span id="page-30-3"></span>**Diseño del trabajo**

<span id="page-31-0"></span>**Tabla 1 Matriz de operacionalización de la variable independiente**

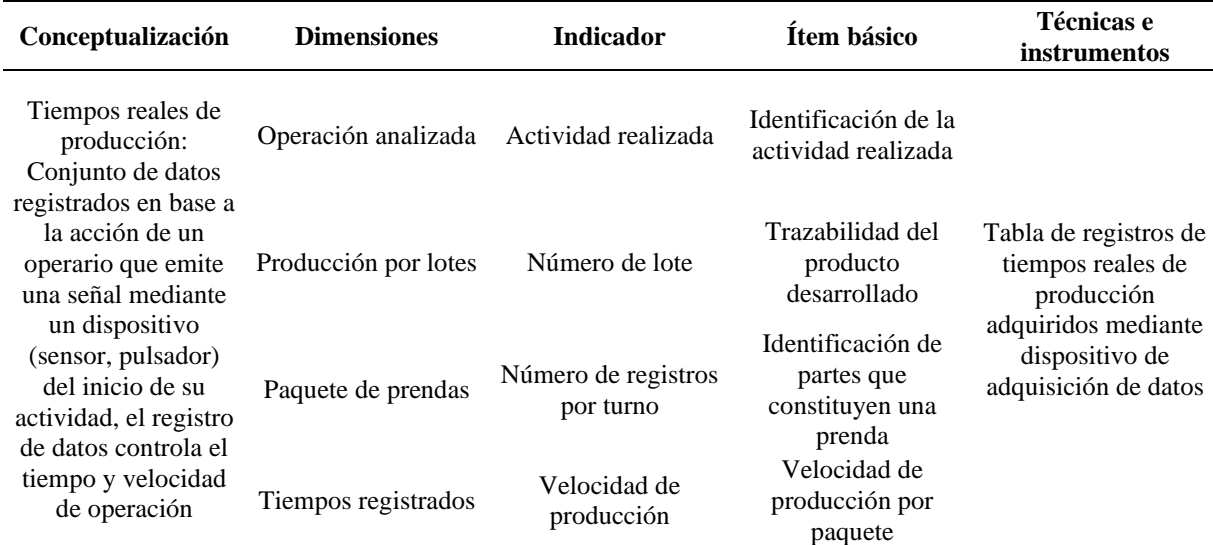

**Nota:** La tabla muestra las diferentes consideraciones para obtener la conceptualización de la

variable independiente. Elaborado por Autor, 2022

<span id="page-31-1"></span>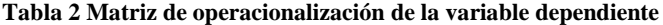

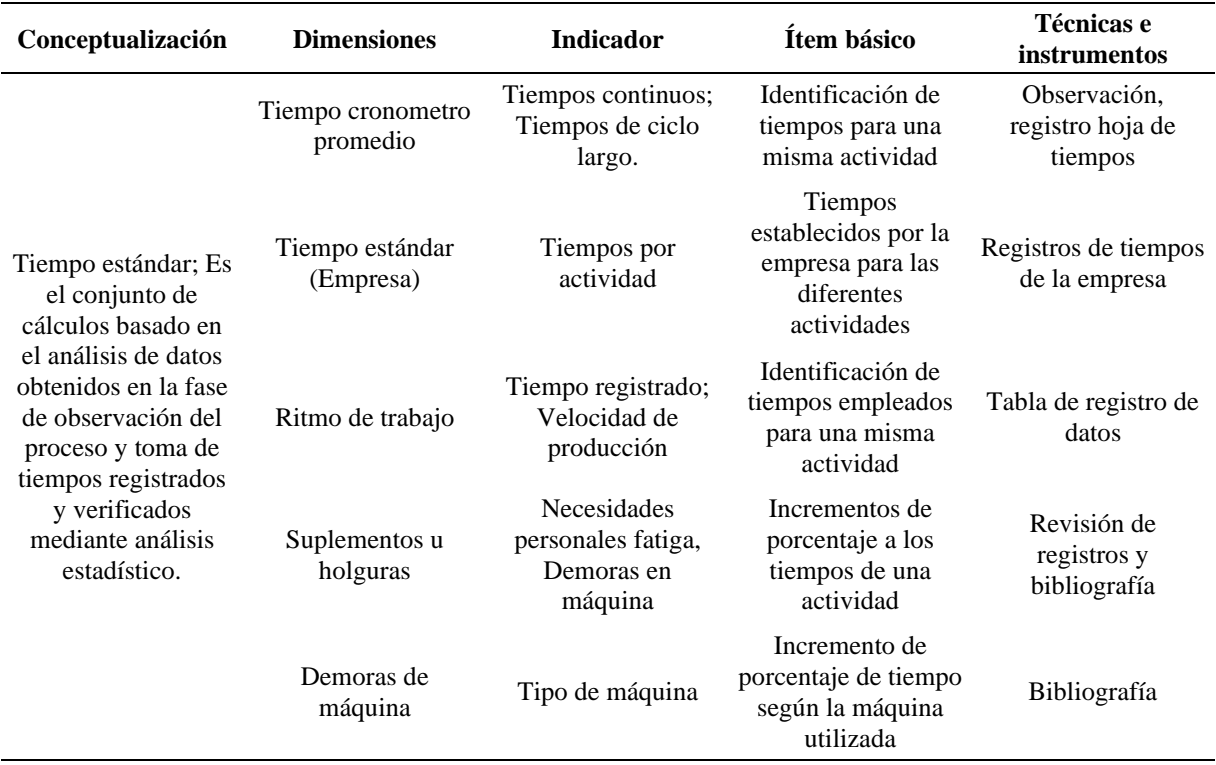

**Nota:** La tabla muestra las diferentes consideraciones para obtener la conceptualización de la

variable dependiente. Elaborado por Autor, 2022

#### <span id="page-32-0"></span>**Población y muestra**

En el análisis de las actividades de manufactura en la industria de confección se recolectan los registros de toma de tiempos reales de producción mediante el dispositivo de adquisición de datos obteniendo las siguientes cantidades: Mes de febrero 16 grupos de datos con 1263 registros, mes de marzo 53 grupos con 2981 registros, y mes de abril 30 grupos de datos con 1581 registros; en total se registran 5825 tomas de datos, además se identifica en total 99 grupos

Para el cálculo del tamaño de la muestra finita, se utiliza una confianza de 90% y margen de error de 10%.

Para grupo de datos:

Se utiliza la fórmula para cálculo de muestra finita la siguiente:

$$
n = \frac{Z^2 * N * P * Q}{E^2 * (N-1) + Z^2 * P * Q}
$$

Donde

n: tamaño de la muestra

N: Tamaño de la población

Z: Parámetro estadístico que depende del nivel de confianza

E: Error de estimación máximo aceptado

P: Probabilidad de que ocurra el evento

Q=(1-P) : Probabilidad de que no ocurra el evento

$$
n = \frac{1.65^2 \times 99 \times 0.5 \times 0.5}{0.1^2 \times (99 - 1) + 1.65^2 \times 0.5 \times 0.5}
$$

#### $n = 40.57$

Se toma como referencia que para el análisis estadístico se debe trabajar con 41 grupos de datos.

## <span id="page-33-0"></span>**Hipótesis alternativa**

Los datos reales de producción inciden sobre los tiempos estándar.

## <span id="page-33-1"></span>**Hipótesis Nula**

Los datos reales de producción no inciden sobre los tiempos estándar.

## **CAPÍTULO III**

#### **DESARROLLO DE LA INVESTIGACIÓN**

<span id="page-34-1"></span><span id="page-34-0"></span>El análisis con herramientas estadísticas de los registros de datos de tiempo real de producción obtenidos por un dispositivo de adquisición de datos, evalúan el comportamiento de los procesos de manufactura permitiendo establecer la correlación entre lo real y lo estandarizado, los registros muestran las tomas de tiempo reales donde se encuentra incluidos suplementos de tiempo por tipo de máquina, necesidades personales y fatigas.

Para el análisis estadístico de los datos de tiempos reales de producción se calcula una población de 41 grupos tomados de 99 de ellos, los registros incluyen el valor de cero inicialmente.

Con la ayuda de un software estadístico se realiza el análisis de todos los grupos mediante gráficas de control para valores individuales como se observa en la [\(Figura 6\)](#page-35-0).

<span id="page-35-0"></span>**Figura 6** Elaboración de gráficas de control para valores individuales (Registros tomados del primer grupo del mes de febrero con

exclusión de valores en cero

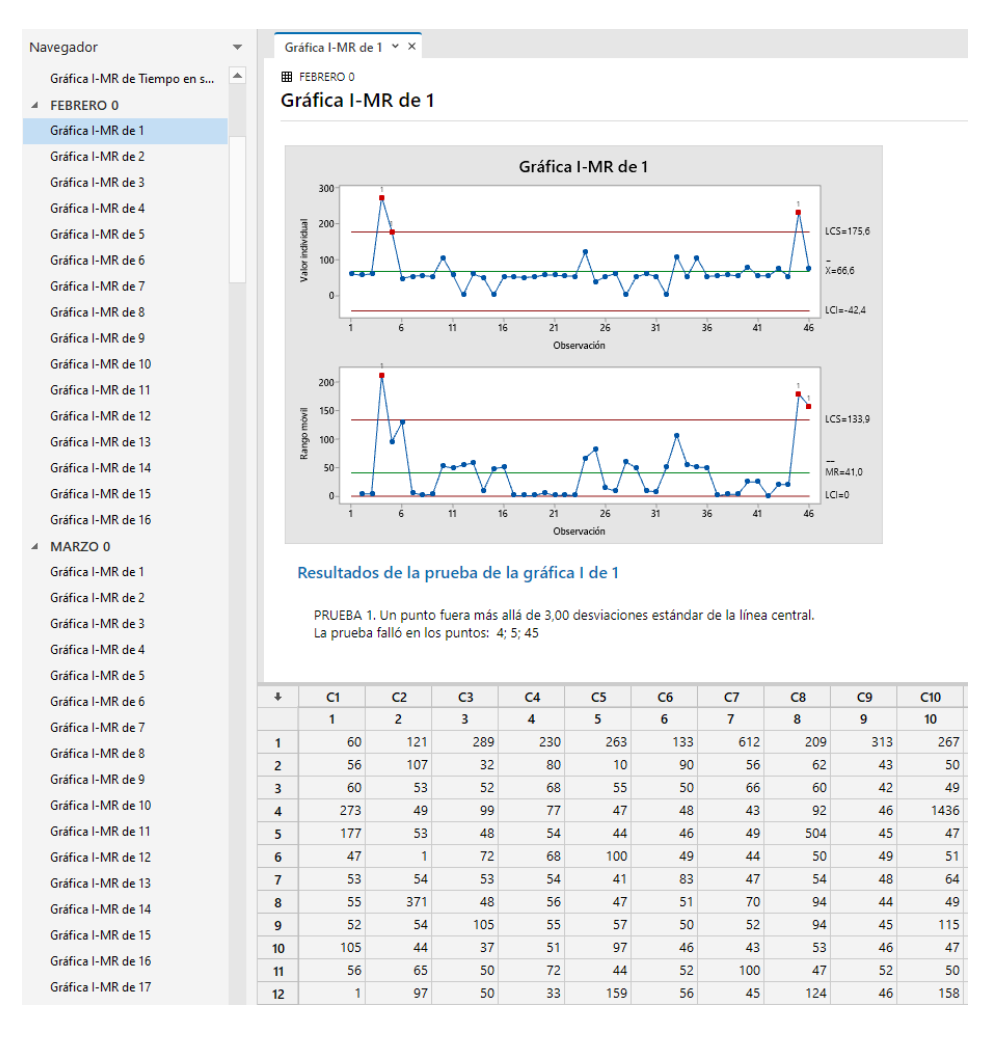

#### **Elaborado por:** Autor, 2022

Para la elaboración de las gráficas de control se realiza una primera exclusión en los datos registrados por grupos, se elimina los registros con valor en cero, esto debido a que ninguna actividad puede presentar dicho valor, o a su vez podría ser un error del operario que al empezar la tarea realiza doble pulsación consecutiva y registra el dato.

Posterior a este primer análisis se tiene una idea del comportamiento inicial de los datos permitiendo observar que: en la mayoría de grupos existe valores por encima de los límites de control establecidos en 3 sigma y están muy dispersos de la media.
Para excluir estos valores y basados en que el análisis es un estudio de tiempos se procede a estudiar estas anormalidades, los valores extremos se pueden considerar erróneos en base a aplicación de la regla de tres sigma, donde los valores se excluyen para cualquier consideración posterior en el estudio (Niebel & Freivalds, 2009), dando lugar a nuevas graficas de control como se presenta en la [\(Figura 7\)](#page-36-0)

<span id="page-36-0"></span>**Figura 7** Elaboración de gráficas de control para valores individuales (Registros tomados del primer grupo del mes de febrero considerando exclusión de valores fuera de tres sigma)

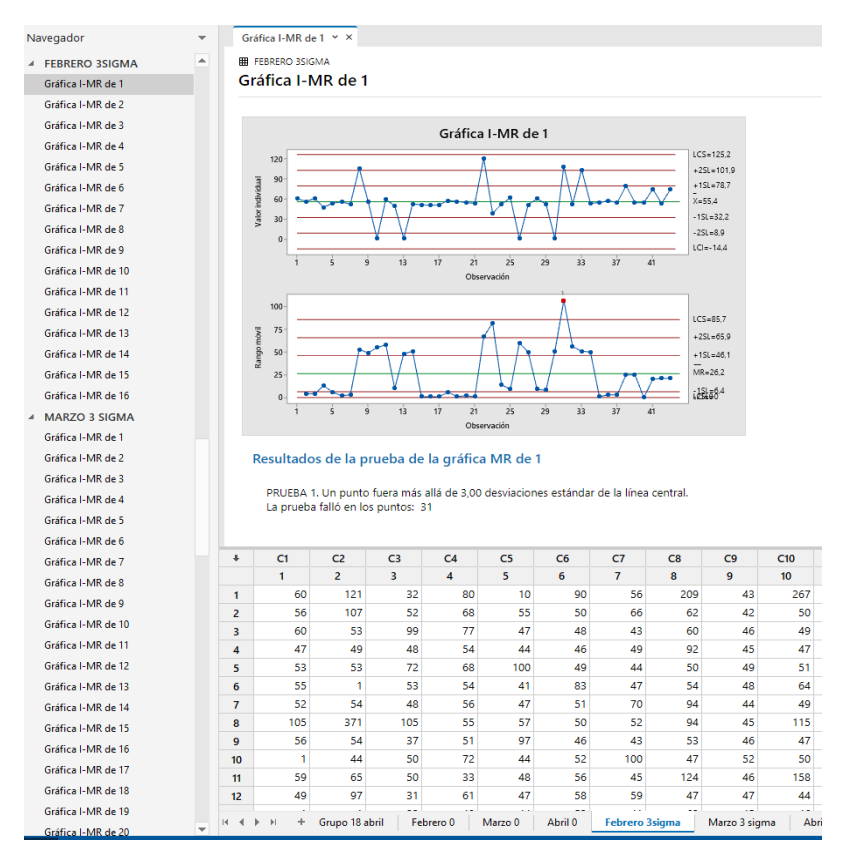

**Elaborado por:** Autor, 2022

Posterior a realizar estas depuraciones se tabulan las medias de la totalidad de los grupos como se muestra en la [\(Figura 8\)](#page-37-0) en su primera fase con exclusión del valor cero para obtener el tiempo estándar de la actividad realizada

<span id="page-37-0"></span>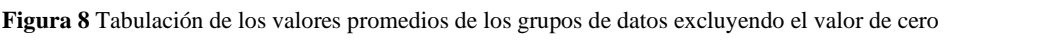

|                |                |                       |           |                          | 3              | 31                      | 63,00       | 63,00          | 89,8  |
|----------------|----------------|-----------------------|-----------|--------------------------|----------------|-------------------------|-------------|----------------|-------|
|                |                |                       |           | Primer                   | 3              | 32                      | 60,00       | 59,00          | 82,1  |
|                |                | Número de   Número de |           | promedio                 | 3              | 33                      | 58,00       | 57,00          | 81,9  |
| Mes            | Grupo          | datos                 | datos sin | excluyendo               | 3              | 34                      | 43,00       | 43,00          | 107   |
|                |                | iniciales             | cero      | 0/ tiempo                | 3              | 35                      | 79,00       | 79,00          | 131   |
|                |                |                       |           | estandar                 | 3              | 36                      | 30,00       | 30,00          | 106   |
| ÷,             | ÷              | ÷                     | ÷         | $\overline{\phantom{a}}$ | 3              | 37                      | 28,00       | 26,00          | 85    |
| $\overline{2}$ | $\mathbf{1}$   | 58                    | 46        | 66,6                     | 3              | 38                      | 77,00       | 74,00          | 90    |
| $\overline{2}$ | $\overline{2}$ | 35                    | 31        | 100                      | 3              | 39                      | 52,00       | 50,00          | 134,1 |
| $\overline{2}$ | 3              | 64                    | 62        | 67,5                     | 3              | 40                      | 57,00       | 56,00          | 124   |
| 2              | 4              | 149                   | 140       | 77                       | 3              | 41                      | 106,00      | 106,00         | 99,6  |
| $\overline{2}$ | 5              | 43                    | 41        | 64,5                     | 3              | 42                      | 4,00        | 4,00           | 153,3 |
| $\overline{2}$ | 6              | 114                   | 101       | 55                       | 3              | 43                      | 59,00       | 57,00          | 145   |
| $\overline{2}$ | $\overline{7}$ | 83                    | 81        | 70,2                     | 3              | 44                      | 36,00       | 36,00          | 109,3 |
| $\overline{2}$ | 8              | 103                   | 102       | 79,2                     | 3              | 45                      | 31,00       | 30,00          | 162   |
| $\overline{2}$ | 9              | 93                    | 91        | 70,5                     | 3              | 46                      | 17,00       | 17,00          | 160   |
| $\overline{2}$ | 10             | 51                    | 50        | 97                       | 3              | 47                      | 79,00       | 78,00          | 103,3 |
| $\overline{2}$ | 11             | 97                    | 87        | 81,9                     | 3              | 48                      | 61,00       | 59,00          | 116,5 |
| $\overline{2}$ | 12             | 77                    | 75        | 94,3                     | 3              | 49                      | 30,00       | 28,00          | 87    |
| $\overline{2}$ | 13             | 106                   | 99        | 68,7                     | 3              | 50                      | 63,00       | 61,00          | 118   |
| $\overline{2}$ | 14             | 66                    | 59        | 63,2                     | 3              | 51                      | 56,00       | 56,00          | 191   |
| $\overline{2}$ | 15             | 66                    | 67        | 128                      | 3              | 52                      | 35,00       | 35,00          | 126,3 |
| $\overline{2}$ | 16             | 55                    | 54        | 130,7                    | 3              | 53                      | 7,00        | 7,00           | 120,4 |
| 3              | $\mathbf 1$    | 14,00                 | 11,00     | 32,5                     | 4              | $\mathbf{1}$            | 30          | 29             | 111   |
| 3              | $\overline{2}$ | 58,00                 | 53,00     | 110                      | 4              | $\overline{2}$          | 84          | 84             | 150   |
| 3              | 3              | 98,00                 | 89,00     | 148                      | 4              | 3                       | 57          | 55             | 125,5 |
| 3              | 4              | 56,00                 | 55,00     | 94,7                     | 4              | $\overline{\mathbf{4}}$ | 43          | 43             | 123,2 |
| 3              | 5              | 101,00                | 101,00    | 76,1                     | $\overline{4}$ | 5                       | 19          | 18             | 62,5  |
| 3              | 6              | 99,00                 | 99,00     | 100                      | 4              | 6                       | 41          | 40             | 115,3 |
| 3              | $\overline{7}$ | 82,00                 | 82,00     | 91,4                     | 4              | $\overline{7}$          | 48          | 48             | 123,4 |
| 3              | 8              | 42,00                 | 42,00     | 86,2                     | 4              | 8                       | 25          | 25             | 152   |
| 3              | 9              | 20,00                 | 19,00     | 102,1                    | 4              | 9                       | 110         | 108            | 122   |
| 3              | 10             | 56,00                 | 55,00     | 97,5                     | 4              | 10                      | 24          | 24             | 133   |
| 3              | 11             | 90,00                 | 88,00     | 71,9                     | 4              | 11                      | 30          | 28             | 102   |
| 3              | 12             | 22,00                 | 22,00     | 80,8                     | 4              | 12                      | 77          | 79             | 130   |
| 3              | 13             | 69,00                 | 69,00     | 90                       | 4              | 13                      | 54          | 55             | 136   |
| 3              | 14             | 23,00                 | 23,00     | 88,3                     | $\overline{4}$ | 14                      | 58          | 57             | 101   |
| 3              | 15             | 147,00                | 147,00    | 70,2                     | 4              | 15                      | 53          | 52             | 102,5 |
| 3              | 16             | 56,00                 | 54,00     | 43,1                     | 4              | 16                      | $\mathbf 1$ | $\overline{2}$ | 7089  |
| 3              | 17             | 69,00                 | 67,00     | 62                       | 4              | 17                      | 28          | 27             | 110   |
| 3              | 18             | 26,00                 | 26,00     | 31,92                    | 4              | 18                      | 62          | 61             | 35,2  |
| 3              | 19             | 63,00                 | 63,00     | 39,2                     | 4              | 19                      | 53          | 53             | 36,1  |
| 3              | 20             | 20,00                 | 19,00     | 58,1                     | 4              | 20                      | 64          | 64             | 18,6  |
| 3              | 21             | 53,00                 | 53,00     | 54,6                     | 4              | 21                      | 64          | 64             | 28,8  |
| 3              | 22             | 61,00                 | 61,00     | 97                       | $\overline{4}$ | 22                      | 60          | 60             | 26,4  |
| 3              | 23             | 71,00                 | 71,00     | 84,8                     | 4              | 23                      | 65          | 64             | 23,7  |
| 3              | 24             | 27,00                 | 27,00     | 116,2                    | $\overline{4}$ | 24                      | 70          | 70             | 27    |
| 3              | 25             | 39,00                 | 39,00     | 82,2                     | 4              | 25                      | 133         | 132            | 46    |
| 3              | 26             | 17,00                 | 17,00     | 116                      | 4              | 26                      | 50          | 50             | 24,9  |
| 3              | 27             | 92,00                 | 90,00     | 54                       | 4              | 27                      | 15          | 15             | 51,4  |
| 3              | 28             | 42,00                 | 42,00     | 35,22                    | 4              | 28                      | 15          | 15             | 29,3  |
| 3              | 29             | 145,00                | 145,00    | 95                       | 4              | 29                      | 58          | 58             | 83    |
| 3              | 30             | 92,00                 | 92,00     | 80,4                     | 4              | 30                      | 82          | 79             | 72,8  |

Elaborado por: Autor, 2022 3 33 58,000 57,000 57,000 57,000 57,000 57,000 57,000 57,000 57,000 57,000 57,000 57,000 57,000 57,000 57,000

3 34 43,000 107 43,000 107 43,000 107 43,000 107 43,000 107 43,000 107 43,000 107 43,000 107 43,000 107 43,000

Una vez realizada esta tabulación se registran los datos del promedio o tiempo cronometro de las actividades obtenidos con la exclusión de los valores fuera de los límites de control a 3 sigma como se muestra en la [\(Figura 9\)](#page-38-0). canzada esta tabulación se reg s odienidos con la exclusión d 111estra en la (Fioura 9). 47 79,00 78,00 103,3

<span id="page-38-0"></span>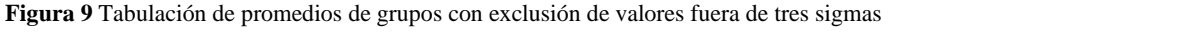

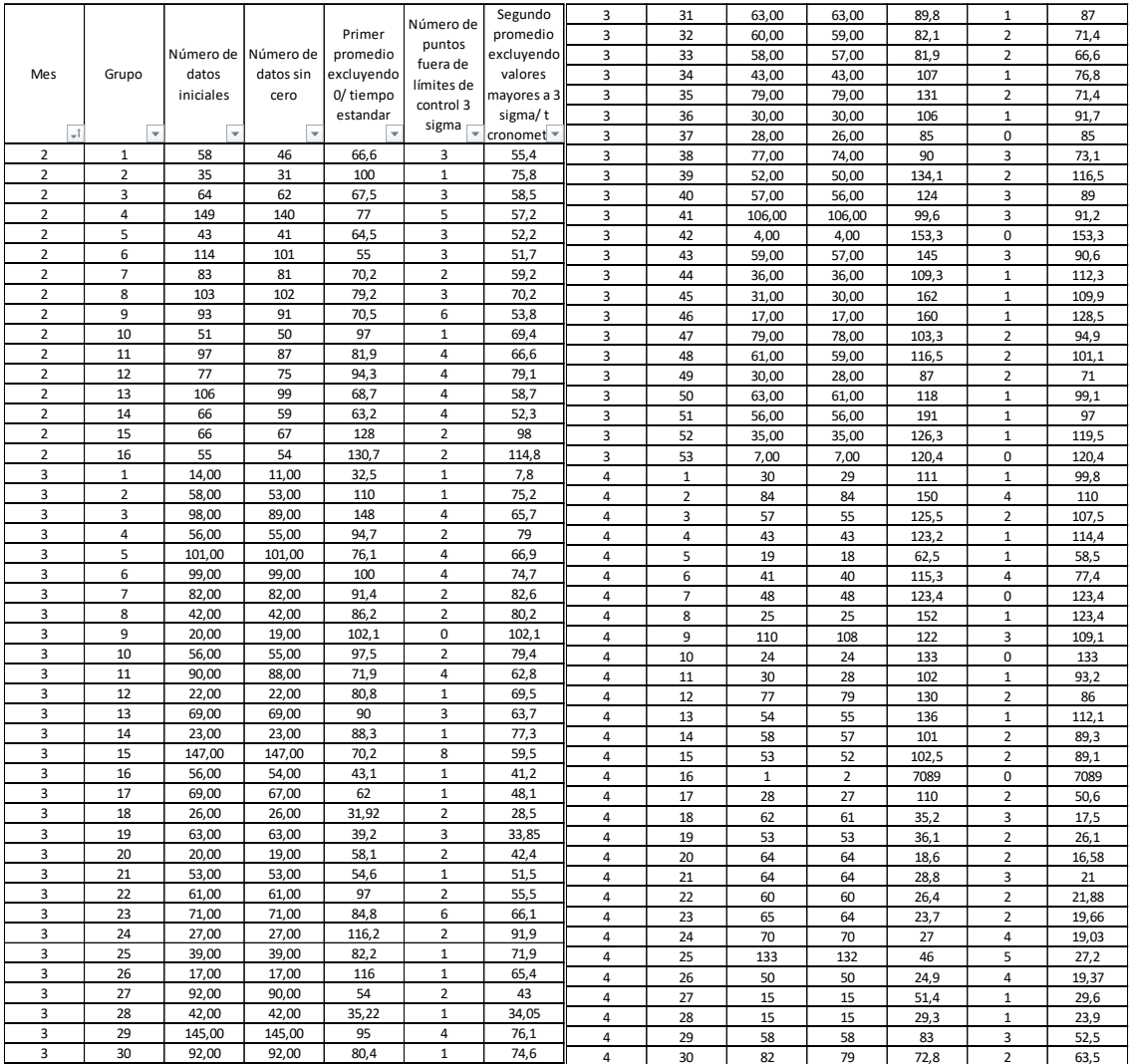

**Elaborado por:** Autor, 2022

Para observar la relación que existe entre ambos promedios se realiza la siguiente operación:

Relacion = 
$$
\frac{Primer \, promedio \, exclusion \, de \, cero}{Segundo \, promedio \, exclusion \, de \, valores \, fuera \, de \, tres \, sigma}
$$

\nRelación<sub>Grupo 1 febrero</sub> = 
$$
\frac{66.6}{55.4}
$$

\nRelación<sub>Grupo 1 febrero</sub> = 1.202

El valor 1.202 obtenido de la relación indica que para el grupo analizado hay una variación aproximada del 20% del valor del tiempo estándar en referencia al tiempo cronometro, este análisis engloba a obtener una idea de los rangos que presentan las actividades realizadas en función del tiempo que se emplea en cumplirlas.

Para la selección de grupos de datos se toma como referencia el tiempo estándar proporcionado por la empresa de confección como se muestra en la [\(Figura 10\)](#page-39-0), esto con el fin de depurar los grupos que no son de las actividades que inicialmente se realizaban en la máquina analizada.

<span id="page-39-0"></span>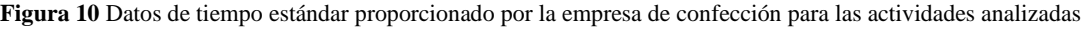

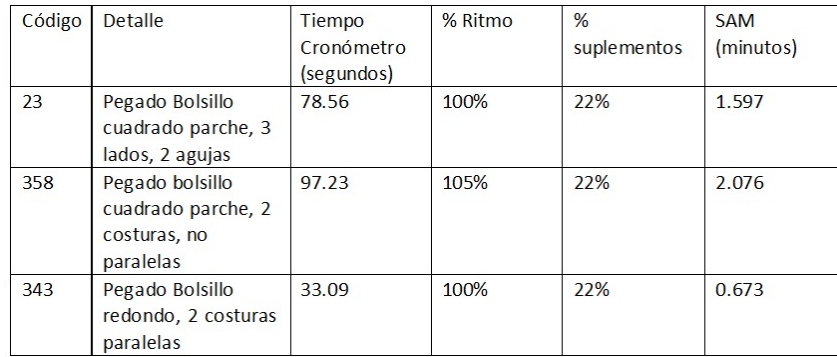

**Nota:** La imagen muestra los registros de datos de tiempos proporcionados por la empresa, Elaborado por: Industria de confección**.**

Una vez obtenida la imagen anterior descrita, se calcula el rango de las actividades para clasificarlas y tabularlas, como se muestra a continuación:

Codigo:23

Detalle: Pegado bolsillo cuadrado parche, 3lados, 2 agujas

Tiempo cronometro: 78.56 segundos

Ritmo: 100%

% Suplementos: 22%

 $Intervalo_{Código 23} = Tiempo_{Cronómetro} + %$ Suplementos

% Suplementos =  $T$ iempo $_{Cronómetro} * 22\%$ 

% Suplementos =  $78.56 * 22%$ 

 $%$  Suplementos = 17.283

 $Intervalo_{Códiao\ 23} = 78.56 + 17.283$ 

 $Intervalo_{Códiao\ 23} = 95.84$ 

Para las otras dos actividades se realiza de igual forma el mismo cálculo obteniendo los

intervalos como se muestra en la [\(Figura 11\)](#page-40-0).

<span id="page-40-0"></span>**Figura 11** Intervalos de tiempos para grupos según su código de actividad

| Rangos de grupos                                      |                                                                       |  |  |  |  |  |  |  |
|-------------------------------------------------------|-----------------------------------------------------------------------|--|--|--|--|--|--|--|
| Pegado de bolsillo cuadrado parche, 3 lados, 2 agujas |                                                                       |  |  |  |  |  |  |  |
| Código                                                | 78,56-95,84<br>Intervalo<br>23                                        |  |  |  |  |  |  |  |
|                                                       | Pegado de bolsillo cuadrado parche, 2 costuras no paralelas, 2 agujas |  |  |  |  |  |  |  |
| Código                                                | 97,23 - 124,56<br>Intervalo<br>358                                    |  |  |  |  |  |  |  |
| Pegado de bolsillo redondo, 2 costuras paralelas      |                                                                       |  |  |  |  |  |  |  |
| Código                                                | 33,09 - 40,37<br>Intervalo<br>343                                     |  |  |  |  |  |  |  |

**Elaborado por:** Autor, 2022

En base a los intervalos calculados se identifican los grupos que están dentro de los valores referenciales y los demás no se toman a consideración para este estudio. La selección de los grupos se muestra en la [\(Figura 12\)](#page-41-0).

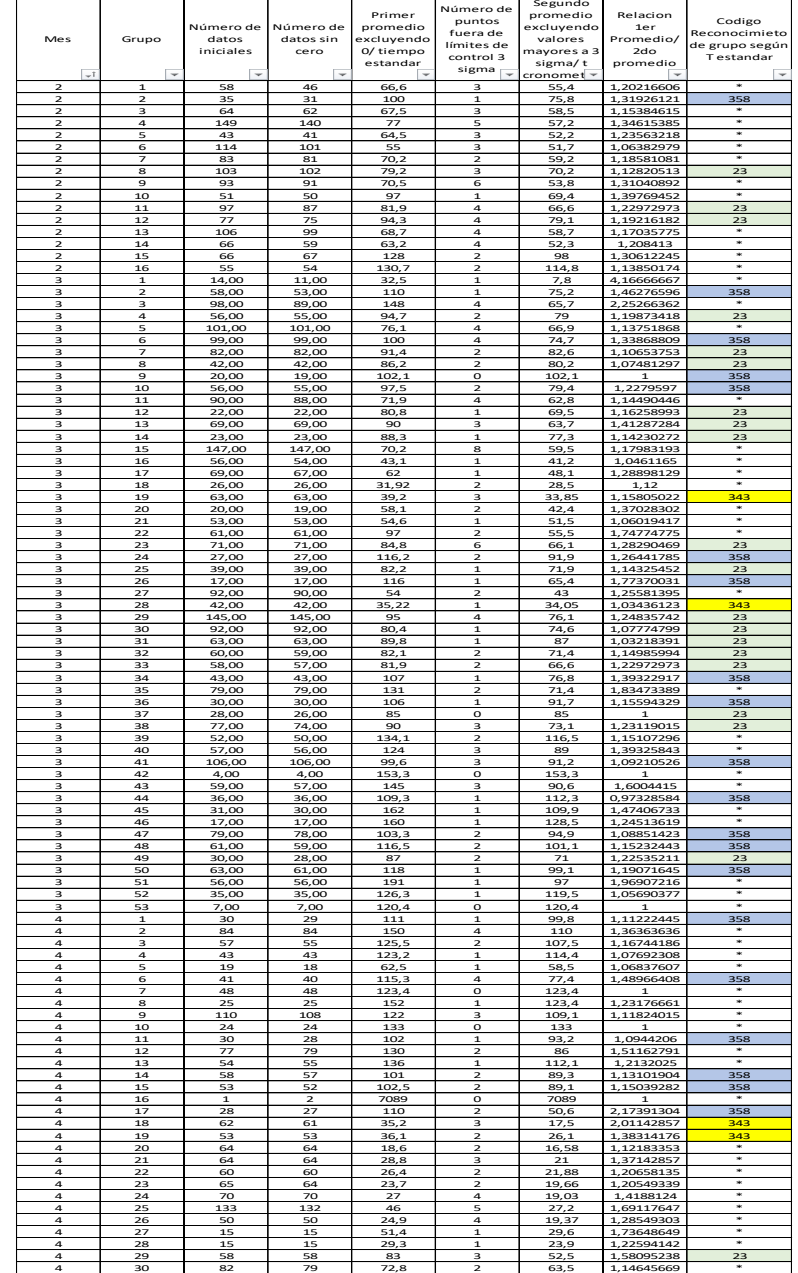

<span id="page-41-0"></span>**Figura 12** Identificación de grupos según su código de actividad dentro de los intervalos calculados

 $\overline{\phantom{a}}$ 

 $\mathsf{r}$ 

 $\overline{\phantom{a}}$ 

**Elaborado por:** Autor, 2022

Una vez identificados los grupos se obtienen en total 4 grupos para el mes de febrero, 33 grupos para el mes de marzo y 12 grupos para el mes de abril como se muestra a continuación en la [\(Figura 13\)](#page-42-0) obteniendo un total de 44 grupos a ser analizados, cumpliendo con el cálculo de la muestra finita que se necesitaba 41 grupos a ser analizados, para analizar los datos se coloca dos columnas donde se muestra el dato de tiempo cronometro y tiempo estándar proporcionado por la industria de confección.

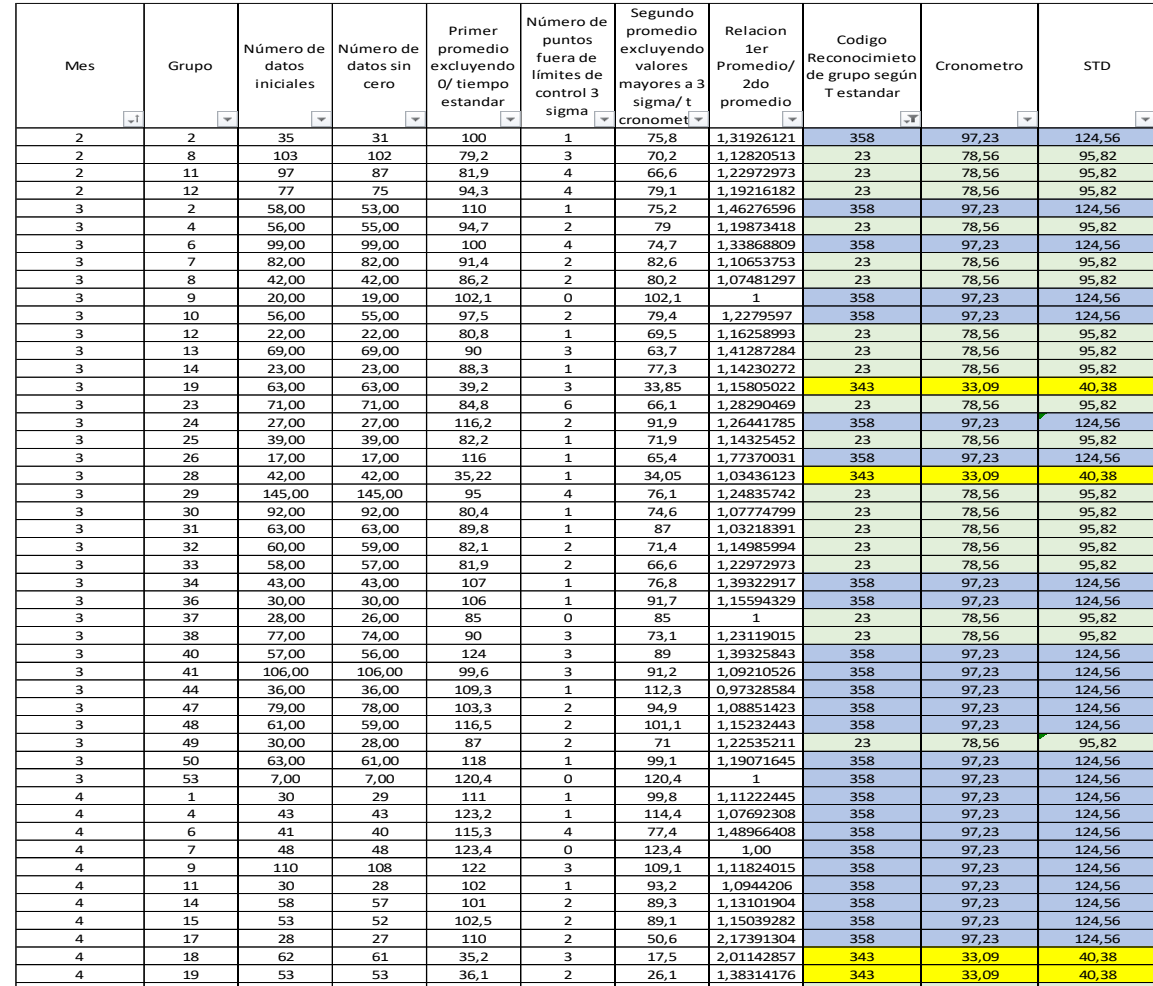

<span id="page-42-0"></span>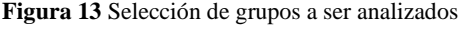

**Elaborado por:** Autor, 2022

4 | 29 | 58 | 58 | 83 | 3 | 52,5 |1,58095238| 23 | 78,56 | 95,82

Para facilidad de análisis se filtran los grupos de datos por actividad obteniendo para la

actividad código 23; pegado de bolsillo cuadrado parche, 3 lados, 2 agujas la [\(Figura 14\)](#page-43-0)

| Mes<br>$\overline{\phantom{a}}$ | Grupo<br>$\overline{\phantom{a}}$ | Número de<br>datos<br>iniciales<br>$\overline{\phantom{a}}$ | Número de<br>datos sin<br>cero<br>v | Primer<br>promedio<br>excluyendo<br>0/ tiempo<br>estandar<br>$\overline{\mathbf{v}}$ | Número de<br>puntos<br>fuera de<br>límites de<br>control 3<br>sigma<br>$\overline{\mathbf{v}}$ | Segundo<br>promedio<br>excluyendo<br>valores<br>mayores a 3<br>sigma/t<br>cronomet = | Relacion<br>1er<br>Promedio/<br>2do<br>promedio | Codigo<br>Reconocimieto<br>de grupo según<br>T estandar<br>٦, | Cronometro<br>$\overline{\mathbf{v}}$ | <b>STD</b><br>$\overline{\mathbf{v}}$ |
|---------------------------------|-----------------------------------|-------------------------------------------------------------|-------------------------------------|--------------------------------------------------------------------------------------|------------------------------------------------------------------------------------------------|--------------------------------------------------------------------------------------|-------------------------------------------------|---------------------------------------------------------------|---------------------------------------|---------------------------------------|
| $\overline{2}$                  | 8                                 | 103                                                         | 102                                 | 79,2                                                                                 | 3                                                                                              | 70,2                                                                                 | 1,12820513                                      | 23                                                            | 78,56                                 | 95,82                                 |
| $\overline{2}$                  | 11                                | 97                                                          | 87                                  | 81,9                                                                                 | 4                                                                                              | 66,6                                                                                 | 1,22972973                                      | 23                                                            | 78,56                                 | 95,82                                 |
| $\overline{2}$                  | 12                                | 77                                                          | 75                                  | 94,3                                                                                 | 4                                                                                              | 79,1                                                                                 | 1,19216182                                      | 23                                                            | 78,56                                 | 95,82                                 |
| 3                               | $\overline{4}$                    | 56,00                                                       | 55,00                               | 94,7                                                                                 | $\overline{2}$                                                                                 | 79                                                                                   | 1,19873418                                      | 23                                                            | 78,56                                 | 95,82                                 |
| 3                               | $\overline{7}$                    | 82,00                                                       | 82,00                               | 91,4                                                                                 | $\overline{2}$                                                                                 | 82,6                                                                                 | 1,10653753                                      | 23                                                            | 78,56                                 | 95,82                                 |
| 3                               | 8                                 | 42,00                                                       | 42,00                               | 86,2                                                                                 | $\overline{2}$                                                                                 | 80,2                                                                                 | 1,07481297                                      | 23                                                            | 78,56                                 | 95,82                                 |
| 3                               | 12                                | 22,00                                                       | 22,00                               | 80,8                                                                                 | 1                                                                                              | 69,5                                                                                 | 1,16258993                                      | 23                                                            | 78,56                                 | 95,82                                 |
| 3                               | 13                                | 69,00                                                       | 69,00                               | 90                                                                                   | 3                                                                                              | 63,7                                                                                 | 1,41287284                                      | 23                                                            | 78,56                                 | 95,82                                 |
| 3                               | 14                                | 23,00                                                       | 23,00                               | 88,3                                                                                 | $\mathbf{1}$                                                                                   | 77,3                                                                                 | 1.14230272                                      | 23                                                            | 78,56                                 | 95,82                                 |
| 3                               | 23                                | 71,00                                                       | 71,00                               | 84,8                                                                                 | 6                                                                                              | 66,1                                                                                 | 1,28290469                                      | 23                                                            | 78,56                                 | 95,82                                 |
| 3                               | 25                                | 39,00                                                       | 39,00                               | 82,2                                                                                 | $\mathbf{1}$                                                                                   | 71,9                                                                                 | 1,14325452                                      | 23                                                            | 78,56                                 | 95,82                                 |
| 3                               | 29                                | 145,00                                                      | 145,00                              | 95                                                                                   | 4                                                                                              | 76,1                                                                                 | 1,24835742                                      | 23                                                            | 78,56                                 | 95,82                                 |
| 3                               | 30                                | 92,00                                                       | 92,00                               | 80,4                                                                                 | $\mathbf{1}$                                                                                   | 74,6                                                                                 | 1,07774799                                      | 23                                                            | 78,56                                 | 95,82                                 |
| 3                               | 31                                | 63,00                                                       | 63,00                               | 89,8                                                                                 | $\mathbf{1}$                                                                                   | 87                                                                                   | 1.03218391                                      | 23                                                            | 78,56                                 | 95,82                                 |
| 3                               | 32                                | 60,00                                                       | 59,00                               | 82,1                                                                                 | $\overline{2}$                                                                                 | 71,4                                                                                 | 1.14985994                                      | 23                                                            | 78,56                                 | 95,82                                 |
| 3                               | 33                                | 58,00                                                       | 57,00                               | 81,9                                                                                 | $\overline{2}$                                                                                 | 66,6                                                                                 | 1,22972973                                      | 23                                                            | 78,56                                 | 95,82                                 |
| 3                               | 37                                | 28,00                                                       | 26,00                               | 85                                                                                   | 0                                                                                              | 85                                                                                   | $\mathbf{1}$                                    | 23                                                            | 78,56                                 | 95,82                                 |
| 3                               | 38                                | 77,00                                                       | 74,00                               | 90                                                                                   | 3                                                                                              | 73,1                                                                                 | 1,23119015                                      | 23                                                            | 78,56                                 | 95,82                                 |
| 3                               | 49                                | 30,00                                                       | 28,00                               | 87                                                                                   | $\mathbf 2$                                                                                    | 71                                                                                   | 1,22535211                                      | 23                                                            | 78,56                                 | 95,82                                 |
| 4                               | 29                                | 58                                                          | 58                                  | 83                                                                                   | 3                                                                                              | 52,5                                                                                 | 1,58095238                                      | 23                                                            | 78,56                                 | 95,82                                 |

<span id="page-43-0"></span>**Figura 14** Datos de actividad código 23 pegado de bolsillo cuadrado, parche, 3 lados, 2 agujas

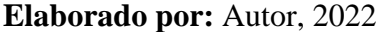

Para la actividad código 358; pegado de bolsillo cuadrado parche, 2 costuras, no paralelas

se obtiene lo siguiente como muestra la [\(Figura 15\)](#page-44-0)

| Mes<br>÷İ      | Grupo<br>$\overline{\mathbf{v}}$ | Número de Número de<br>datos<br>iniciales<br>$\overline{\mathbf{v}}$ | datos sin<br>cero<br>$\overline{\mathbf{v}}$ | Primer<br>promedio<br>excluyendo<br>0/ tiempo<br>estandar<br>$\overline{\mathbf{v}}$ | Número de<br>puntos<br>fuera de<br>límites de<br>control 3<br>sigma<br>÷ | Segundo<br>promedio<br>excluyendo<br>valores<br>mayores a 3<br>sigma/t<br>cronomet $\overline{\phantom{a}}$ | Relacion<br>1er<br>Promedio/<br>2do<br>promedio | Codigo<br>Reconocimieto<br>de grupo según<br>T estandar<br>$\overline{H}$ | Cronometro<br>v | <b>STD</b><br>$\overline{\mathbf{v}}$ |
|----------------|----------------------------------|----------------------------------------------------------------------|----------------------------------------------|--------------------------------------------------------------------------------------|--------------------------------------------------------------------------|----------------------------------------------------------------------------------------------------|-------------------------------------------------|---------------------------------------------------------------------------|-----------------|---------------------------------------|
| $\overline{2}$ | $\overline{2}$                   | 35                                                                   | 31                                           | 100                                                                                  | $\mathbf{1}$                                                             | 75,8                                                                                                    | 1,31926121                                      | 358                                                                       | 97,23           | 124,56                                |
| 3              | 2                                | 58,00                                                                | 53,00                                        | 110                                                                                  | 1                                                                        | 75,2                                                                                                    | 1,46276596                                      | 358                                                                       | 97,23           | 124,56                                |
| 3              | 6                                | 99,00                                                                | 99,00                                        | 100                                                                                  | $\sqrt{4}$                                                               | 74,7                                                                                                    | 1,33868809                                      | 358                                                                       | 97,23           | 124,56                                |
| 3              | 9                                | 20,00                                                                | 19,00                                        | 102,1                                                                                | $\mathbf{0}$                                                             | 102,1                                                                                                    | $\mathbf{1}$                                    | 358                                                                       | 97,23           | 124,56                                |
| 3              | 10                               | 56,00                                                                | 55,00                                        | 97,5                                                                                 | $\overline{2}$                                                           | 79,4                                                                                                    | 1,2279597                                       | 358                                                                       | 97,23           | 124,56                                |
| 3              | 24                               | 27,00                                                                | 27,00                                        | 116,2                                                                                | $\overline{2}$                                                           | 91,9                                                                                                    | 1,26441785                                      | 358                                                                       | 97,23           | 124,56                                |
| 3              | 26                               | 17,00                                                                | 17,00                                        | 116                                                                                  | $\mathbf{1}$                                                             | 65,4                                                                                                    | 1,77370031                                      | 358                                                                       | 97,23           | 124,56                                |
| 3              | 34                               | 43,00                                                                | 43,00                                        | 107                                                                                  | $\mathbf{1}$                                                             | 76,8                                                                                                    | 1,39322917                                      | 358                                                                       | 97,23           | 124,56                                |
| 3              | 36                               | 30,00                                                                | 30,00                                        | 106                                                                                  | $\mathbf{1}$                                                             | 91,7                                                                                                    | 1.15594329                                      | 358                                                                       | 97,23           | 124,56                                |
| 3              | 40                               | 57,00                                                                | 56,00                                        | 124                                                                                  | 3                                                                        | 89                                                                                                    | 1,39325843                                      | 358                                                                       | 97,23           | 124,56                                |
| 3              | 41                               | 106,00                                                               | 106,00                                       | 99,6                                                                                 | 3                                                                        | 91,2                                                                                                    | 1.09210526                                      | 358                                                                       | 97,23           | 124,56                                |
| 3              | 44                               | 36,00                                                                | 36,00                                        | 109,3                                                                                | $\mathbf{1}$                                                             | 112,3                                                                                                    | 0,97328584                                      | 358                                                                       | 97,23           | 124,56                                |
| 3              | 47                               | 79,00                                                                | 78,00                                        | 103,3                                                                                | $\overline{2}$                                                           | 94,9                                                                                                    | 1,08851423                                      | 358                                                                       | 97,23           | 124,56                                |
| 3              | 48                               | 61,00                                                                | 59,00                                        | 116,5                                                                                | $\overline{2}$                                                           | 101,1                                                                                                    | 1,15232443                                      | 358                                                                       | 97,23           | 124,56                                |
| 3              | 50                               | 63,00                                                                | 61,00                                        | 118                                                                                  | $\mathbf{1}$                                                             | 99,1                                                                                                    | 1,19071645                                      | 358                                                                       | 97,23           | 124,56                                |
| 3              | 53                               | 7,00                                                                 | 7,00                                         | 120,4                                                                                | $\mathbf 0$                                                              | 120,4                                                                                                    | $\mathbf{1}$                                    | 358                                                                       | 97,23           | 124,56                                |
| 4              | $\mathbf{1}$                     | 30                                                                   | 29                                           | 111                                                                                  | $\mathbf{1}$                                                             | 99,8                                                                                                    | 1,11222445                                      | 358                                                                       | 97,23           | 124,56                                |
| 4              | 4                                | 43                                                                   | 43                                           | 123,2                                                                                | $\mathbf{1}$                                                             | 114,4                                                                                                    | 1,07692308                                      | 358                                                                       | 97,23           | 124,56                                |
| 4              | 6                                | 41                                                                   | 40                                           | 115,3                                                                                | 4                                                                        | 77,4                                                                                                    | 1,48966408                                      | 358                                                                       | 97,23           | 124,56                                |
| $\overline{4}$ | $\overline{7}$                   | 48                                                                   | 48                                           | 123,4                                                                                | $\mathbf 0$                                                              | 123,4                                                                                                    | 1,00                                            | 358                                                                       | 97,23           | 124,56                                |
| 4              | 9                                | 110                                                                  | 108                                          | 122                                                                                  | 3                                                                        | 109,1                                                                                                    | 1,11824015                                      | 358                                                                       | 97,23           | 124,56                                |
| 4              | 11                               | 30                                                                   | 28                                           | 102                                                                                  | $\mathbf{1}$                                                             | 93,2                                                                                                    | 1,0944206                                       | 358                                                                       | 97,23           | 124,56                                |
| 4              | 14                               | 58                                                                   | 57                                           | 101                                                                                  | $\overline{2}$                                                           | 89,3                                                                                                    | 1,13101904                                      | 358                                                                       | 97,23           | 124,56                                |
| 4              | 15                               | 53                                                                   | 52                                           | 102,5                                                                                | $\overline{2}$                                                           | 89,1                                                                                                    | 1,15039282                                      | 358                                                                       | 97,23           | 124,56                                |
| 4              | 17                               | 28                                                                   | 27                                           | 110                                                                                  | $\overline{2}$                                                           | 50,6                                                                                                    | 2,17391304                                      | 358                                                                       | 97,23           | 124,56                                |

<span id="page-44-0"></span>**Figura 15** Datos de la actividad código 358; pegado de bolsillo cuadrado parche, 2 costuras, no paralelas

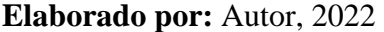

Finalmente, para la actividad código 343; pegado de bolsillo redondo, 2 costuras paralelas

se obtienen lo siguiente como muestra la [\(Figura 16\)](#page-44-1)

<span id="page-44-1"></span>**Figura 16** Datos de la actividad código 343; pegado de bolsillo redondo, 2 costuras paralelas

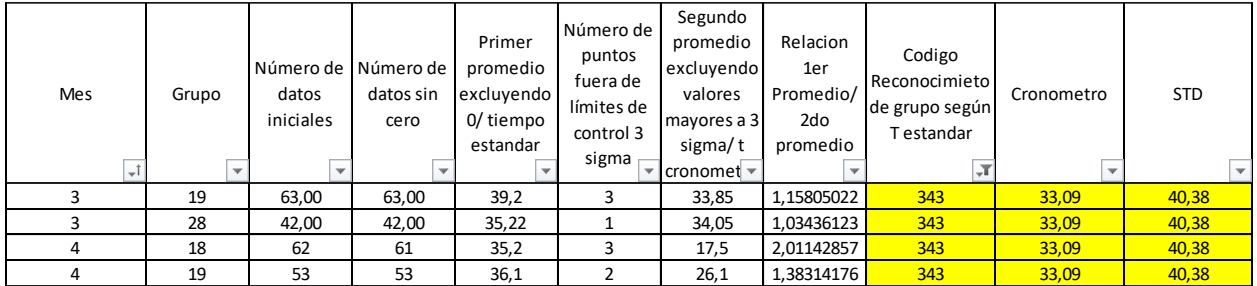

**Elaborado por:** Autor, 2022

Con la ayuda del software estadístico se presentan las gráficas de control [\(Figura 17\)](#page-45-0) y [\(Figura 18\)](#page-45-1) para el tiempo estándar y tiempo cronómetro relacionando con los tiempos establecidos por la empresa para la actividad código 23.

<span id="page-45-0"></span>**Figura 17** Gráfica de control de valores individuales para el tiempo estándar obtenido para la actividad 23 en relación al tiempo estándar establecido por la empresa.

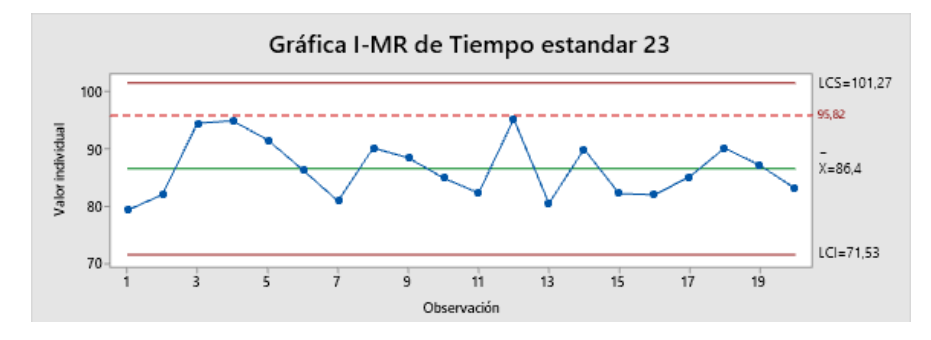

**Elaborado por:** Autor, 2022

<span id="page-45-1"></span>**Figura 18** Gráfica de control de valores individuales para el tiempo cronómetro obtenido para la actividad 23 en relación al tiempo cronómetro establecido por la empresa.

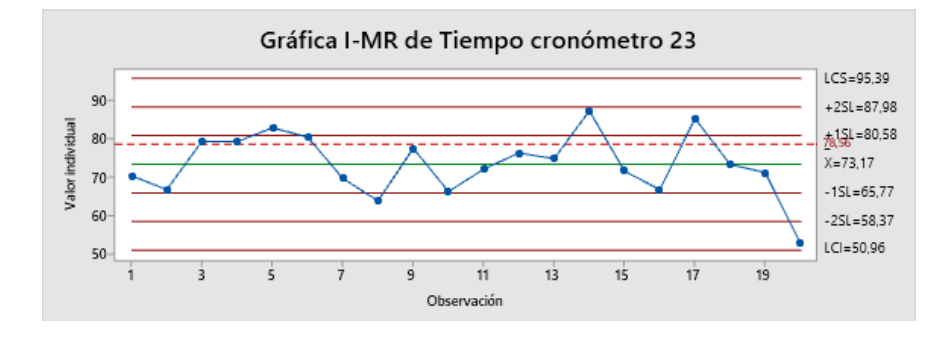

**Elaborado por:** Autor, 2022

Se presentan las gráficas de control [\(Figura 19\)](#page-46-0) y [\(Figura 20\)](#page-46-1) para el tiempo estándar y tiempo cronómetro relacionando con los tiempos establecidos por la empresa para la actividad código 358.

<span id="page-46-0"></span>**Figura 19** Gráfica de control de valores individuales para el tiempo estándar obtenido para la actividad 358 en relación al tiempo estándar establecido por la empresa.

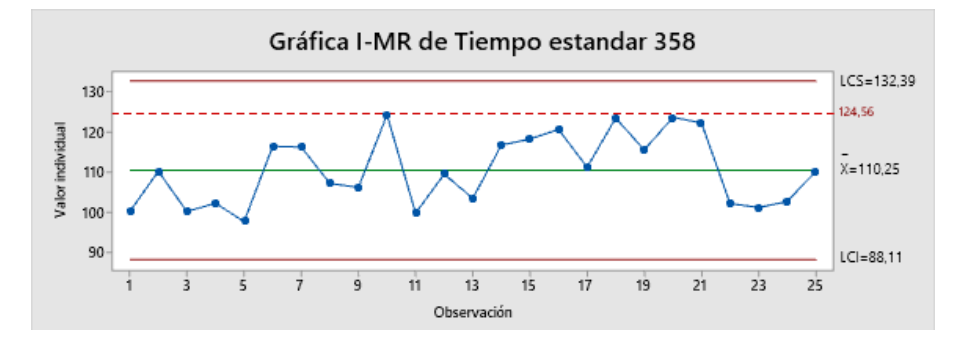

**Elaborado por:** Autor, 2022

<span id="page-46-1"></span>**Figura 20** Gráfica de control de valores individuales para el tiempo cronómetro obtenido para la actividad 358 en relación al tiempo cronómetro establecido por la empresa.

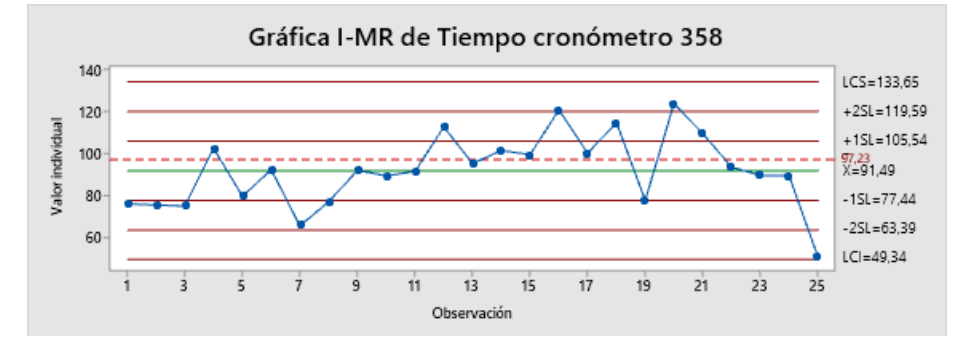

**Elaborado por:** Autor, 2022

Se presentan las gráficas de control [\(Figura 21\)](#page-47-0) y [\(Figura 22\)](#page-47-1) para el tiempo estándar y tiempo cronómetro relacionando con los tiempos establecidos por la empresa para la actividad código 343.

<span id="page-47-0"></span>**Figura 21** Gráfica de control de valores individuales para el tiempo estándar obtenido para la actividad 343 en relación al tiempo estándar establecido por la empresa.

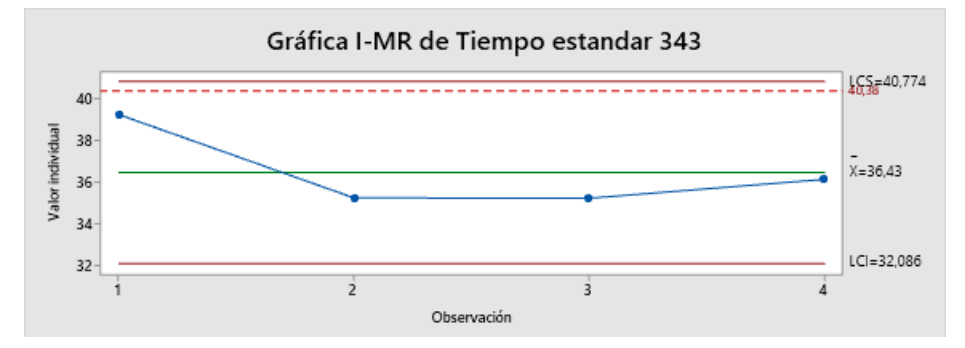

**Elaborado por:** Autor, 2022

<span id="page-47-1"></span>**Figura 22** Gráfica de control de valores individuales para el tiempo cronómetro obtenido para la actividad 343 en relación al tiempo cronómetro establecido por la empresa.

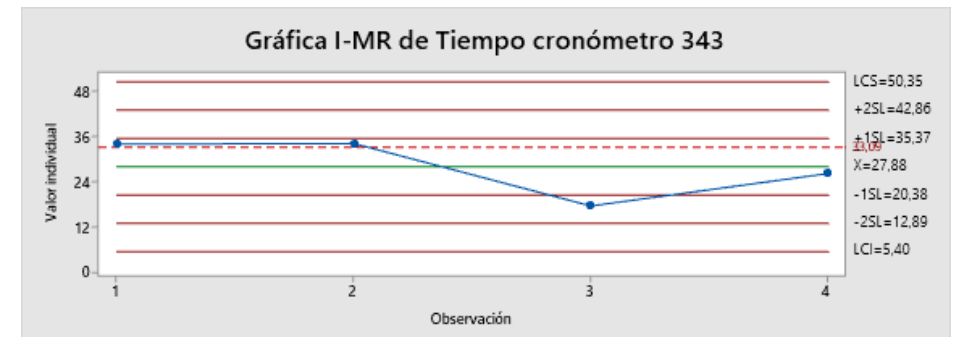

**Elaborado por:** Autor, 2022

# **Verificación de la hipótesis**

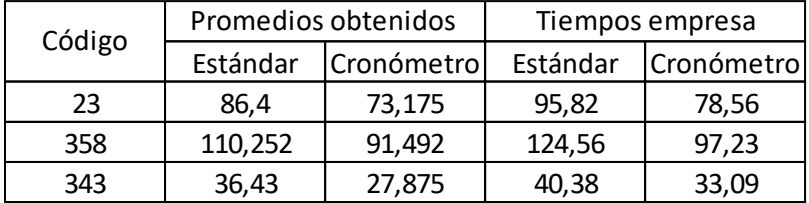

<span id="page-48-0"></span>**Figura 23** Análisis de regresión lineal de los tiempos estándar vs los tiempos promedio estándar del dispositivo

La ecuación de regresión es Estandar = - 1,308 + 1,136 STD disp

#### Resumen del modelo

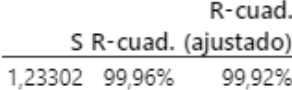

#### Análisis de Varianza

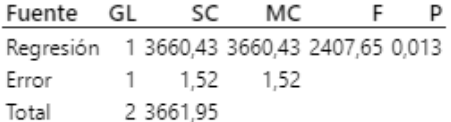

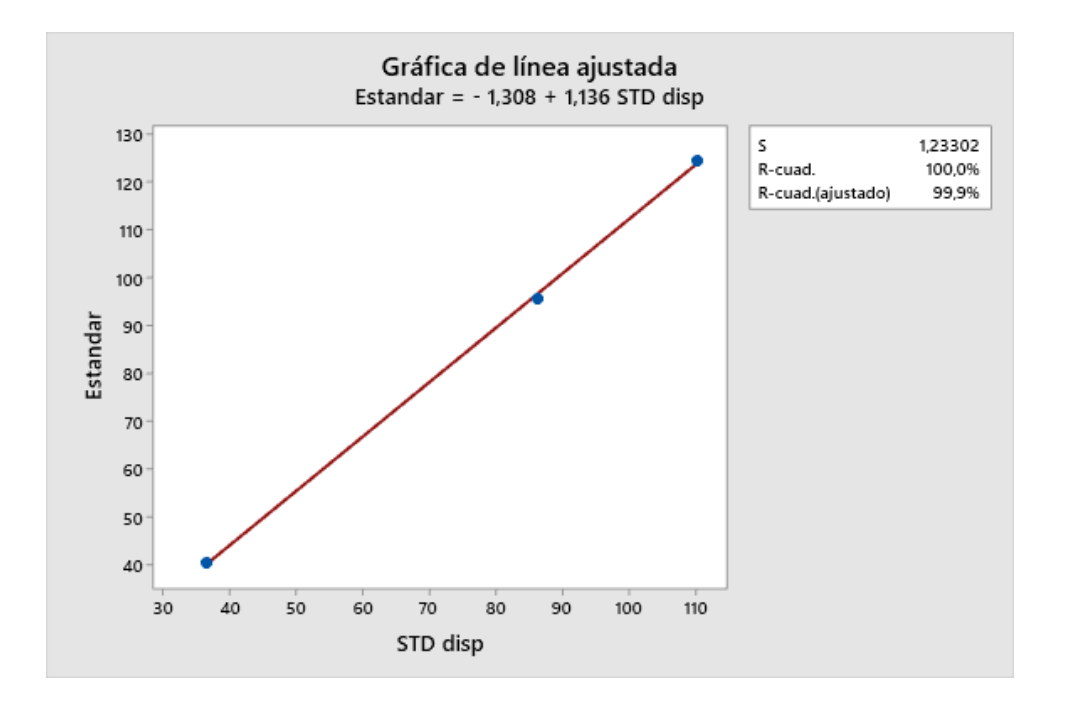

**Elaborado por:** Autor, 2022

Al realizar el análisis de regresión lineal se observa que al relacionar los datos de tiempo estándar del dispositivo con el tiempo estándar definido por la empresa tenemos un coeficiente de correlación ajustado de 99.92% lo cual indica la interdependencia de las variables, además que se

obtiene un coeficiente de correlación al cuadrado de 99.96% es decir se tiene casi una correlación perfecta donde los valores observados se aproximan a ser iguales como se indica en la [\(Figura 23\)](#page-48-0), donde los puntos en la gráfica llegan a confundirse en la recta, además se puede asegurar que se tiene una correlación excelente debido a que r es mayor a 0.9 pero menor que 1. (Ciro Martinez, 2019)

## **CAPITULO IV**

# **RESULTADOS Y DISCUSIÓN**

# **Interpretación de resultados**

Al iniciar el estudio se toma como base los registros obtenidos desde el mes de febrero hasta el mes de abril con 5825 datos mismos que se separan en grupos obteniendo 99 en total como se muestra en la [\(Figura 24\)](#page-50-0).

<span id="page-50-0"></span>**Figura 24** Conteo total de grupos para los meses a analizar

|                              | <b>Febrero</b> | Marzo         | Abril          |
|------------------------------|----------------|---------------|----------------|
| $\mathbf{1}$                 | 58             | 14,00         | 30             |
| $\overline{c}$               | 35             | 58,00         | 84             |
| 3                            | 64             | 98,00         | 57             |
| $\overline{4}$               | 149            | 56,00         | 43             |
| 5                            | 43             | 101,00        | 19             |
| 6                            | 114            | 99,00         | 41             |
| $\overline{7}$               | 83             | 82,00         | 48             |
| 8                            | 103            | 42,00         | 25             |
| 9                            | 93             | 20,00         | 110            |
| 10                           | 51             | 56,00         | 24             |
| 11                           | 97             | 90,00         | 30             |
| 12                           | 77             | 22,00         | 77             |
| 13                           | 106            | 69,00         | 54             |
| 14                           | 66             | 23,00         | 58             |
| 15                           |                |               |                |
|                              | 66             | 147,00        | 53             |
| 16                           | 55             | 56,00         | $\overline{1}$ |
| 17                           |                | 69,00         | 28             |
| 18                           |                | 26,00         | 62             |
| 19                           |                | 63,00         | 53             |
| 20                           |                | 20,00         | 64             |
| 21                           |                | 53,00         | 64             |
| 22                           |                | 61,00         | 60             |
| 23                           |                | 71,00         | 65             |
| 24                           |                | 27,00         | 70             |
| 25                           |                | 39,00         | 133            |
| 26                           |                | 17,00         | 50             |
| 27                           |                | 92,00         | 15             |
| 28                           |                | 42,00         | 15             |
| 29                           |                | 145,00        | 58             |
| 30                           |                | 92,00         | 82             |
| 31                           |                | 63,00         |                |
| 32                           |                | 60,00         |                |
| 33                           |                | 58,00         |                |
| 34                           |                | 43,00         |                |
| 35                           |                | 79,00         |                |
| 36                           |                | 30,00         |                |
| 37                           |                | 28,00         |                |
| 38                           |                | 77,00         |                |
| 39                           |                | 52,00         |                |
| 40                           |                | 57,00         |                |
| 41                           |                | 106,00        |                |
| 42                           |                | 4,00          |                |
| 43                           |                | 59,00         |                |
| 44                           |                | 36,00         |                |
| 45                           |                | 31,00         |                |
| 46                           |                | 17,00         |                |
| 47                           |                | 79,00         |                |
| 48                           |                | 61,00         |                |
| 49                           |                | 30,00         |                |
| 50                           |                | 63,00         |                |
| 51                           |                | 56,00         |                |
| 52                           |                |               |                |
| 53                           |                | 35,00<br>7,00 |                |
|                              | 16             | 53            | 30             |
| <b>Total Grupos</b><br>Total |                | 99            |                |
|                              |                |               |                |

**Elaborado por:** Autor, 2022

Se realiza gráficas de dispersión para valores individuales en un software estadístico con el objetivo de obtener una primera idea de cuál es el comportamiento de cada grupo que representa diferentes actividades realizadas en la máquina de costura estudiada, con ello se obtiene que la mayoría de grupos presenta una nube de datos poco dispersa en comparación a su línea de tendencia, pero existen registros muy dispersos como se muestra en la [\(Figura 25\)](#page-51-0), además se tiene datos registrados en cero lo cual se puede interpretar que fue un error de lectura o se realizó doble pulsación consecutiva por parte del operario.

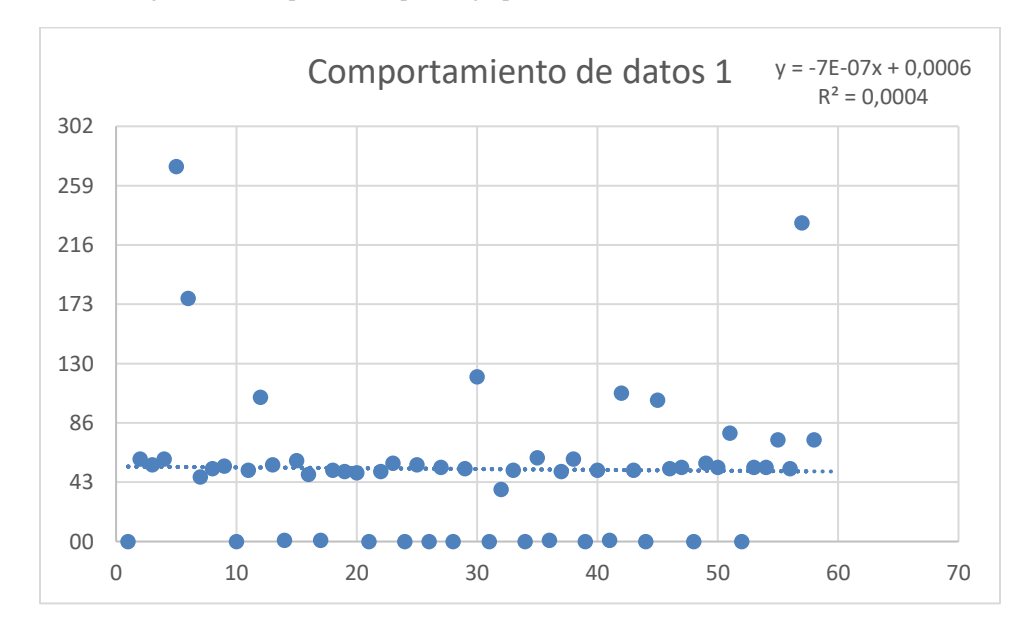

<span id="page-51-0"></span>**Figura 25** Elaboración de gráficos de dispersión del primer grupo de datos del mes de febrero

**Elaborado por:** Autor, 2022

Para obtener el número de grupos con los cuales se va a realizar el estudio se realiza el cálculo de muestra finita proponiendo una confianza de 90% y margen de error del 10%, con esto se obtiene que se debe trabajar con un total de 41 grupos, para ello en base a los registros de tiempos estándar proporcionados por la empresa se identifican las actividades realizadas con rangos de tiempos calculados tomando como referencia al tiempo cronometro y suplementos, para establecer los intervalos y poder escoger los grupos que según el promedio entren en alguna

de las 3 actividades que se va a estudiar, esto debido a que por problemas de producción la máquina de costura fue ocupada para realizar otras actividades obteniendo registros no previstos para este estudio.

Identificados los grupos de datos según la actividad realizada como se muestra en la [\(Figura 12\)](#page-41-0) se obtiene 4 grupos para el mes de febrero, 33 grupos para el mes de marzo y 12 grupos para el mes de abril en total 49 grupos a ser analizados permitiendo cumplir el número de datos establecidos en el cálculo de muestra finita en el capítulo II.

Al obtener una visión más clara del comportamiento de los datos se elimina los registros en cero esto debido a que no puede existir actividades con dicho valor, una vez excluido el registro con la ayuda de un software estadístico se realiza las nuevas graficas de control presentando variación en sus valores promedios en algunos casos donde se presentó el registro de valores en cero como se muestra en la [\(Figura 26\)](#page-52-0), basados en esta primera depuración se obtiene nubes de datos con poca dispersión y en muchos de los casos la tendencia de los datos no supera el 1 sigma o 2 sigma, pero existen datos fuera de los límites de control mayor a 3 sigma, también se puede hacer referencia que con la eliminación de este dato estaríamos obteniendo e tiempo estándar de las actividades donde los picos de datos representan las holguras de las actividades. **Figura 26** Elaboración de graficas de control con exclusión de los registros en cero, ejemplo tomado del grupo 1 para el mes de febrero

<span id="page-52-0"></span>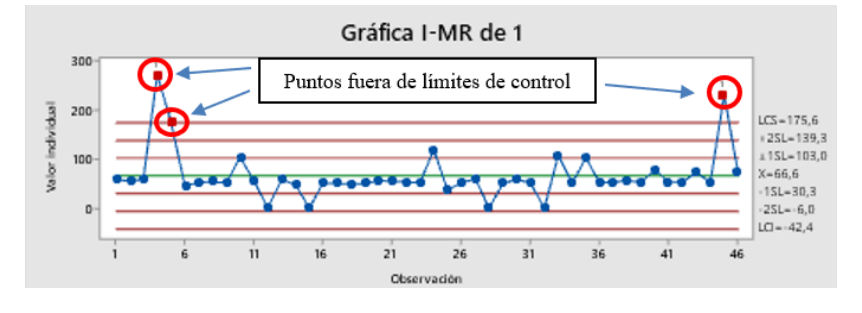

**Elaborado por:** Autor, 2022

Para continuar con el análisis y depuración de datos que en general son muy dispersos y fuera de lo normal se realiza el uso de la herramienta del 3 sigma según indica el libro de estudios de tiempos y movimientos de Niebel, con lo cual se puede eliminar los valores que salen fuera de los límites de control mayores a 3 sigma.

Una vez eliminados los valores fuera de 3 sigma se realiza nuevas graficas de control como se muestra en la [\(Figura 27\)](#page-53-0) permitiendo observar que los datos forman una tendencia donde la nube formada no presenta demasiada dispersión en referencia a la media, además se estaría estableciendo el tiempo cronometro de la actividad esto debido a que los valores picos eliminados representarían las holguras de las actividades estudiadas.

<span id="page-53-0"></span>**Figura 27** Elaboración de graficas de control con eliminación de valores mayores a 3 sigma, ejemplo tomado del grupo 1 para el mes de febrero

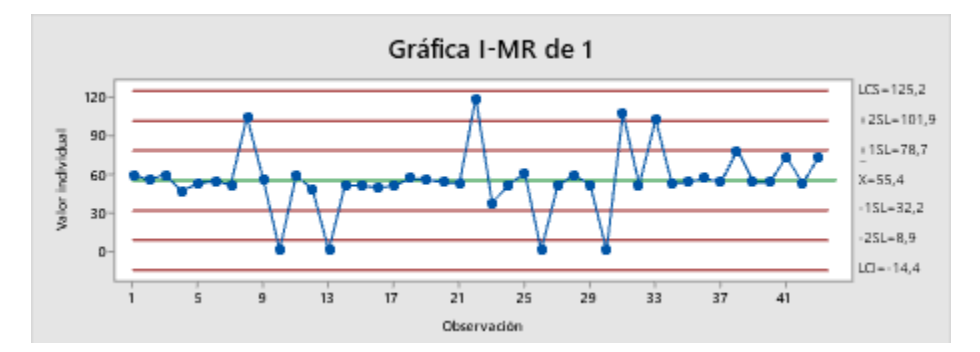

**Elaborado por:** Autor, 2022

Para las tres actividades estudiadas se obtiene que el tiempo cronómetro proporcionado por la empresa es el que más se ajusta a la media en cada una de las gráficas de control como se muestra en la [\(Figura 28\)](#page-54-0).

<span id="page-54-0"></span>**Figura 28** Elaboración de gráficas de control para la actividad 23 en referencia al tiempo cronómetro establecido por la industria de confección.

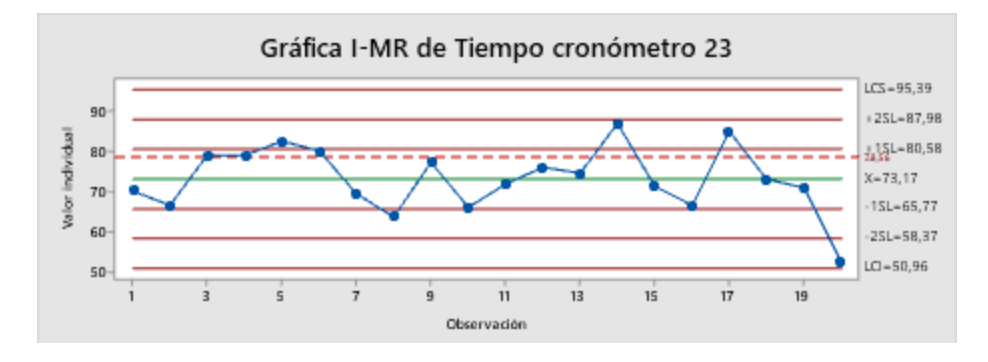

**Elaborado por:** Autor, 2022

Por otra parte, en las gráficas de tiempo estándar, el tiempo proporcionado por la empresa si bien esta dentro del rango de los límites de control si se encuentra más dispersa de la media como se muestra en la [\(Figura 29\)](#page-54-1).

<span id="page-54-1"></span>**Figura 29** Elaboración de gráficas de control para la actividad 23 en referencia al tiempo estándar establecido por la industria de confección.

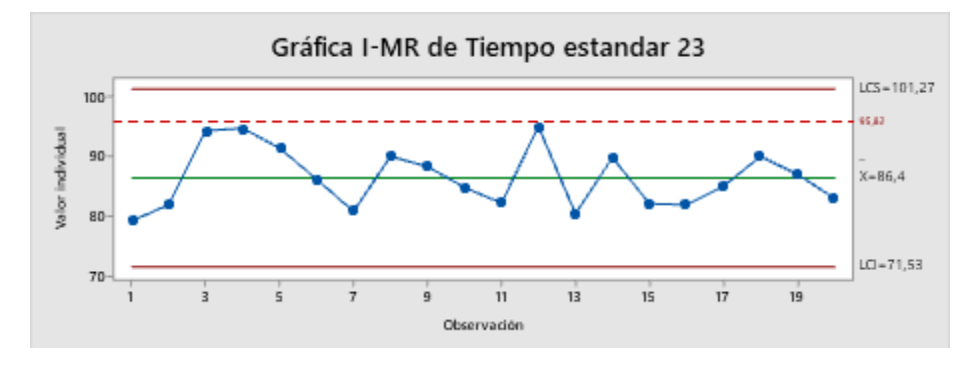

**Elaborado por:** Autor, 2022

Para realizar el análisis se obtienen los promedios de los grupos, esto con el objetivo de analizar la correlación de los grupos de datos con los tiempos estándar y tiempos cronometro establecidos por la empresa, posterior a esto se obtiene que los tiempos cronómetros y estándar promedios obtenidos para las tres actividades y están por debajo del tiempo cronómetro y estándar establecido por la empresa como se muestra en la [\(Figura 30\)](#page-55-0).

| Código | Promedios obtenidos |                   | Tiempos empresa |            |  |  |
|--------|---------------------|-------------------|-----------------|------------|--|--|
|        | Estándar            | <b>Cronómetro</b> | Estándar        | Cronómetro |  |  |
| 23     | 86,4                | 73,175            | 95,82           | 78,56      |  |  |
| 358    | 110,252             | 91,492            | 124,56          | 97,23      |  |  |
| 343    | 36,43               | 27,875            | 40,38           | 33,09      |  |  |

<span id="page-55-0"></span>**Figura 30** Promedios obtenidos según la actividad realizada para comparación con tiempos establecidos por la empresa

#### **Elaborado por:** Autor, 2022

Con ayuda de la herramienta de regresión lineal se analizan los promedios de los valores obtenidos frente a los valores establecidos para el tiempo estándar lo cual se obtiene una correlación del 99.2% lo que indica que tenemos una correlación excelente.

Según estos resultados obtenidos se valida que el dispositivo de adquisición de datos permite obtener registros reales de los tiempos de producción y con la depuración de datos permite establecer el tiempo estándar de las actividades.

#### **Contraste con otras investigaciones**

En contraste con lo mencionado del autor (Cuyachamín, 2022) la correlación entre los tiempos de producción y tiempos estándar de operaciones permitirá validar el funcionamiento del dispositivo de adquisición de datos implementado en la industria de confección, por lo tanto en el análisis estadístico de los datos, una vez obtenido una correlación del 99.2% que es una correlación excelente se valida el funcionamiento del dispositivo, lo cual establece que es viable esta implementación como herramienta para registrar los datos reales de producción, además se podría mejorar utilizando nuevas tecnologías que permitan la facilidad de registrar los datos de forma automática esto con el fin de establecer menor dispersión en los registros, la implementación de nuevos modelos de programación pueden ayudar a mejorar el registro donde la identificación de datos muy dispersos fuera de 3 desviaciones estándar y los registros en cero

puedan ser eliminados de forma automática y se pueda establecer de forma directa el tiempo estándar y tiempo cronometro de las actividades.

En contraste con lo mencionado por el autor (Lluva, 2021), la existencia de varios dispositivos que se utilizan como herramientas para la obtención de datos y que principalmente se conectan a internet con el objetivo de enviar y recibir datos, se obtiene que la implementación del dispositivo de adquisición de datos logra establecer conexión a internet e interactuar con una base de datos para poder evidenciar la información a través de una interfaz como se muestra en la [\(Figura 31\)](#page-56-0) y [\(Figura 32\)](#page-57-0), Esto permitiendo evidenciar en tiempo real y desde cualquier parte del mundo la información que se ha generado para su posterior análisis.

<span id="page-56-0"></span>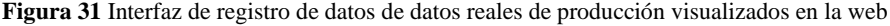

| Inicio de Sesión - Sistema Gestió X   El General (Tutorías de Titulación)   X     Endpoints - ngrok |                                                                                                    |                                    |              | $\times$ |                            |       | 192.168.200.60 / localhost / Regi X | <b>O</b> Tiempos de Procesamiento                                                              |                    | $x +$                        |                            |                     | $\vee$  | σ                 | $\times$                        |
|----------------------------------------------------------------------------------------------------|----------------------------------------------------------------------------------------------------|------------------------------------|--------------|----------|----------------------------|-------|-------------------------------------|------------------------------------------------------------------------------------------------|--------------------|------------------------------|----------------------------|---------------------|---------|-------------------|---------------------------------|
| C<br>$\leftarrow$<br>$\rightarrow$<br>$\Omega$                                                      | A No seguro   192.168.200.60/phpmyadmin/sql.php?server=1&db=Registro_Tiempo&table=TPulsaciones&pos=0&token=236ea51efa554d70bf $\bullet$ |                                    |              |          |                            |       |                                     |                                                                                                | $\mathcal{Q}$<br>☆ | $\Box$<br><b>AN</b>          | K                          | $\overline{a}$<br>и | $^{62}$ | $\Box$<br>- 26    | $\mathbf{r}$<br>. .             |
| GA<br><b>C</b> WA                                                                                   | ■ UBJ ● UTI ● SGA ● Canvas ● UTI ● Canvas ■ 365 ■ UTI ■ Turnitin ■ BitCoin ■ Controladores                                              |                                    |              |          |                            |       |                                     | Cursos Investigacion T YT (V) Clock C FB T Combine PDF - Onl                                   |                    |                              |                            |                     |         |                   |                                 |
| phpMyAdmin                                                                                          | <b>D</b> Servidor: localhost 3306 » in Base de datos: Registro: Tiempo » in Tabla: TPulsaciones                                         |                                    |              |          |                            |       |                                     |                                                                                                |                    |                              |                            |                     |         |                   | 券 六                             |
| <b>☆日 9 日 5 6</b><br>Reciente Favoritas                                                             | Examinar Estructura                                                                                                    | SQL Buscar <b>3-c</b> Insertar     |              |          | $\longrightarrow$ Exportar |       | Importar                            | <b>a</b> Privilegios                                                                           | <b>Operaciones</b> |                              | <b>Disparadores</b>        |                     |         |                   |                                 |
| $\bigoplus$ as                                                                                      | Mostrando filas 0 - 24 (total de 374, La consulta tardó 0.0005 segundos.)                                                               |                                    |              |          |                            |       |                                     |                                                                                                |                    |                              |                            |                     |         |                   |                                 |
| Nueva<br>information schema                                                                         | SELECT * FROM 'TPulsaciones'                                                                                                    |                                    |              |          |                            |       |                                     |                                                                                                |                    |                              |                            |                     |         |                   |                                 |
| $+$ mysql                                                                                           |                                                                                                    |                                    |              |          |                            |       |                                     | Perfilando   Editar en línea   [ Editar   [ Explicar SQL ]   Crear código PHP ] [ Actualizar ] |                    |                              |                            |                     |         |                   |                                 |
| <b>PLO performance</b> schema<br>Registro_Tiempo                                                    | $1 \vee \rightarrow \rightarrow$                                                                                                    | Mostrar todo Número de filas: 25 v |              |          |                            |       | Filtrar filas: Buscar en esta tabla | Ordenar según la clave:                                                                        |                    | Ninguna                      | $\checkmark$               |                     |         |                   |                                 |
| Nueva<br>TiemposPulsador<br>+ Tiempos_pulsador                                                      | + Opciones<br>$\leftarrow$ T $\rightarrow$                                                                                              | CodigoOperacion                    | CodigoBarras |          | Lote Paquete               | Talla | Cantidad                            | Fecha                                                                                          | Pulsaciones        | Hora                         | Tiempo                     | Promedio            |         | id tdesplazado Fe |                                 |
| + / TPulsaciones                                                                                    | Editar 3: Copiar Borrar 2569                                                                                                    |                                    | 288282132115 | 28828 21 |                            | 32    | 115                                 | 2021-11-03 14:17:27                                                                            |                    |                              | 14:17:27 00:00:00 00:00:00 |                     |         | 1 14:17:27        | 20:                             |
|                                                                                                    | Editar 3- Copiar Borrar 2569                                                                                                    |                                    | 288282132115 | 28828 21 |                            | 32    | 115                                 | 2021-11-03 14:17:28                                                                            |                    | 2 14:17:28 00:00:01 00:00:00 |                            |                     |         | 2 14:17:27        | 20:                             |
|                                                                                                    | Editar 3-i Copiar Borrar 2569                                                                                                    |                                    | 288282132115 | 28828 21 |                            | 32    | 115                                 | 2021-11-03 14:17:29                                                                            |                    | 3 14:17:29 00:00:01 00:00:00 |                            |                     |         | 3 14:17:28        | 20:                             |
|                                                                                                    | Editar 3-c Copiar Borrar 2569                                                                                                    |                                    | 288282132115 | 28828 21 |                            | 32    | 115                                 | 2021-11-03 14:17:30                                                                            |                    | 4 14:17:30 00:00:01 00:00:00 |                            |                     |         | 4 14:17:29        | 20:                             |
|                                                                                                    | Editar 3: Copiar Borrar 2569                                                                                                    |                                    | 288282132115 | 28828 21 |                            | 32    | 115                                 | 2021-11-03 14:17:31                                                                            |                    | 5 14:17:31 00:00:01 00:00:00 |                            |                     |         | 5 14:17:30        | 20:                             |
|                                                                                                    | Editar 3-c Copiar Borrar 2569                                                                                                    |                                    | 288282132115 | 28828 21 |                            | 32    | 115                                 | 2021-11-03 14:19:24                                                                            |                    | 6 14:19:24 00:01:53 00:00:19 |                            |                     |         | 6 14:17:31        | 20:                             |
|                                                                                                    | Editar 3- Copiar Borrar 2569                                                                                                    |                                    | 288282132115 | 28828 21 |                            | 32    | 115                                 | 2021-11-03 14:19:25                                                                            |                    | 7 14:19:25 00:00:01 00:00:16 |                            |                     |         | 7 14:19:24        | 20:                             |
|                                                                                                    | Editar 3-i Copiar Borrar 359                                                                                                    |                                    | 2581512S71   | 25815 12 |                            | S     | 71                                  | 2021-11-04 15:51:25                                                                            |                    | 1 15:51:25 00:00:00 00:00:00 |                            |                     |         | 8 15:51:25        | 20:                             |
|                                                                                                    | Editar 3: Copiar Borrar 359                                                                                                    |                                    | 2581512S71   | 25815 12 |                            | S     | 71                                  | 2021-11-04 15:52:16                                                                            |                    | 2 15:52:16 00:00:51 00:00:25 |                            |                     |         | 9 15:51:25        | 20:                             |
|                                                                                                    | Editar 3: Copiar Borrar 359                                                                                                    |                                    | 2581512S71   | 25815 12 |                            | S     | 71                                  | 2021-11-04 15:52:22                                                                            |                    | 3 15:52:22 00:00:06 00:00:19 |                            |                     |         | 10 15:52:16       | 20:                             |
|                                                                                                    | Editar 3: Copiar Borrar 45289<br>Consola                                                                                                |                                    | 288282132115 | 28828 21 |                            | 32    | 115                                 | 2021-11-07 13:04:20                                                                            |                    |                              | 13:04:20 00:00:00 00:00:00 |                     |         | 11 13:04:20       | 20:<br>$\overline{\phantom{a}}$ |

**Nota:** Imagen muestra la conexión y visualización de datos por medio de internet, adaptado de curso investigación IoT

<span id="page-57-0"></span>**Figura 32** Registro de datos reales de producción en la web

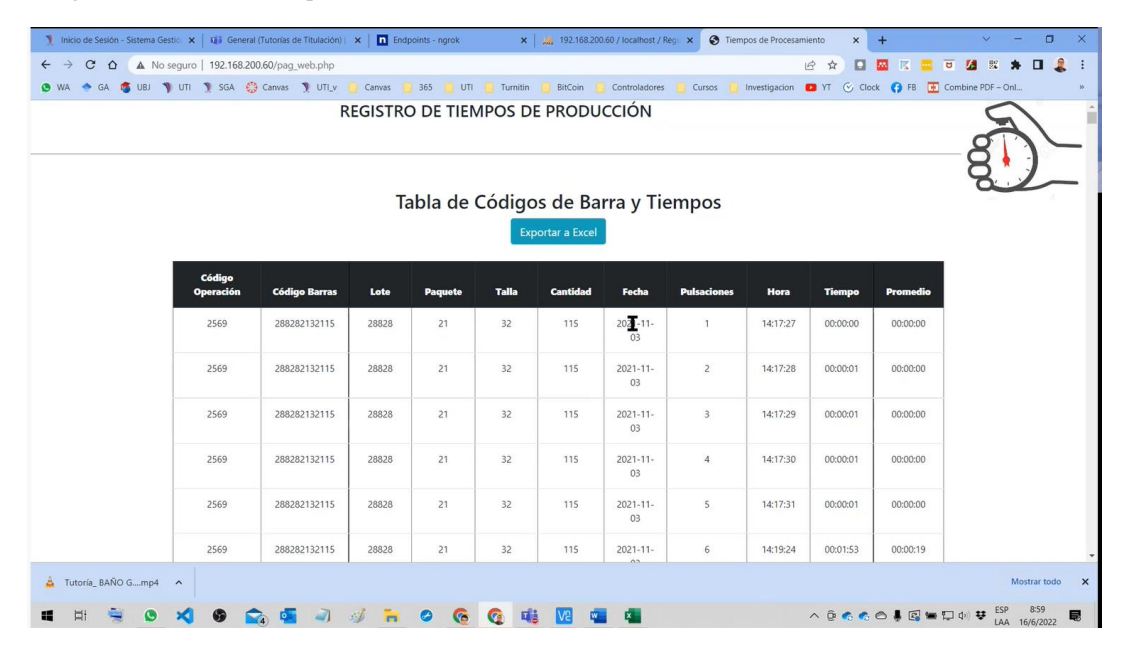

**Nota:** Imagen muestra la conexión y visualización de datos por medio de internet, adaptado de curso investigación IoT

Según (Sedano, 2021), la recolección de datos en la industria es en base a la observación de los procesos, llevando registros manuales y estableciendo tiempos de los procesos con el uso de cronometro y hojas de registro, para ello el estudio realizado permite establecer un método o herramienta de medición de tiempos donde el registro de las actividades de producción son totalmente automáticas y al tener un dispositivo de adquisición de datos que se conecta al internet permite guardar la información en una base de datos que fácilmente puede ser visualizada de varias formas con la interacción de los datos por medio de una interfaz como se muestra en la [\(Figura 33\)](#page-58-0), este método de auto registro puede ser el inicio de trabajar con big data e ingresar a la industria 4.0 donde la automatización de procesos y el IoT permiten la innovación de los procesos productivos.

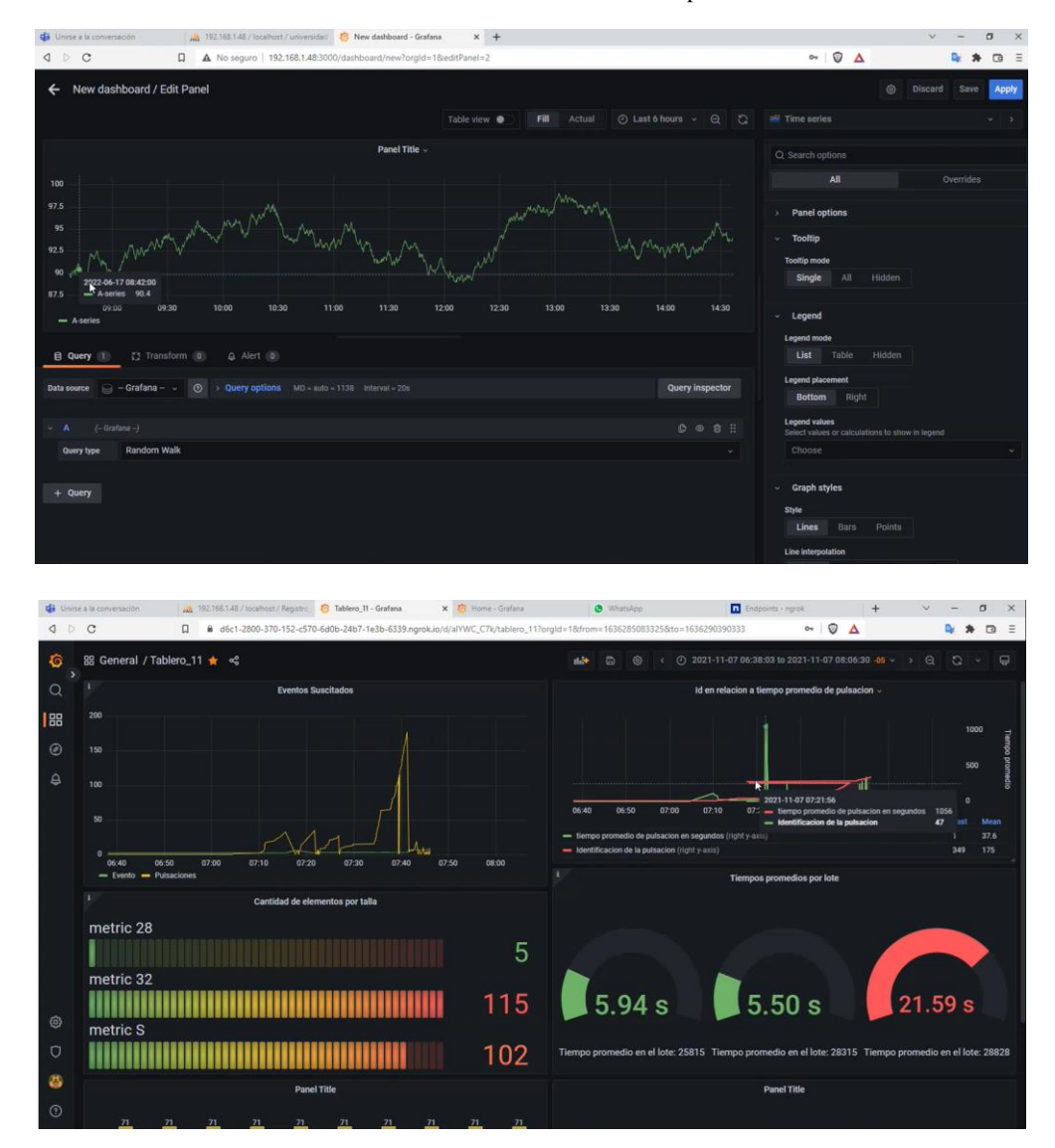

<span id="page-58-0"></span>**Figura 33** Interfaz de visualización de la interacción de datos en función del tiempo mediante el uso de base de datos

**Nota:** Imagen muestra la visualización de datos por medio de internet y el uso de base de datos, adaptado de curso investigación IoT

## **Discusión de la verificación de la hipótesis**

Previo al análisis de datos por grupos se planteó la realización de estudio por número de registros donde se obtuvo que se debía trabajar con 361 datos de 5825 lo cual representaba el 6.19% de datos obtenidos en tres meses y se planteaba trabajar con 2 grupos para el mes de febrero, 7 para el mes de marzo y 3 para el mes de abril como se muestra en la [\(Figura 34\)](#page-59-0)

<span id="page-59-0"></span>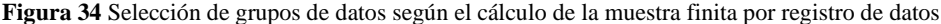

|                 | Febrero | Marzo          | <u>Abril</u> |
|-----------------|---------|----------------|--------------|
| $\mathbf{1}$    | 58      | 14,00          | 30           |
| $\overline{c}$  | 35      | 58,00          | 84           |
| 3               | 64      | 98,00          | 57           |
| 4               | 149     | 56,00          | 43           |
| 5               | 43      | 101,00         | 19           |
| 6               | 114     | 99,00          | 41           |
| 7               | 83      | 82,00          | 48           |
| 8               | 103     | 42,00          | 25           |
| 9               | 93      | 20,00          | 110          |
| 10              | 51      | 56,00          | 24           |
| 11              | 97      | 90,00          | 30           |
| 12              | 77      | 22,00          | 77           |
| 13              | 106     | 69,00          | 54           |
| 14              | 66      | 23,00          | 58           |
| 15              | 66      | 147,00         | 53           |
| 16              | 55      | 56,00          | $\mathbf 1$  |
| 17              |         | 69,00          | 28           |
| 18              |         | 26,00          | 62           |
| 19              |         | 63,00          | 53           |
| 20              |         | 20,00          | 64           |
| 21              |         | 53,00          | 64           |
| 22              |         | 61,00          | 60           |
| 23              |         | 71,00          | 65           |
| 24              |         | 27,00          | 70           |
| 25              |         | 39,00          | 133          |
| 26              |         | 17,00          | 50           |
| 27              |         | 92,00          | 15           |
| 28              |         | 42,00          | 15           |
| 29              |         | 145,00         | 58           |
| 30              |         | 92,00          | 82           |
| 31              |         | 63,00          |              |
| 32              |         | 60,00          |              |
| $\overline{33}$ |         | 58,00          |              |
| 34              |         | 43,00          |              |
| 35              |         | 79,00          |              |
| 36<br>37        |         | 30,00<br>28,00 |              |
| 38              |         | 77,00          |              |
| 39              |         | 52,00          |              |
| 40              |         | 57,00          |              |
| 41              |         | 106,00         |              |
| 42              |         | 4,00           |              |
| 43              |         | 59,00          |              |
| 44              |         | 36,00          |              |
| 45              |         | 31,00          |              |
| 46              |         | 17,00          |              |
| 47              |         | 79,00          |              |
| 48              |         | 61,00          |              |
| 49              |         | 30,00          |              |
| 50              |         | 63,00          |              |
| 51              |         | 56,00          |              |
| 52              |         | 35,00          |              |
| 53              |         | 7,00           |              |

**Elaborado por:** Autor, 2022

La selección aleatoria de grupos cumplía con el número de datos que exigía el cálculo de la muestra finita, la obtención de un primer análisis con graficas de control permitió conocer el

comportamiento de los datos además se identificaron promedios de datos por grupo donde no correspondían a las actividades que se pretendía estudiar, de igual manera la exclusión de valores en cero y valores fuera de 3 sigma permitieron tomar grupos de datos que se asemejen a los tiempos estándar establecidos por la empresa.

En el análisis por datos ya excluidos los valores de cero y los que están fuera de 3 desviaciones estándar a un se observan datos muy dispersos como por ejemplo valores de 1 segundo los cuales no podían ser de la actividad e intuitivamente son valores erróneos registrados, mediante filtro de Dixon se realizó la depuración de estos valores arrojando estadísticamente que estos valores deben ser considerados para el estudio además se aplicó la herramienta de valores atípicos obteniendo de igual forma que estos valores muy pequeños deben ser considerados como se muestra en la [\(Figura 35\)](#page-61-0).

|             | <b>Tiempo en</b> |         |                          | 55                   | 50       | -0,39302984 NO ATIPICO                             |
|-------------|------------------|---------|--------------------------|----------------------|----------|----------------------------------------------------|
| <b>Dato</b> | segundos         | Z SCORE | <b>CONDICION</b>         | 15                   | 51       | -0,35049647 NO ATIPICO                             |
| 51          | 1                |         | -2,47716478 NO ATIPICO   | 43                   | 51       | -0,35049647 NO ATIPICO                             |
| 18          | 37               |         | $-0.9459636$ NO ATIPICO  | 47                   | 51       | -0,35049647 NO ATIPICO                             |
|             |                  |         |                          | 61                   | 51       | -0,35049647 NO ATIPICO                             |
| 13          | 41               |         | -0,77583013 NO ATIPICO   | 70                   | 51       | -0,35049647 NO ATIPICO                             |
| 19          | 42               |         | -0,73329677 NO ATIPICO   | 73                   | 51       | -0,35049647 NO ATIPICO                             |
| 3           | 43               |         | -0,6907634 NO ATIPICO    | 8                    | 52       | -0,30796311 NO ATIPICO                             |
| 9           | 43               |         | $-0.6907634$ NO ATIPICO  | 41                   | 52       | -0,30796311 NO ATIPICO                             |
| 5           | 44               |         | $-0.64823004$ NO ATIPICO | 58<br>64             | 52<br>52 | $-0,30796311$ NO ATIPICO<br>-0,30796311 NO ATIPICO |
| 11          | 45               |         | -0,60569667 NO ATIPICO   | 57                   | 53       | -0,26542974 NO ATIPICO                             |
| 22          | 45               |         | $-0,60569667$ NO ATIPICO | 75                   | 53       | -0,26542974 NO ATIPICO                             |
| 23          | 45               |         | $-0,60569667$ NO ATIPICO | 76                   | 53       | -0,26542974 NO ATIPICO                             |
| 26          | 45               |         | $-0,60569667$ NO ATIPICO | 17                   | 55       | -0,18036301 NO ATIPICO                             |
|             | 45               |         |                          | 45                   | 55       | -0,18036301 NO ATIPICO                             |
| 33          |                  |         | $-0,60569667$ NO ATIPICO | 74                   | 55       | -0,18036301 NO ATIPICO                             |
| 14          | 46               |         | $-0,5631633$ NO ATIPICO  | $\mathbf 1$          | 56       | $-0,13782964$ NO ATIPICO                           |
| 29          | 46               |         | -0,5631633 NO ATIPICO    | 38                   | 56       | -0,13782964 NO ATIPICO                             |
| 31          | 46               |         | $-0,5631633$ NO ATIPICO  | 39                   | 56       | -0,13782964 NO ATIPICO                             |
| 68          | 46               |         | $-0,5631633$ NO ATIPICO  | 44                   | 56       | -0,13782964 NO ATIPICO                             |
| 6           | 47               |         | -0,52062994 NO ATIPICO   | 56                   | 58       | -0,05276291 NO ATIPICO                             |
| 16          | 47               |         | $-0,52062994$ NO ATIPICO | 12                   | 59       | -0,01022954 NO ATIPICO                             |
| 36          | 47               |         | $-0,52062994$ NO ATIPICO | 60                   | 60       | 0,03230382 NO ATIPICO                              |
| 67          | 47               |         | -0,52062994 NO ATIPICO   | 53                   | 62       | 0,11737055 NO ATIPICO                              |
| 20          | 48               |         | -0,47809657 NO ATIPICO   | 54                   | 63       | 0,15990392 NO ATIPICO                              |
| 24          | 48               |         | -0,47809657 NO ATIPICO   | 66<br>$\overline{2}$ | 64<br>66 | 0,20243729 NO ATIPICO<br>0,28750402 NO ATIPICO     |
| 28          | 48               |         | $-0,47809657$ NO ATIPICO | 62                   | 66       | 0,28750402 NO ATIPICO                              |
| 30          | 48               |         | -0,47809657 NO ATIPICO   | 27                   | 67       | 0,33003739 NO ATIPICO                              |
|             |                  |         |                          | 78                   | 67       | 0,33003739 NO ATIPICO                              |
| 34          | 48               |         | -0,47809657 NO ATIPICO   | $\overline{7}$       | 70       | 0,45763748 NO ATIPICO                              |
| 35          | 48               |         | -0,47809657 NO ATIPICO   | 69                   | 72       | 0,54270422 NO ATIPICO                              |
| 46          | 48               |         | -0,47809657 NO ATIPICO   | 49                   | 73       | 0,58523758 NO ATIPICO                              |
| 48          | 48               |         | -0,47809657 NO ATIPICO   | 21                   | 98       | 1,64857174 NO ATIPICO                              |
| 59          | 48               |         | -0,47809657 NO ATIPICO   | 10                   | 100      | 1,73363847 NO ATIPICO                              |
| 77          | 48               |         | -0,47809657 NO ATIPICO   | 42                   | 102      | 1,8187052 NO ATIPICO                               |
| 4           | 49               |         | $-0,43556321$ NO ATIPICO | 32                   | 104      | 1,90377193 NO ATIPICO                              |
| 40          | 49               |         | $-0,43556321$ NO ATIPICO | 52                   | 109      | 2,11643876 NO ATIPICO                              |
| 71          | 49               |         | -0,43556321 NO ATIPICO   | 50                   | 111      | 2,2015055 NO ATIPICO                               |
| 72          | 49               |         | $-0,43556321$ NO ATIPICO | 37                   | 124      | 2,75443926 NO ATIPICO                              |
| 25          | 50               |         | -0,39302984 NO ATIPICO   | 63                   | 132      | 3,09470618 ATIPICO                                 |
| 55          | 50               |         |                          | 79                   | 133      | 3,13723955 ATIPICO                                 |
|             |                  |         | -0,39302984 NO ATIPICO   | 65                   | 134      | 3,17977292 ATIPICO                                 |

<span id="page-61-0"></span>**Figura 35** Análisis de valores atípicos para un grupo de datos seleccionado en base a la muestra finita

Nota: La imagen muestra la implementación de la herramienta de valores típicos y atípicos para  $\frac{1}{\sqrt{2}}$ 

> eliminación de registros, elaborado por: Autor, 2022  $\epsilon$ miniación de registros, erad

En base a lo anterior se establece que trabajar por registro de datos no representa las actividades que se quiere estudiar debido a que se escogen grupos que no deben ser considerados y que deben ser excluidos.

El cambio de análisis de datos a grupo de datos permite obtener el cálculo de una muestra finita de 41 grupos a ser estudiados con lo cual se establece rangos con los datos proporcionados por la empresa donde presentan datos estándar, tiempos cronómetros y suplementos para las actividades y se clasifican los grupos según estos intervalos.

Una vez obtenidas las gráficas de control para todos los grupos se clasifican y se realiza el estudio obteniendo grupos que representan las actividades en referencia a las que están establecidas por la industria, mediante el análisis estadístico se obtiene las gráficas de control donde los grupos de datos tienen una tendencia y baja dispersión en muchos de los casos por debajo de las 3 desviaciones estándar como se muestra en la [\(Figura 36\)](#page-62-0).

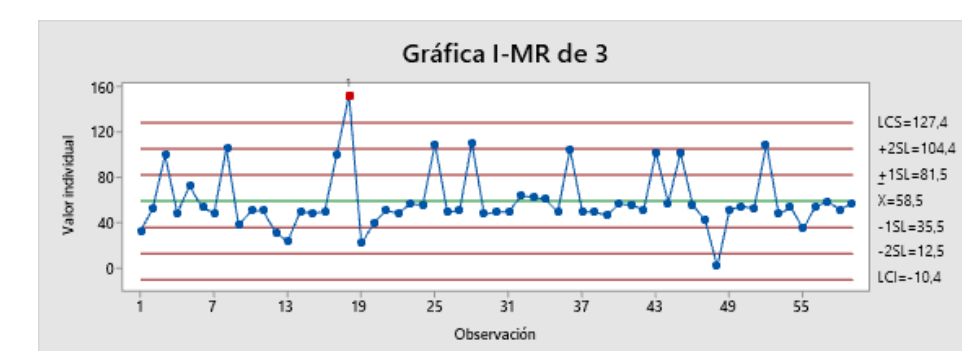

<span id="page-62-0"></span>**Figura 36** Comportamiento de datos para una de las actividades en el mes de febrero

**Elaborado por:** Autor, 2022

Para establecer un análisis profundo de todos los grupos se realiza la evaluación por actividades donde se obtiene el promedio de cada grupo para el tiempo estándar y cronómetro y se procede a realizar la comparación con los tiempos establecidos por la empresa, de esto se obtiene la gráfica de control para el tiempo estándar y el tiempo cronómetro como se establece en el capítulo III, en base a estos análisis se obtienen la regresión lineal donde se establece un coeficiente de correlación ajustado de 99.92% y un coeficiente de correlación al cuadrado de 99.96% es decir se tiene casi una correlación perfecta.

Para comprobación de la hipótesis se realiza la regresión lineal con todos los valores promedios para los grupos de actividades obteniendo la tabulación como se muestra en la [\(Figura](#page-63-0)  [37\)](#page-63-0).

| <b>CR-Disp</b> | CR    | <b>STD-Disp</b> | STD    |
|----------------|-------|-----------------|--------|
|                | 97,23 |                 |        |
| 75,8           |       | 100             | 124,56 |
| 70,2           | 78,56 | 79,2            | 95,82  |
| 66,6           | 78,56 | 81,9            | 95,82  |
| 79,1           | 78,56 | 94,3            | 95,82  |
| 75,2           | 97,23 | 110             | 124,56 |
| 79             | 78,56 | 94,7            | 95,82  |
| 74,7           | 97,23 | 100             | 124,56 |
| 82,6           | 78,56 | 91,4            | 95,82  |
| 80,2           | 78,56 | 86,2            | 95,82  |
| 102,1          | 97,23 | 102,1           | 124,56 |
| 79,4           | 97,23 | 97,5            | 124,56 |
| 69,5           | 78,56 | 80,8            | 95,82  |
| 63,7           | 78,56 | 90              | 95,82  |
| 77,3           | 78,56 | 88,3            | 95,82  |
| 33,85          | 33,09 | 39,2            | 40,38  |
| 66,1           | 78,56 | 84,8            | 95,82  |
| 91,9           | 97,23 | 116,2           | 124,56 |
| 71,9           | 78,56 | 82,2            | 95,82  |
| 65,4           | 97,23 | 116             | 124,56 |
| 34,05          | 33,09 | 35,22           | 40,38  |
| 76,1           | 78,56 | 95              | 95,82  |
| 74,6           | 78,56 | 80,4            | 95,82  |
| 87             | 78,56 | 89,8            | 95,82  |
| 71,4           | 78,56 | 82,1            | 95,82  |
| 66,6           | 78,56 | 81,9            | 95,82  |
| 76,8           | 97,23 | 107             | 124,56 |
| 91,7           | 97,23 | 106             | 124,56 |
| 85             | 78,56 | 85              | 95,82  |
| 73,1           | 78,56 | 90              | 95,82  |
| 91,2           | 97,23 | 99,6            | 124,56 |
| 112,3          | 97,23 | 109,3           | 124,56 |
| 94,9           | 97,23 | 103,3           | 124,56 |
| 101,1          | 97,23 | 116,5           | 124,56 |
| 71             | 78,56 | 87              | 95,82  |
| 99,1           | 97,23 | 118             | 124,56 |
| 99,8           | 97,23 | 111             | 124,56 |
| 77,4           | 97,23 | 115,3           | 124,56 |
| 93,2           | 97,23 | 102             | 124,56 |
| 89,3           | 97,23 | 101             | 124,56 |
| 89,1           | 97,23 | 102,5           | 124,56 |
| 50,6           | 97,23 | 110             | 124,56 |
| 17,5           | 33,09 | 35,2            | 40,38  |
| 26,1           | 33,09 | 36,1            | 40,38  |
| 52,5           | 78,56 | 83              |        |
|                |       |                 | 95,82  |

<span id="page-63-0"></span>**Figura 37** Promedios de grupos de datos para las 3 diferentes actividades establecidas para el estudio

**Elaborado por:** Autor, 2022

Se establece la gráfica de regresión lineal donde se obtiene:

<span id="page-64-0"></span>**Figura 38** Regresión lineal para promedios de grupos de datos

La ecuación de regresión es  $STD = 1.004 + 1.126 STD-Disp$ 

### Resumen del modelo

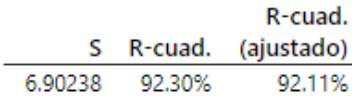

## Análisis de Varianza

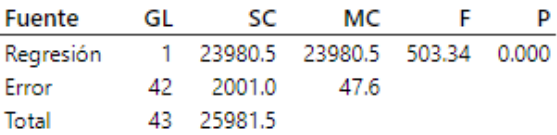

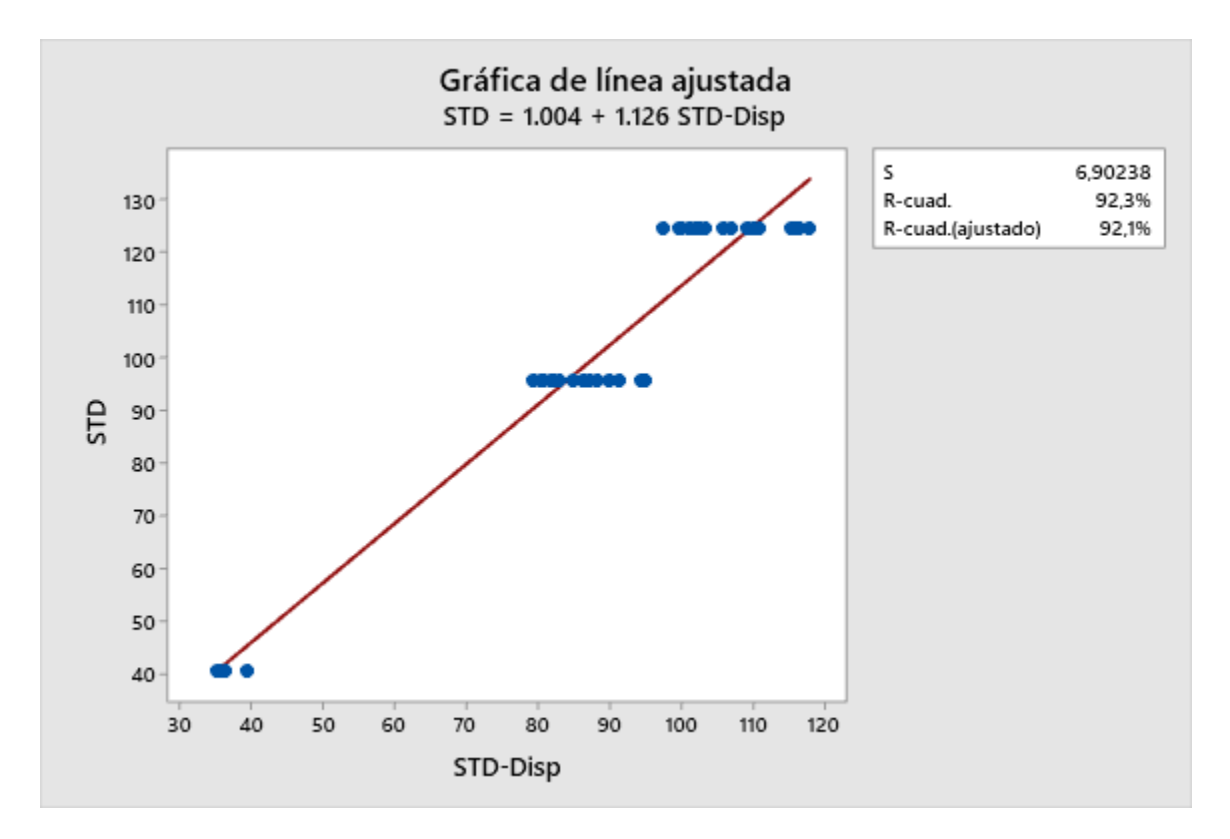

**Elaborado por:** Autor, 2022

Como se muestra en la [\(Figura 38\)](#page-64-0) se obtiene un coeficiente de correlación ajustado de 92.11% y un coeficiente de correlación cuadrado de 92.3% es decir se tiene una correlación excelente. Como se evidencia de igual forma en el [CAPÍTULO III](#page-34-0)

## **CAPITULO V**

#### **CONCLUSIONES Y RECOMENDACIONES**

#### **Conclusiones**

➢ Se obtiene 5825 registros con la ayuda del dispositivo de adquisición de datos en los meses de febrero de 2022 hasta abril de 2022, para establecer grupos de datos por actividades realizadas en la máquina de coser de la industria de confección como se muestra en la [Figura 24,](#page-50-0) permitiendo realizar un primer análisis con diagramas de dispersión mediante hoja de cálculo como se muestra en la [Figura 25](#page-51-0) donde se observa que la nube de datos registra valores en 0 y registros muy altos con respecto al valor promedio, esto indica como primer análisis que el mayor número de datos presenta poca dispersión y que al tener registros en 0 estos deben ser eliminados debido a que son producto de la doble pulsación generada por el operario.

Se plantea en un inicio del estudio trabajar con número de registro de datos obteniendo un cálculo de muestra de 361 datos que representan el 6.19% de registros de un total de 5825, para posteriormente escoger grupos aleatorios de datos dando mayor representatividad al mes de marzo como se muestra en la [Figura 34](#page-59-0) para ello el estudio de estos grupos de datos presentaban en su mayoría tiempos que no ingresaban en el rango de tiempos cronómetro y estándar de las actividades analizadas por tal motivo se considera el cambio de análisis por grupo de datos obteniendo un nuevo cálculo de muestra cómo se establece en el apartado del

[CAPITULO II](#page-27-0) obteniendo de esta manera un tamaño de muestra de 41 grupos para ser analizados.

Al excluir el valor de cero en los registros de datos se puede evidenciar en un primer análisis en las gráficas de control [Figura 6](#page-35-0) que se obtiene una mejor visualización de los datos permitiendo establecer un promedio para cada grupo como se indica en la [Figura 8,](#page-37-0) con el fin de seleccionarlos en uno de los rangos de tiempos establecidos por la industria además de ello se puede observar que los puntos fuera de los límites de control representan las holguras o suplementos de los tiempos con lo cual se estaría hablando que estos grupos de datos representan al tiempo estándar de las actividades.

La herramienta del 3 sigma de exclusión de valores fuera de los límites de control permiten excluir los datos muy dispersos como se muestra en la [Figura 7](#page-36-0) la eliminación de estos valores muy altos representa la exclusión de demoras en el proceso, holguras o suplementos, llevando a establecer el tiempo cronómetro de las actividades como se muestra en la [Figura 9.](#page-38-0) En base a los rangos calculados por el registro de tiempos proporcionados por la industria de confección como se muestra en la [Figura 11](#page-40-0) se establecen los grupos de las actividades que se van a analizar obteniendo un total de 49 grupos de datos como se muestra en la [Figura 12](#page-41-0) el cual cumple con el cálculo de la muestra que establece trabajar con 41 grupos, por lo tanto se analizan todos los grupos de datos representativos para las actividades mostradas en la [Figura 13](#page-42-0) excluyendo de esta forma los grupos de actividades que por motivos ajenos a este estudio se realizaron en la máquina de costura.

➢ En el análisis de tiempos estándar y tiempos cronómetros encontrados mediante el análisis de los datos adquiridos por el dispositivo de adquisición de datos se obtiene que para las tres actividades analizadas el tiempo estándar brindado por la empresa es superior a los registros como se muestra

en la [Figura 17,](#page-45-0) [Figura 19](#page-46-0) y [Figura 21,](#page-47-0) a pesar que en el desarrollo de la tarea se registra el tiempo de las holguras y suplementos, esto se evidencia debido a que existe un aumento del 22% de suplementos definido por la empresa al tiempo cronómetro de la actividad para obtener el tiempo estándar, por otra parte el tiempo cronómetro establecido por la empresa es el que más se asemeja al promedio encontrado para las tres actividades como se muestra en la [Figura 18,](#page-45-1) [Figura](#page-46-1)  [20](#page-46-1) y [Figura 22](#page-47-1) por lo tanto, una vez obtenidos los promedios de los tiempos en comparación con los tiempos de la empresa se evidencia que los tiempos promedios para las actividades ya sea estándar y cronómetro en los tres casos están por debajo de los tiempos proporcionados por la industria de confección como se muestra en el apartado del [CAPÍTULO III,](#page-34-0) lo que indicaría que la actividad se está realizando con mayor rapidez en referencia al estudio de tiempos realizada por la empresa.

| Código | Promedios obtenidos    |        | Tiempos empresa |            |  |  |
|--------|------------------------|--------|-----------------|------------|--|--|
|        | Cronómetro<br>Estándar |        | Estándar        | Cronómetro |  |  |
| 23     | 86,4                   | 73,175 | 95,82           | 78,56      |  |  |
| 358    | 110,252                | 91,492 | 124,56          | 97,23      |  |  |
| 343    | 36,43                  | 27,875 | 40,38           | 33,09      |  |  |

**Elaborado por:** Autor, 2022

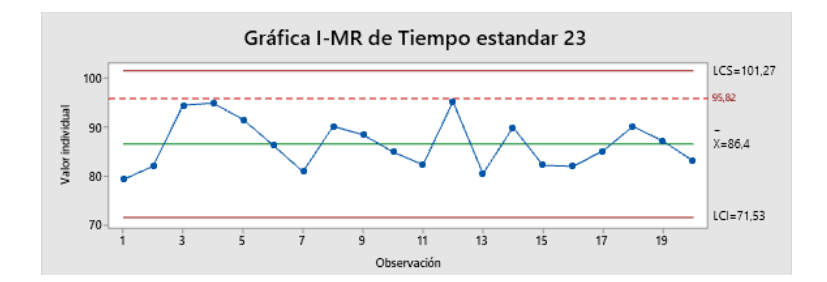

**Elaborado por:** Autor, 2022

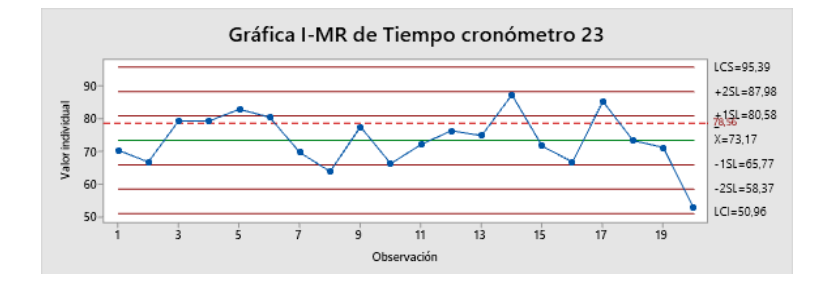

**Elaborado por:** Autor, 2022

➢ El análisis de regresión lineal de los tiempos estándar versus los tiempos estándar promedio del dispositivo establece una correlación cuadrada del 99.96% como se indica en la [Figura 23,](#page-48-0) lo que se identifica como una correlación perfecta según lo mencionado por (Ciro Martinez, 2019), permitiendo validar los datos obtenidos por el dispositivo de adquisición de datos y su funcionamiento dentro de la ejecución de las actividades productivas, además esto se confirma con el análisis de regresión lineal considerando todos los valores promedios de cada grupo como se muestra en la [Figura 38,](#page-64-0) obteniendo de esta forma una correlación del 92.3% que de igual forma es una correlación excelente.

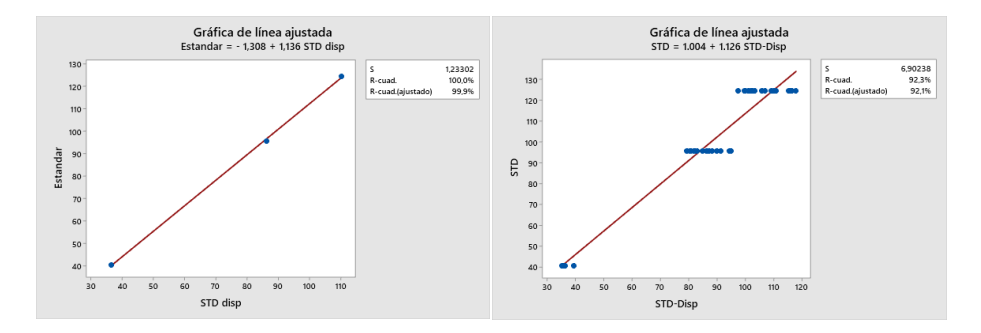

**Elaborado por:** Autor, 2022

## **Recomendaciones**

➢ Al obtener una correlación del 99.96% entre tiempos estándar establecidos por la empresa y los analizados estadísticamente se validan los datos, funcionamiento del dispositivo y se debe mejorar la programación de esta herramienta, con el fin de obtener la depuración de los valores

en cero, valores excesivamente altos y bajos que salgan de los rangos de tiempos establecidos para las actividades de forma automática además de poder implementar de mejor manera la codificación de las tareas realizadas donde se pueda obtener mayor información de la actividad. En base a este estudio, se debe analizar los registros de datos por grupos, esto debido a que en referencia al análisis estadístico inicial optar por analizar de forma individual y aleatoria los registros escogidos representan solo el 6.19% del total, además los registros escogidos pueden no ser parte de las actividades que se realiza o que se pretende analizar, con ello la exclusión de datos seria mayor, pudiendo llegar a trabajar con menor número de datos en referencia al cálculo de la muestra, sin embargo la implementación de mejoras en el estudio de los datos como establecer interfaces que permitan analizar y clasificar los datos por su actividad puede ser factible para discernir entre datos erróneos y datos reales de las actividades analizadas y tener una clasificación de datos donde se pueda realizar el análisis estadístico con datos individuales.

- $\triangleright$  Si bien la herramienta de 3 sigma para exclusión de datos ayuda a eliminar registros se debe tomar en cuenta que si los procesos o actividades están bien ejecutadas se estaría eliminando registros propios de las actividades como paros normales de la máquina, holguras y suplementos por lo tanto el tener los datos de tiempo establecidos por la empresa se debe tener en cuenta estos intervalos para un análisis real de los registros de datos.
- $\triangleright$  La exclusión de datos en cero y los que sobrepasan los límites de control 3 sigma permiten establecer el tiempo cronometro, para este estudio se considera solo las dos depuraciones y en el cálculo de la media o promedio de tiempo de las actividades incluyen en algunos casos valores muy pequeños que podrían ser eliminados por ello tomar en cuenta una dispersión de datos según la actividad en referencia a los rangos establecidos por la empresa, se debe incluir en la

55

programación del dispositivo la eliminación automática de estos valores que proporcionan variación en el tiempo promedio de las actividades.

- ➢ Para posteriores análisis se debe considerar que si bien se realiza una misma actividad en la máquina de costura esta varía dependiendo la talla de lo que se está confeccionando, es decir existe una variación de tiempo, por lo tanto, establecer estas variables ayudaran a estandarizar mejor los tiempos y procesos para obtener una mejor correlación en función de todas estas características individuales de las tareas.
- ➢ En base a este estudio realizado y una vez alcanzada la validación del dispositivo de adquisición de datos se debe realizar la correcta codificación de las tareas para mejorar los registros de datos, también se puede implementar dispositivos en el proceso que sean más intuitivos con la ejecución de las tareas y se puedan conectar a internet para que el registro de datos se vinculen automáticamente a una base de datos donde sea de dominio de todos los departamentos de la industria de confección.
# **BIBLIOGRAFÍA**

- -Lopez, B., Jiménez-García, & B , Hernández-González, J. A. (2020). Análisis exhaustivo de los principios de diseño en el contexto de Industria 4.0. *Revista Iberoamericanade Automatica e InformaciónIndustrial*, 16. https://doi.org/10.4995/riai.2020.12579
- Acosta, E., Fernández, M., Roark, G., De Paula, M., & De Queiroz, J. (2019). La educación en la ingeniería industrial. *Congreso de Ingeniaría Industrial*, 72–85. https://ria.utn.edu.ar/bitstream/handle/20.500.12272/4478/F - La Educación en la Ingeniería Industrial.pdf?sequence=7&isAllowed=y#page=77
- Araque, G., Gómez, M., Vélez, J., & Suárez, A. (2021). Big Data y las implicaciones en la cuarta revolución industrial - Retos, oportunidades y tendencias futuras. *Universidad de Zulia*. https://www.redalyc.org/journal/290/29066223003/html/
- Chasiluisa Unda, L. M. (2019). *"ESTUDIO DE TIEMPOS Y MOVIMIENTOS EN EL ÁREA DE CONFECCIÓN PARA MEJORAMIENTO DE LOS PROCESOS PRODUCTIVOS DE LA EMPRESA IMPACTEX"* [Universidad Técnica de Ambato]. http://repositorio.uta.edu.ec/bitstream/123456789/30078/1/Tesis\_t1615id.PDF
- Ciro Martinez, B. (2019). *Estadística y muestreo* (Décima cua). Ecoe Ediciones.
- Cuyachamín, S. (2022). *Diseño de un sistema de comunicación para adquisición de datos de una empres textil ubicada en la ciudad de Quito*. Universidad Tecnológica Indoamérica.
- García, D. (2020). *Industrial IoT Machine Learning en la industria 4.0* [Escuela Politécnica de Catalunya].

https://upcommons.upc.edu/bitstream/handle/2117/336086/Memoria\_tfg\_David\_Garcia.pdf ?sequence=1&isAllowed=y

- Garcilazo Zulote, K. C., & Lamarque Zela, J. L. (2021). *"Desarrollo de un sistema de identificación reprogramable de paletas en una línea de producción orientado a la educación de costos del proceso de trazabilidad mediante un dispositivo IoT en una embotelladora de la ciudad de Lima"* [Universidad Peruana de Ciencias Aplicadas]. https://repositorioacademico.upc.edu.pe/bitstream/handle/10757/657804/Garcilazo\_ZK.pdf? sequence=3&isAllowed=y
- Lluva, S. (2021). *Desarrollo de un sitema remoto de adquisición de datos basado en LoRaWAN para aplicaciones IoT* [Universidad de Alcalá Escuela Superior Politécnica]. https://ebuah.uah.es/xmlui/bitstream/handle/10017/49540/TFM\_Lluva\_ Plaza\_2021.pdf?sequence=4&isAllowed=y
- Marquez, A., Zapata, V., Vera, Z., Alejandro, F., Antonio, J., & Yolanda, I. (2019). *Enfoques para la formulación de la hipótesis en la investigación científica*. http://conrado.ucf.edu.cu/index.php/conrado
- Moyolema, P. (2018). *Estandarización de los procesos productivos en la empresa Lincoln* [Universidad Nacional de Chimborazo]. http://dspace.unach.edu.ec/handle/51000/5302
- Niebel, B., & Freivalds, A. (2009). Ingeniería industrial: Métodos, estándares y diseño del trabajo. In M. G. Hill (Ed.), *Interamericana Editores S.A de C.V.* (12th ed., Vol. 59).
- Parra, D. B., Murrieta Domínguez, F., & Cortes Herrera, C. A. (2020). Análisis de tiempos y movimientos en el proceso de producción de vapor de una empresa generadora de energías limpias. *Ciencia Administrativa*, *1*(1870–9427). https://orcid.org/0000-0001-5245-909X
- Rúa Pérez, S., De, E., & Básicas, C. (2021). *Universidad Nacional Abierta Y A Distancia*.
- Sánchez, Á. (2019). *Propuesta de estandarización de los procesos productivos en un centro de acopio de cacao de la ciudad de Guayaquil basado en un estudio de tiempos y movimientos.*

[Universidad Politécnica Salesiana].

https://dspace.ups.edu.ec/bitstream/123456789/17524/1/UPS-GT002704.pdf

Sedano, L. (2021). *Balance de línea para mejorar la productividad en el área de confección de una empresa textil* [Universidad Peruana de los Andes]. http://informatica.upla.edu.pe/bitstream/handle/20.500.12848/2184/TESIS - LUIS SEDANO.pdf?sequence=2&isAllowed=y

# **ANEXOS**

# **ANEXO 1 Ejemplo de datos obtenidos mediante dispositivo de adquisición de datos**

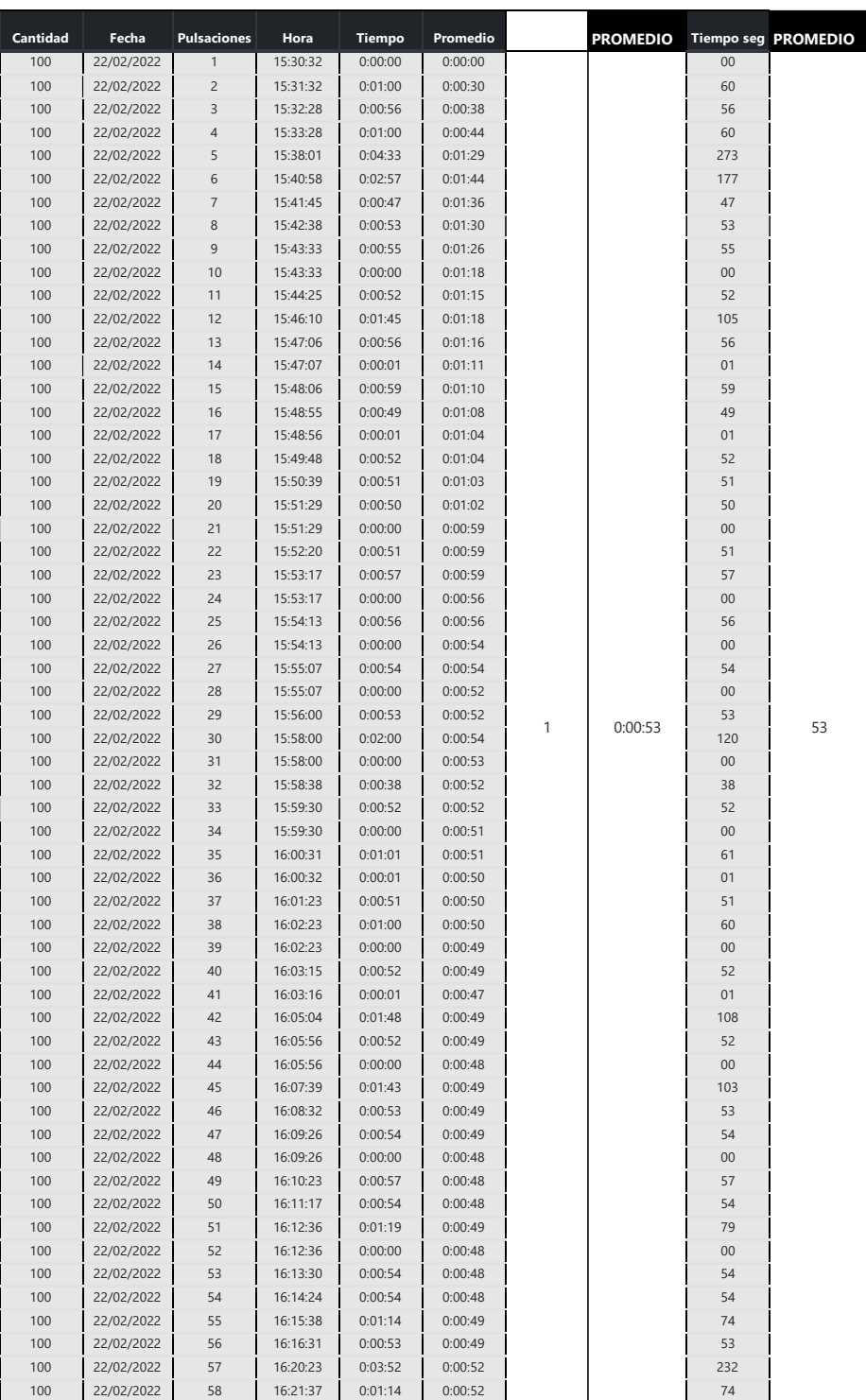

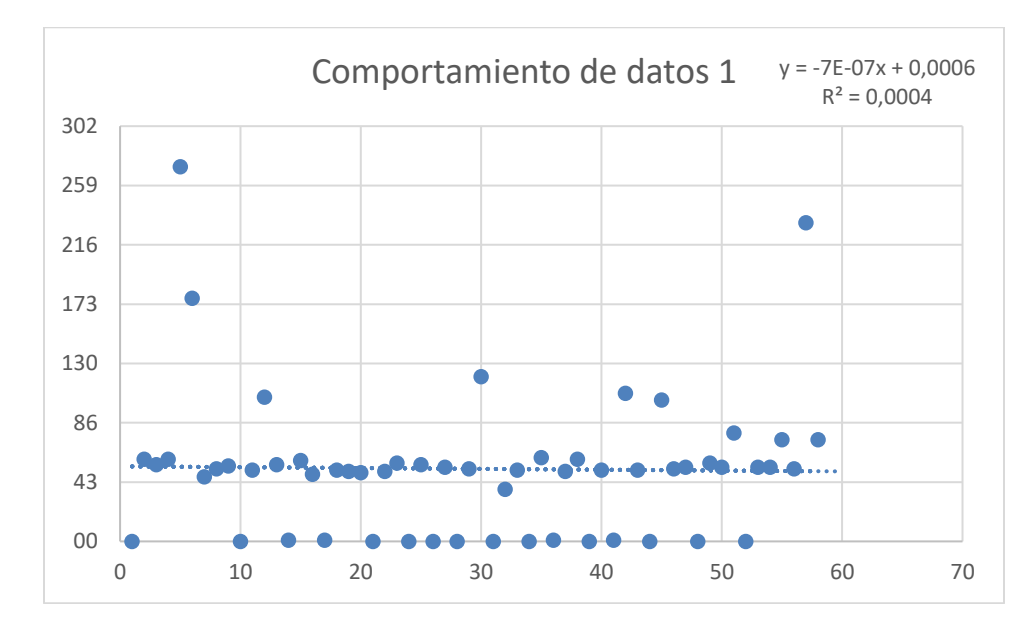

**ANEXO 2 Ejemplo de estudio inicial de datos mediante graficas de dispersión**

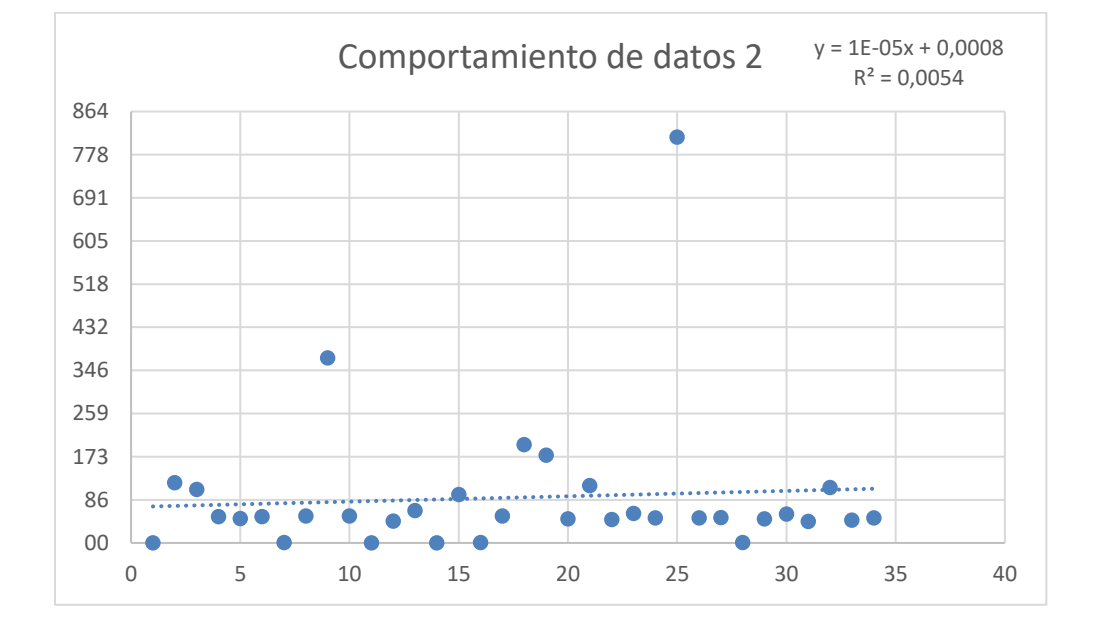

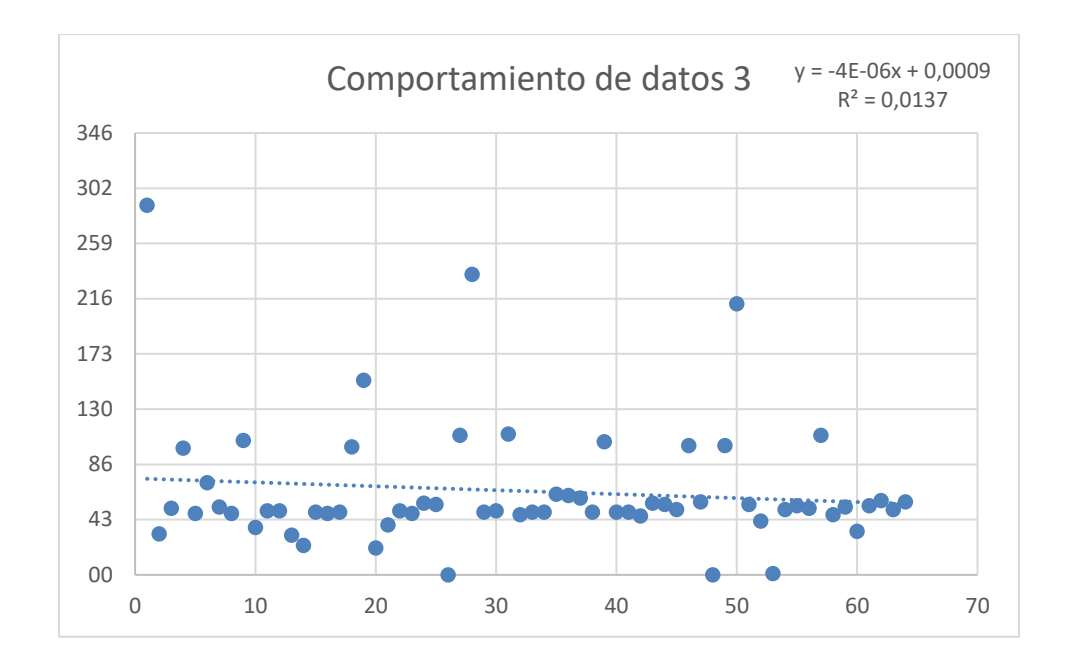

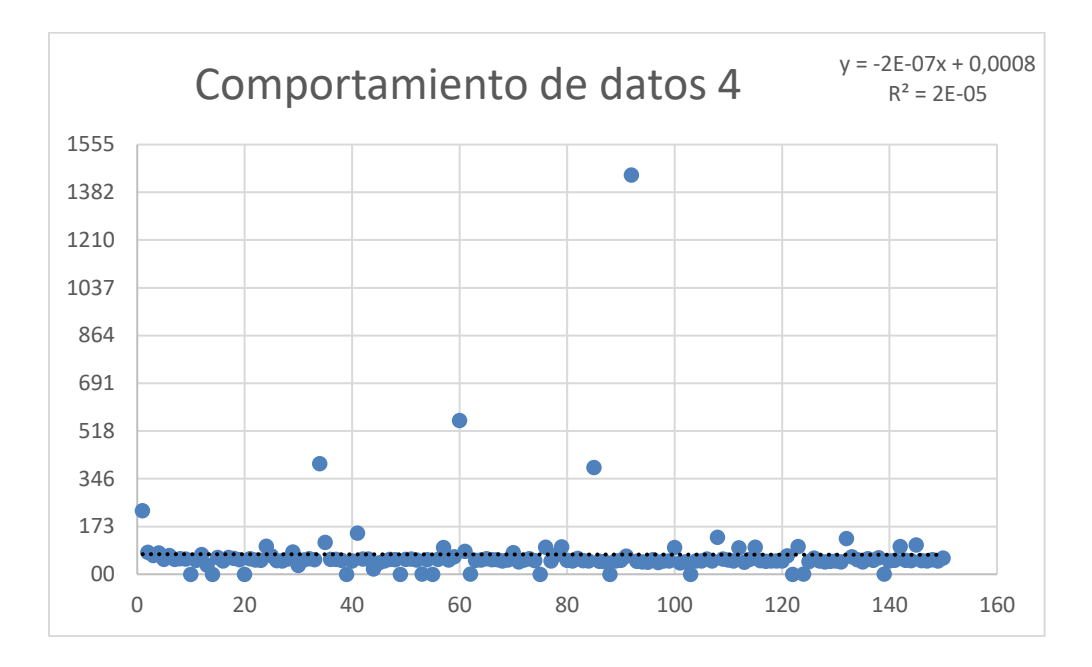

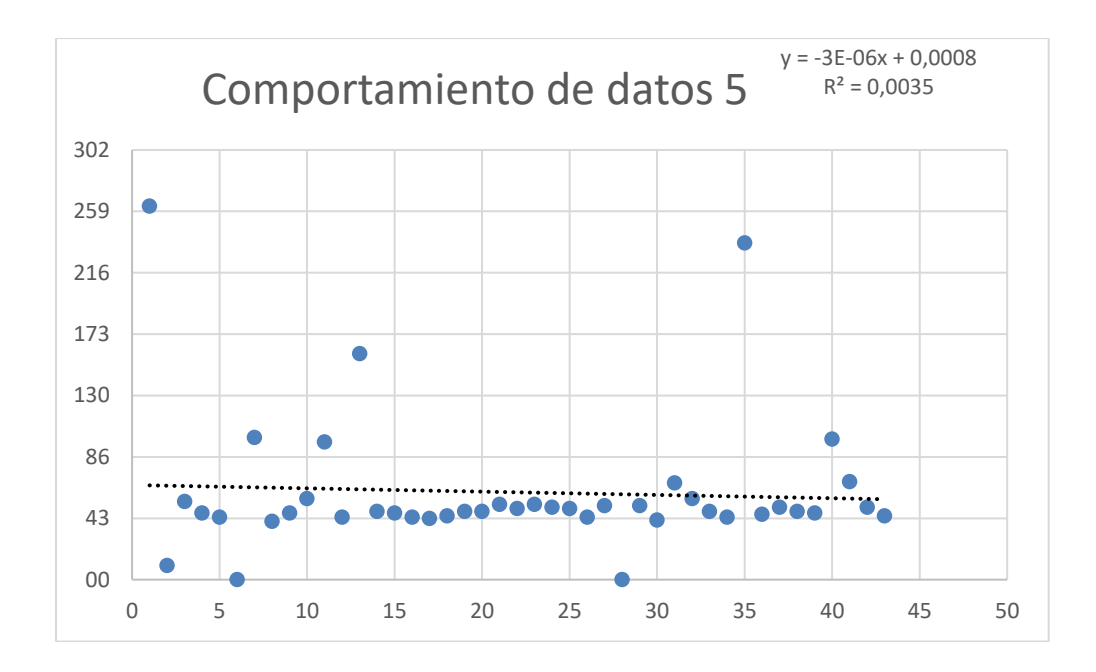

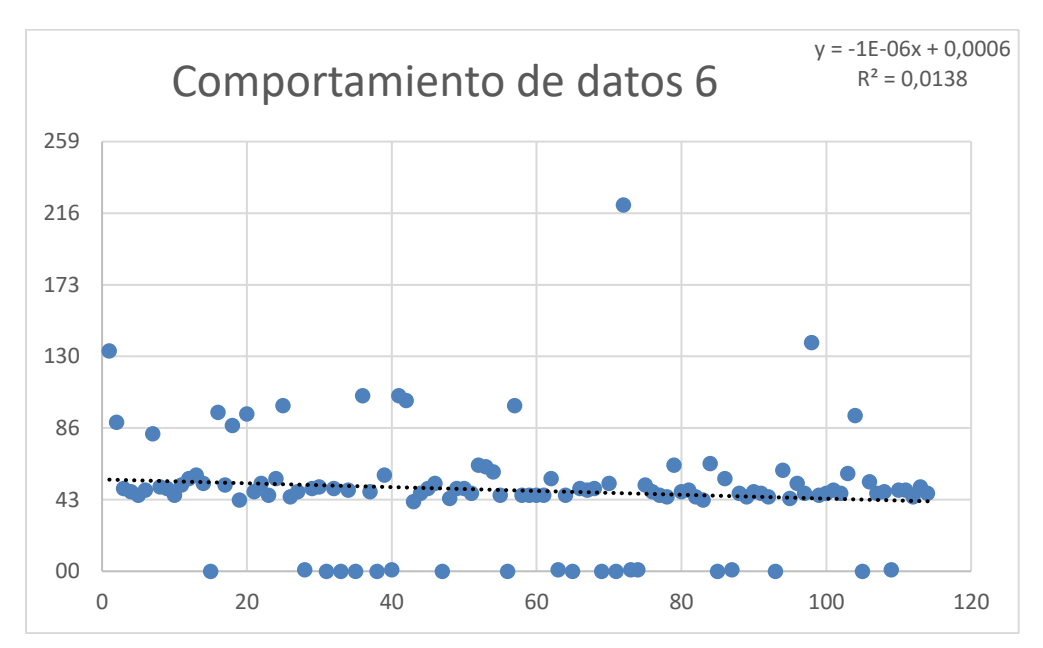

**ANEXO 3 Cálculo de la muestra inicial para valores individuales**

# Calcula el tamaño de tu muestra

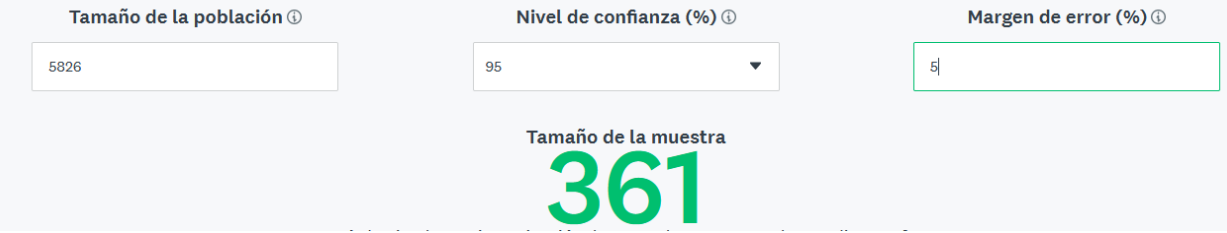

## **ANEXO 4 Tabla dinamica de grupo de datos con total de registros**

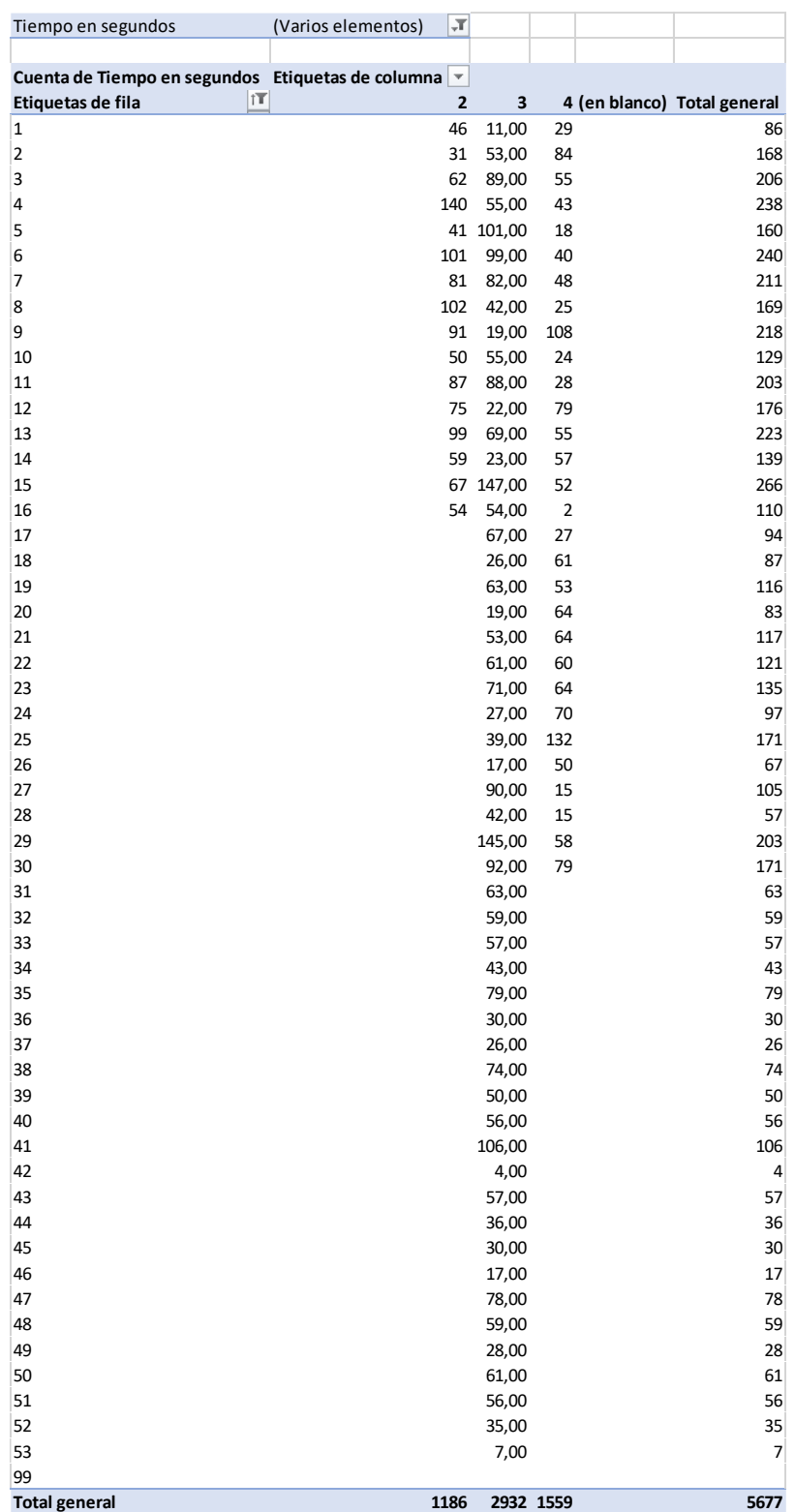

## **ANEXO 5 Primeros análisis de datos mediante gráficas de control**

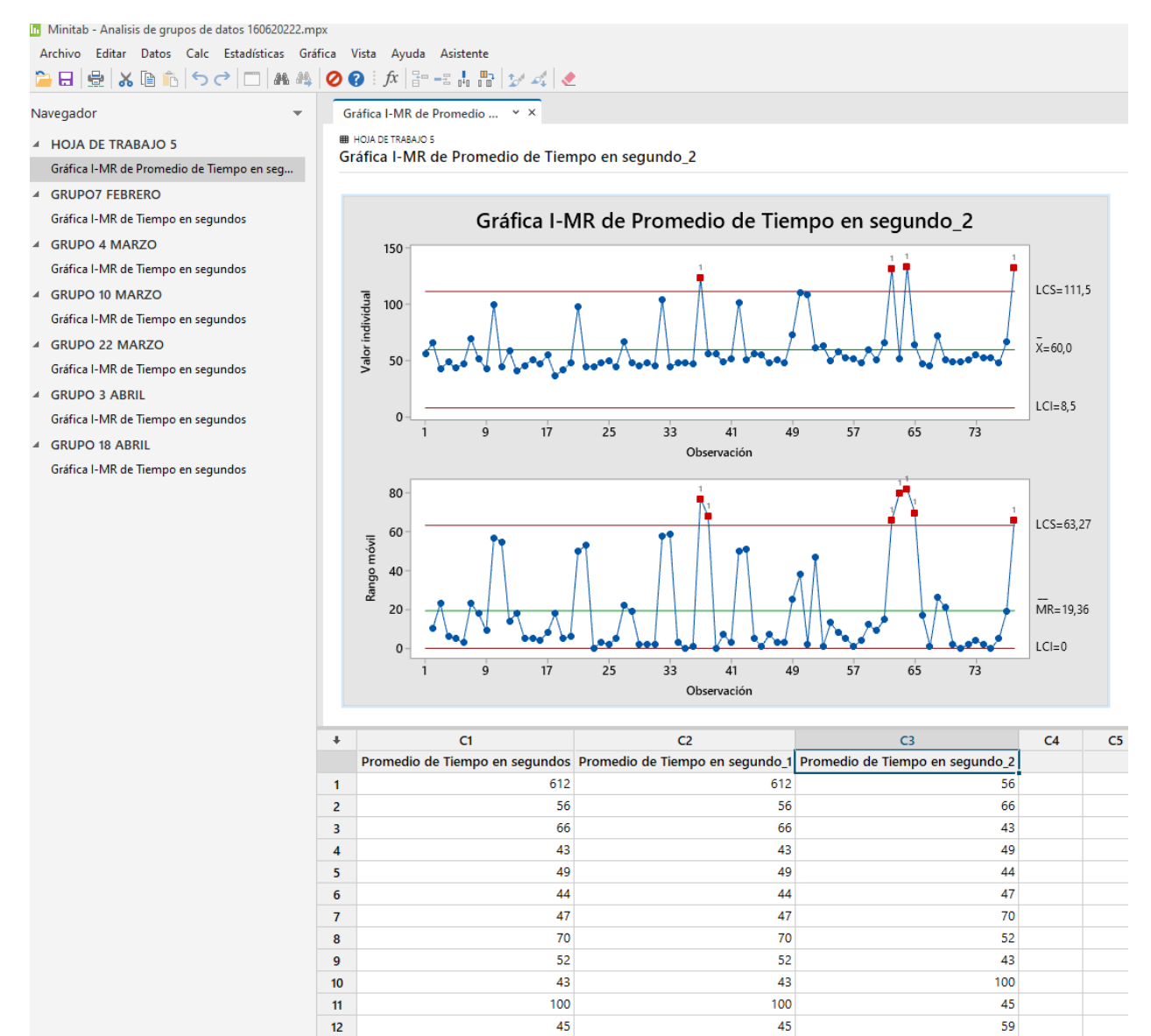

 $\sim$ 

÷

×.

## 11 Minitab - Analisis de grupos de datos 160620222.mpx

#### Archivo Editar Datos Calc Estadísticas Gráfica Vista Ayuda Asistente **GBBXG65**00 MADO ABC  $\ddot{}$

Gráfica I-MR de Tiempo en...  $\sqrt{x}$ 

**EE** GRUPO7 FEBRERO

Navegador

- 4 HOJA DE TRABAJO 5
- Gráfica I-MR de Promedio de Tiempo en seg... 4 GRUPO7 FEBRERO
- Gráfica I-MR de Tiempo en segundos
- 4 GRUPO 4 MARZO
- Gráfica I-MR de Tiempo en segundos 4 GRUPO 10 MARZO
- Gráfica I-MR de Tiempo en segundos
- 4 GRUPO 22 MARZO
- Gráfica I-MR de Tiempo en segundos 4 GRUPO 3 ABRIL
- Gráfica I-MR de Tiempo en segundos
- 4 GRUPO 18 ABRIL Gráfica I-MR de Tiempo en segundos

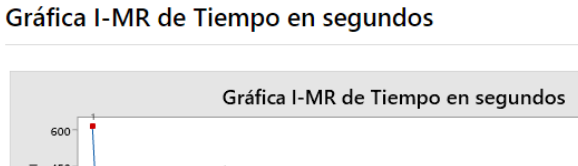

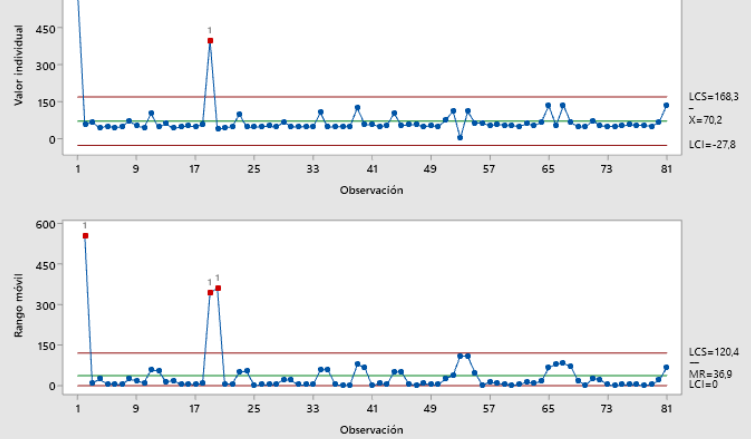

#### Resultados de la prueba de la gráfica I de Tiempo en segundos

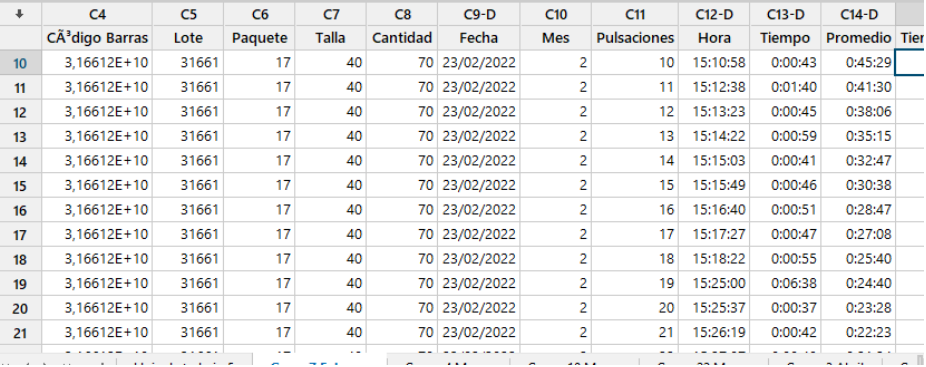

## ANEXO 6 Ejemplo de gráficas de control con exclusión de valor 0 para mes de febrero

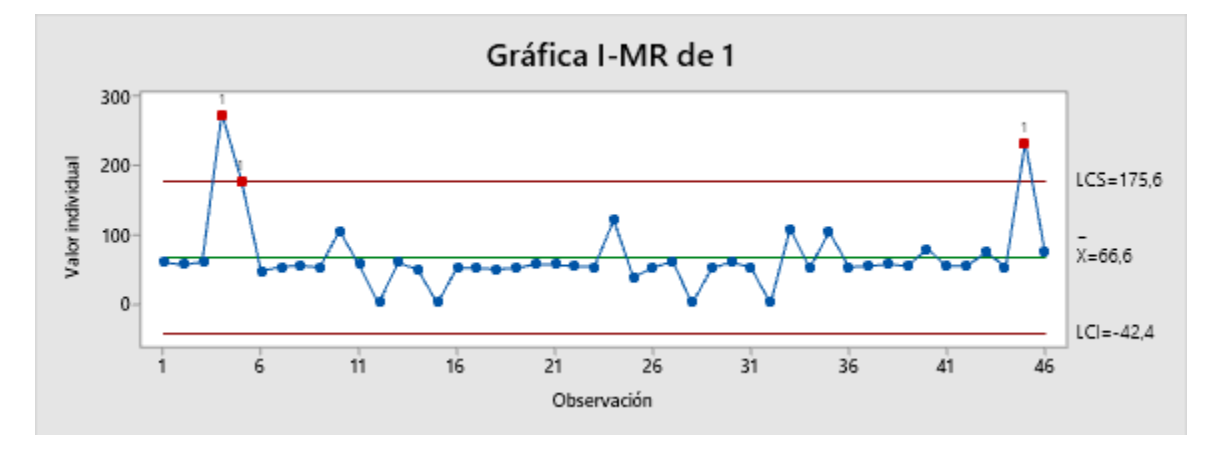

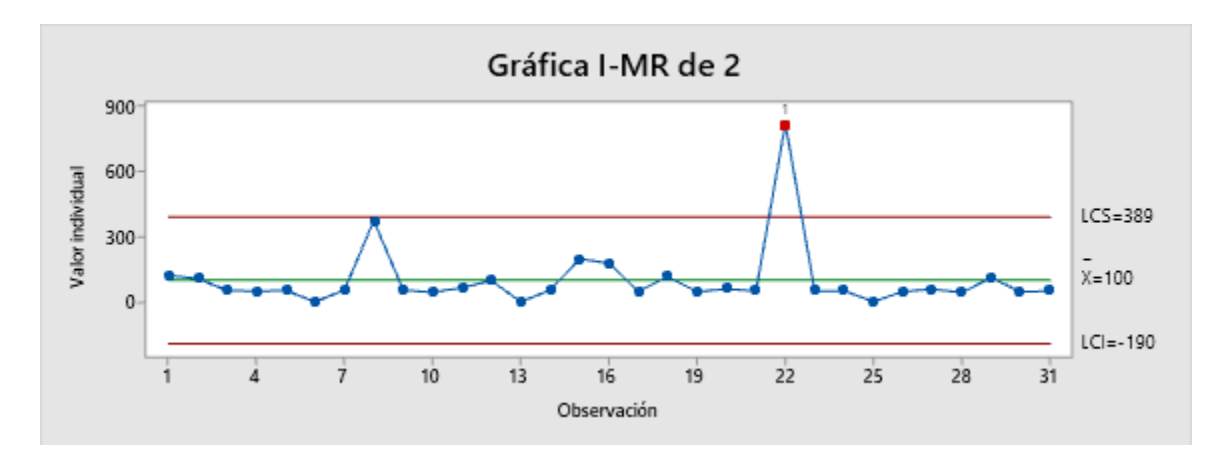

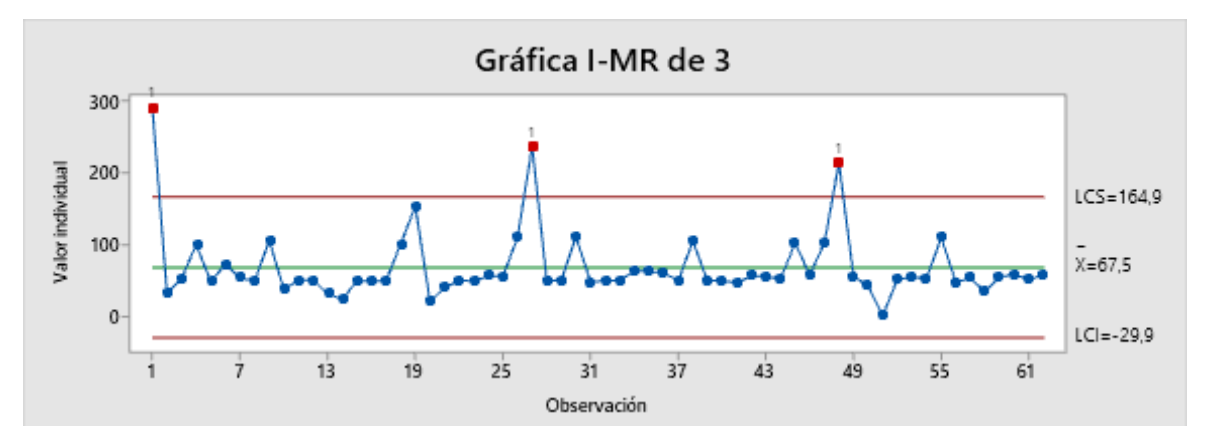

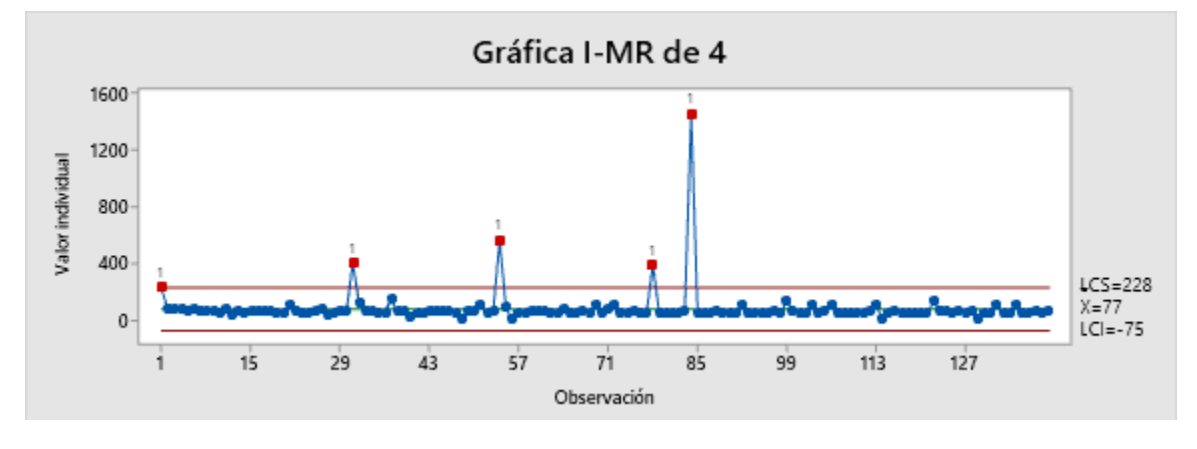

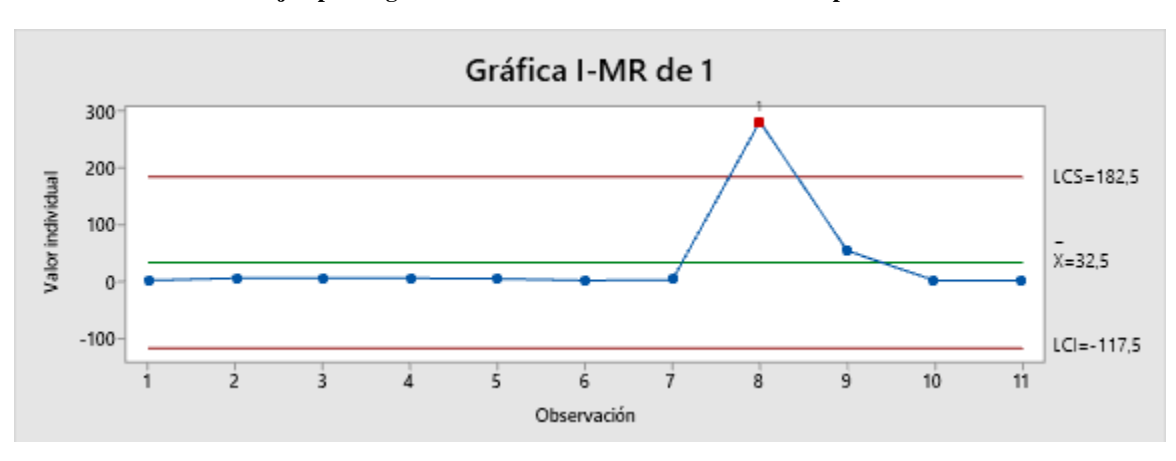

**ANEXO 7 Ejemplo de gráficas de control con exclusión de valor 0 para mes de marzo**

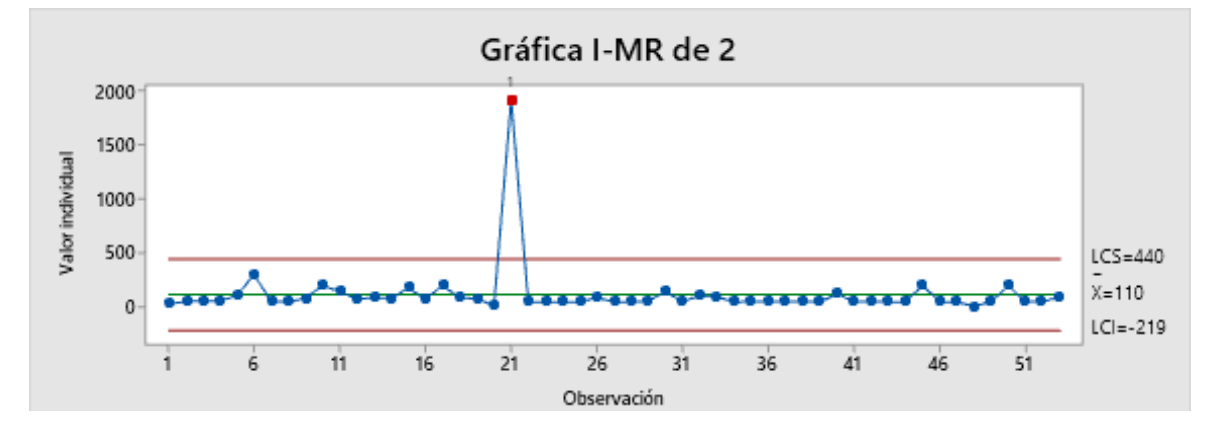

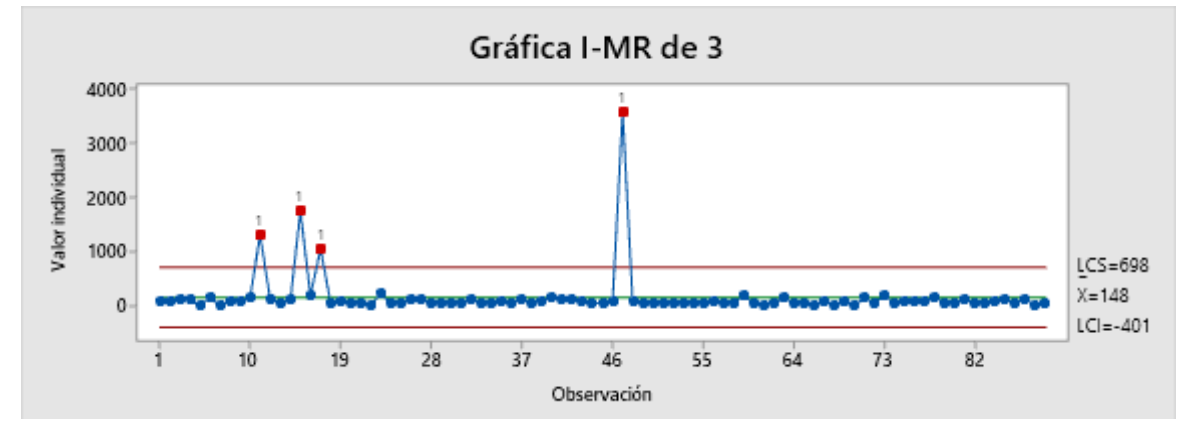

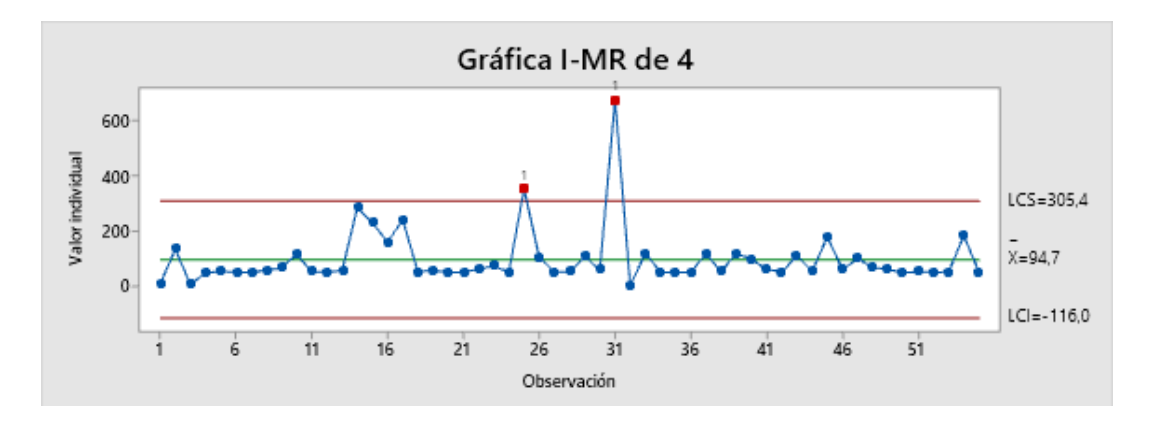

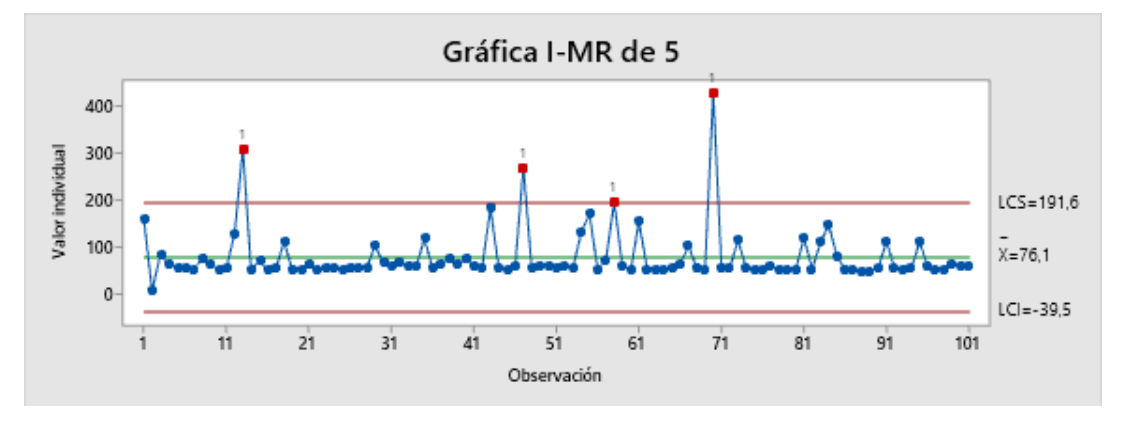

**ANEXO 8 Ejemplo de gráficas de control con exclusión de valor 0 para mes de abril**

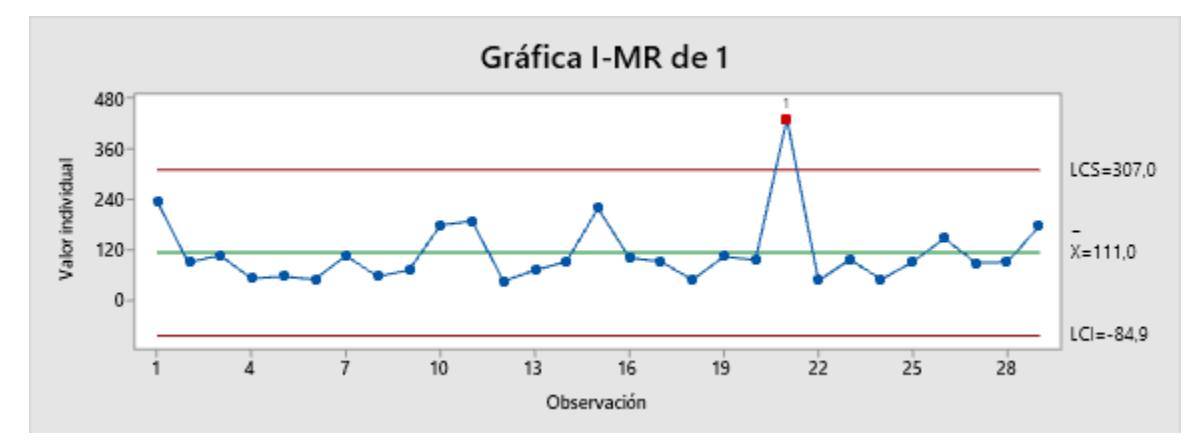

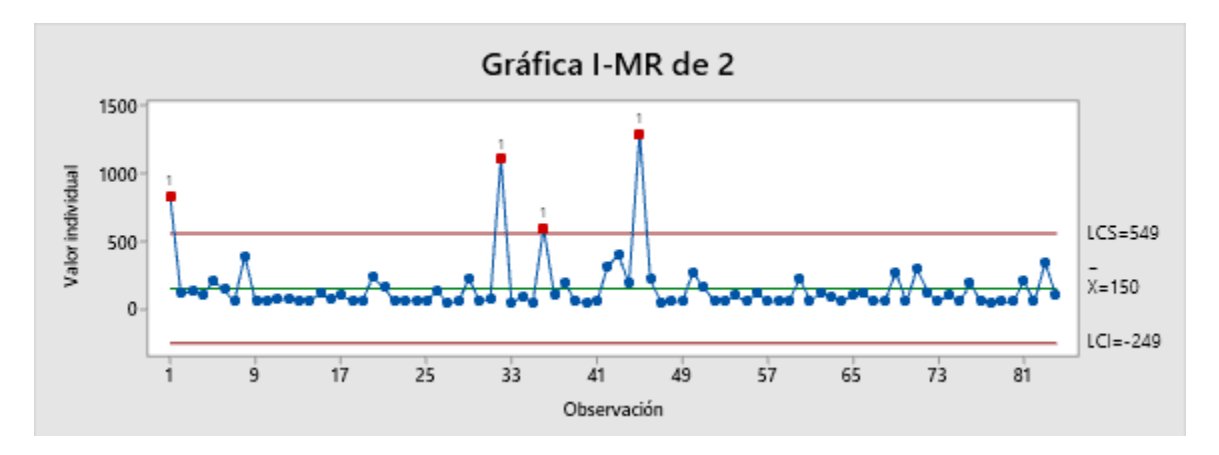

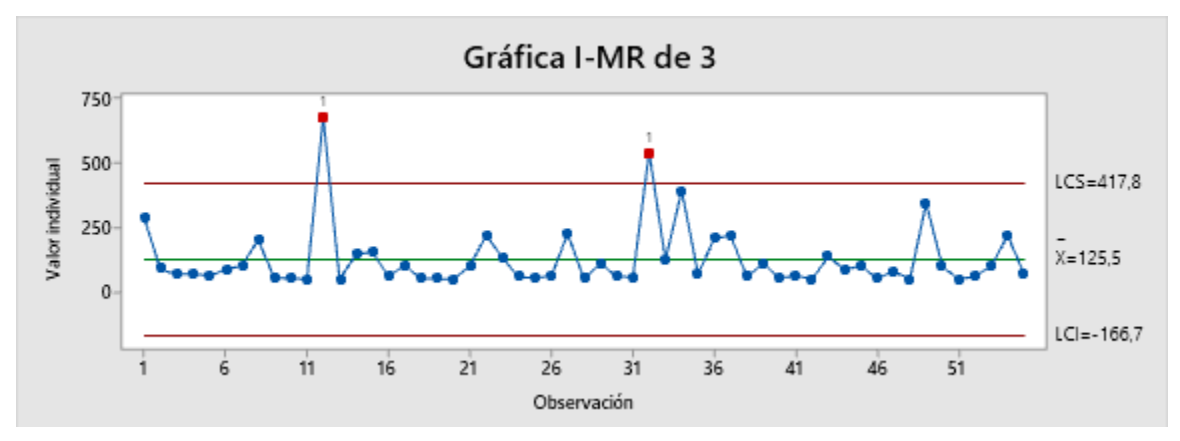

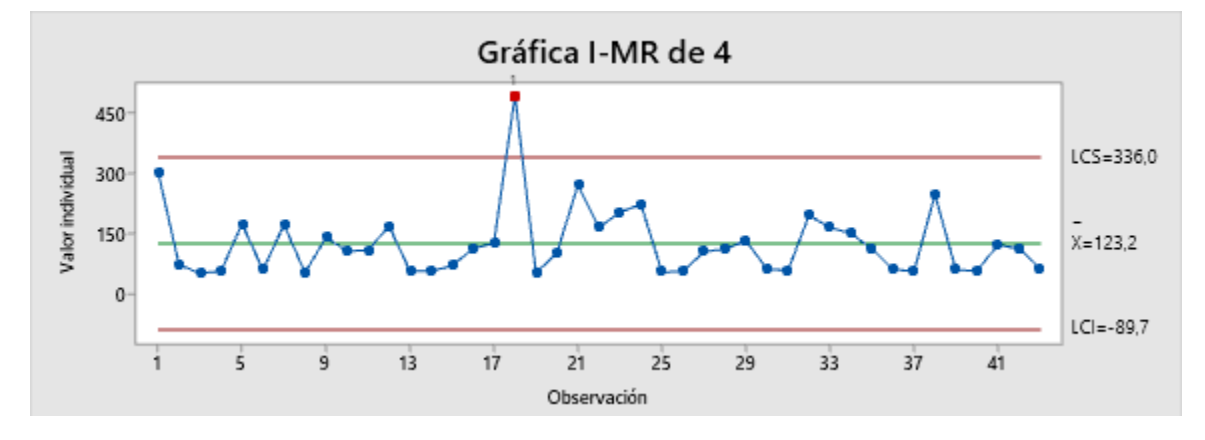

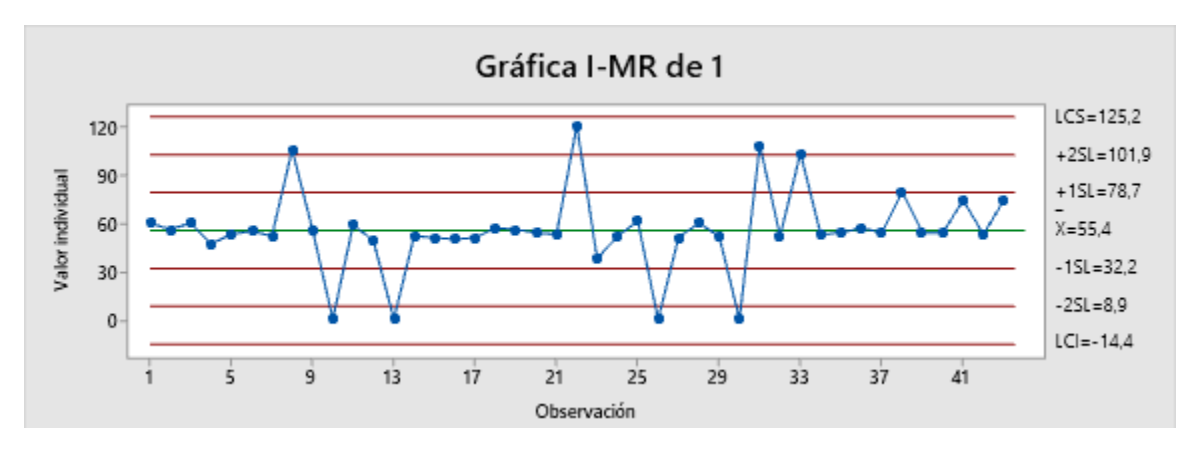

**ANEXO 9 Ejemplo de gráficas de control con exclusión de valores fuera de los límites 3 sigma para el mes de febrero**

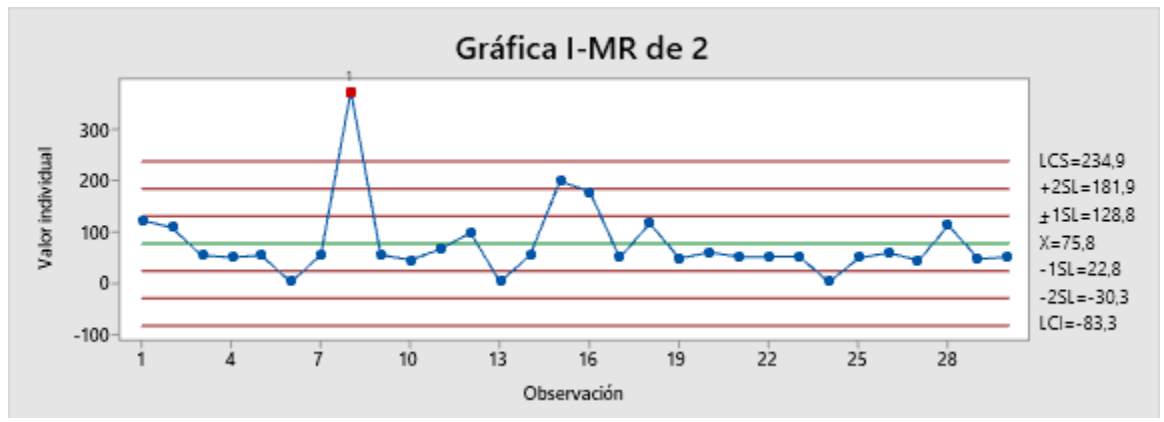

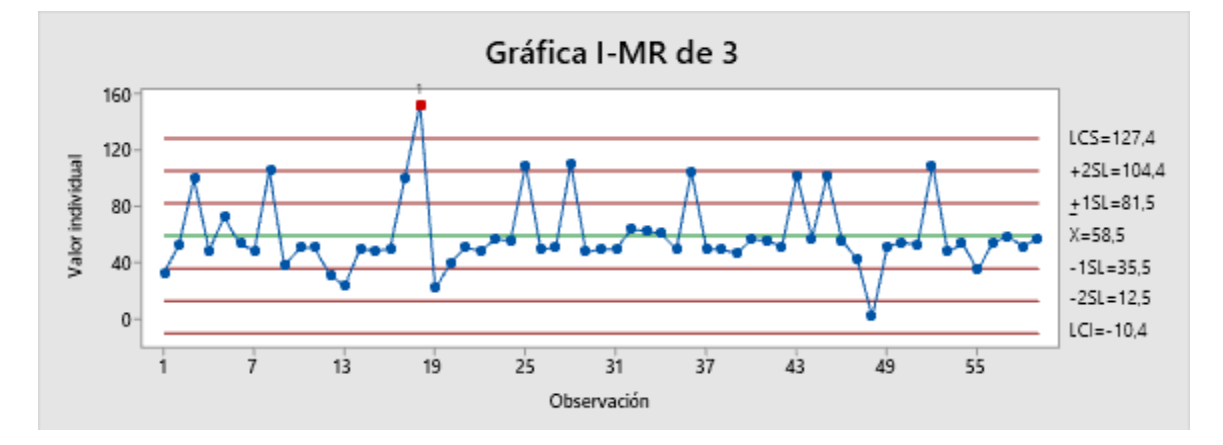

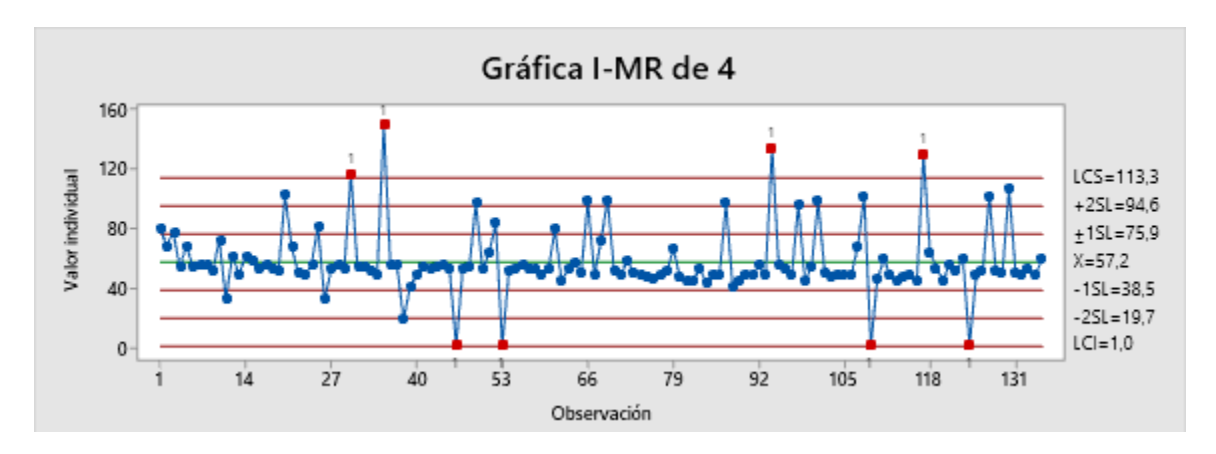

**ANEXO 10 Ejemplo de gráficas de control con exclusión de valores fuera de los límites 3 sigma para el mes de marzo**

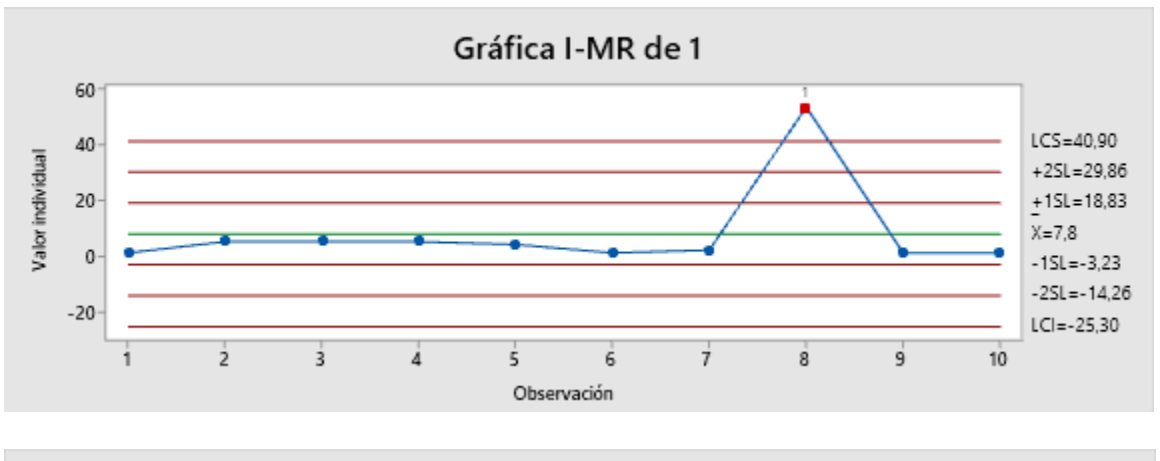

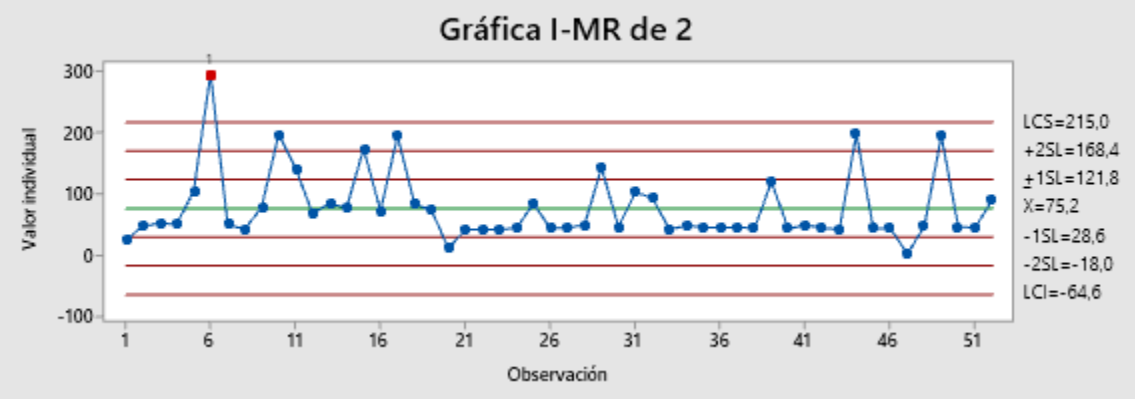

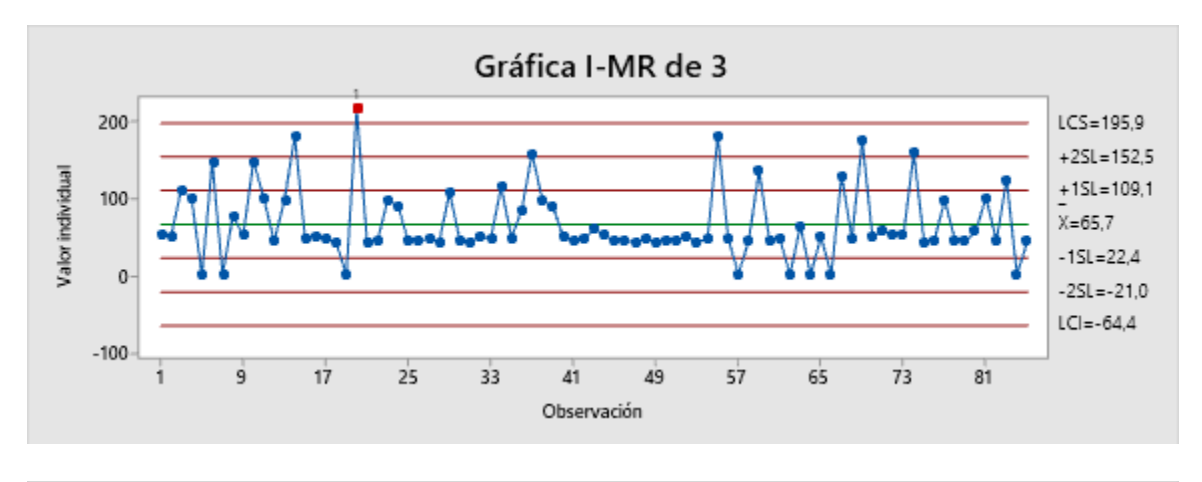

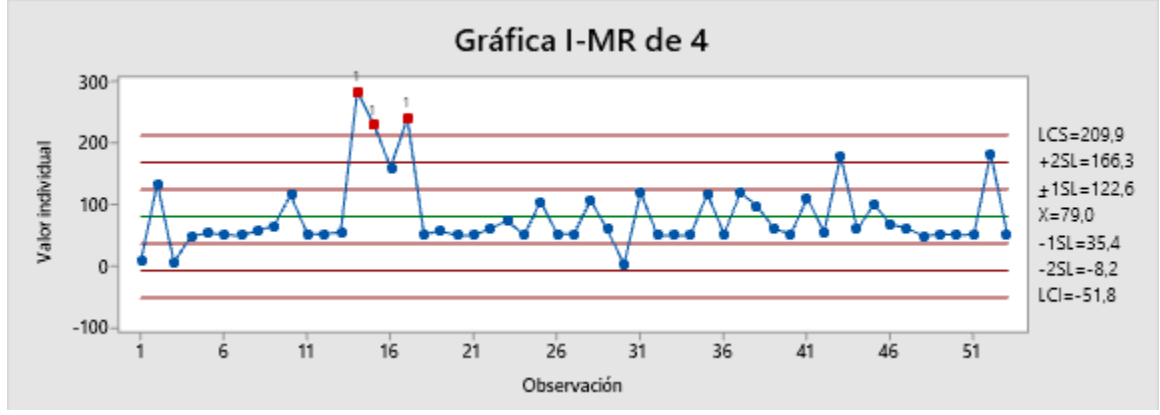

**ANEXO 11 Ejemplo de gráficas de control con exclusión de valores fuera de los límites 3 sigma para el mes de abril**

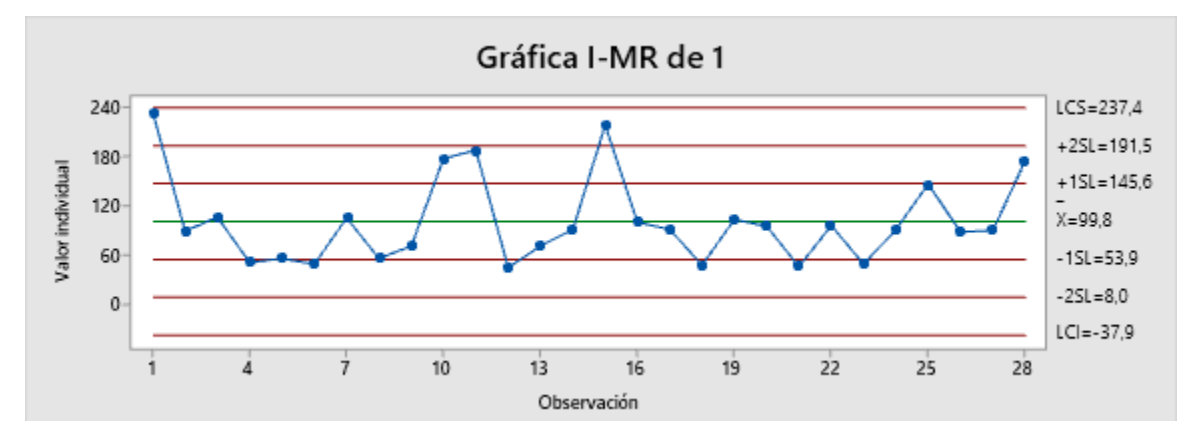

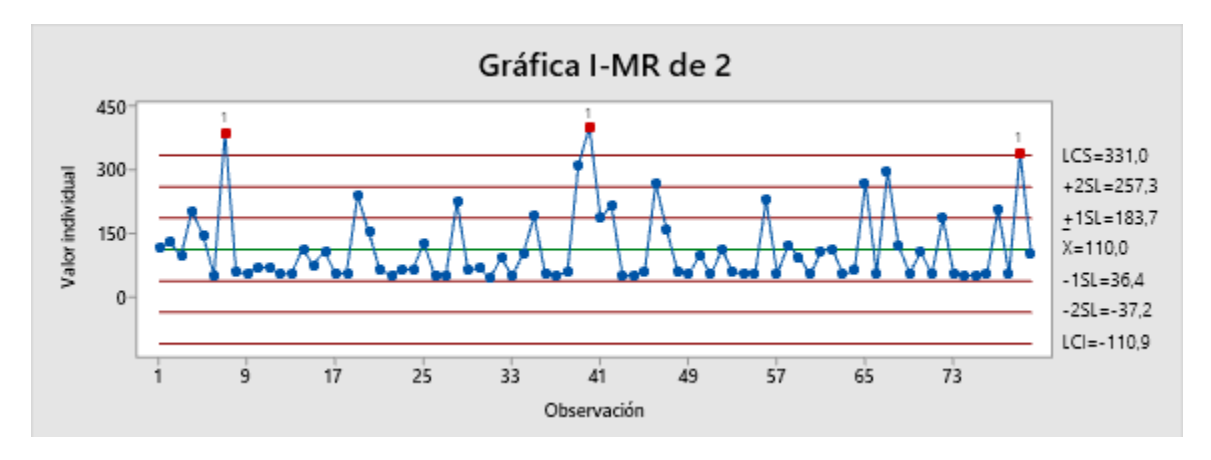

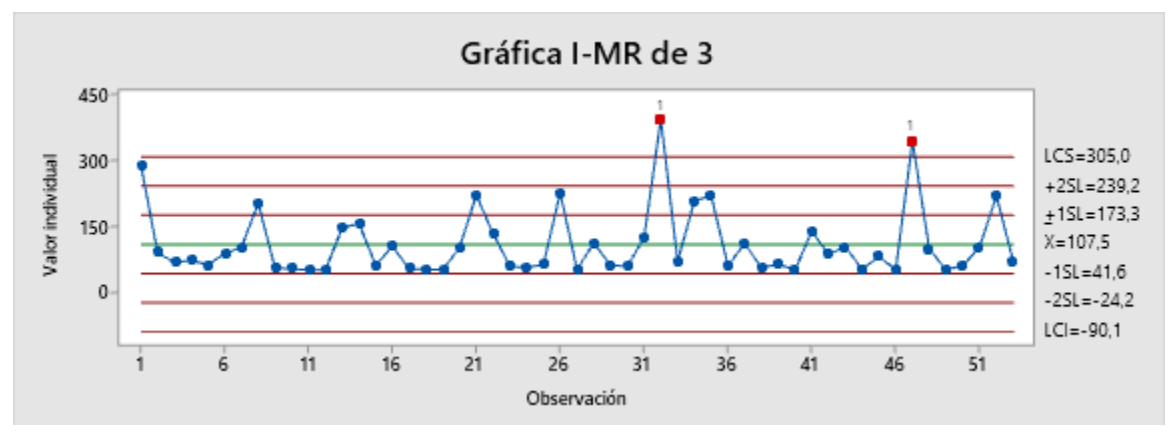

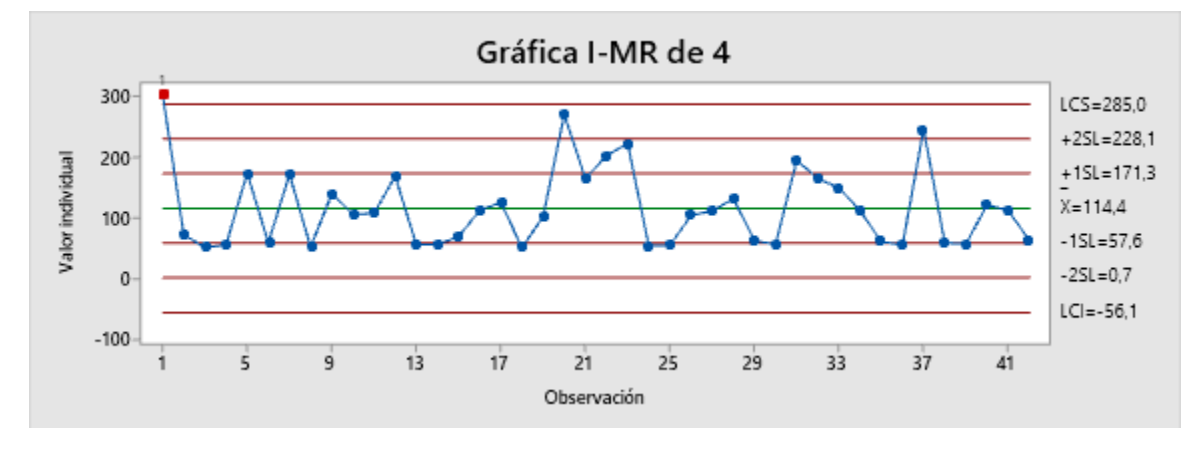

# **ANEXO 12 Aplicación de filtro de Dixon o valores aberrantes**

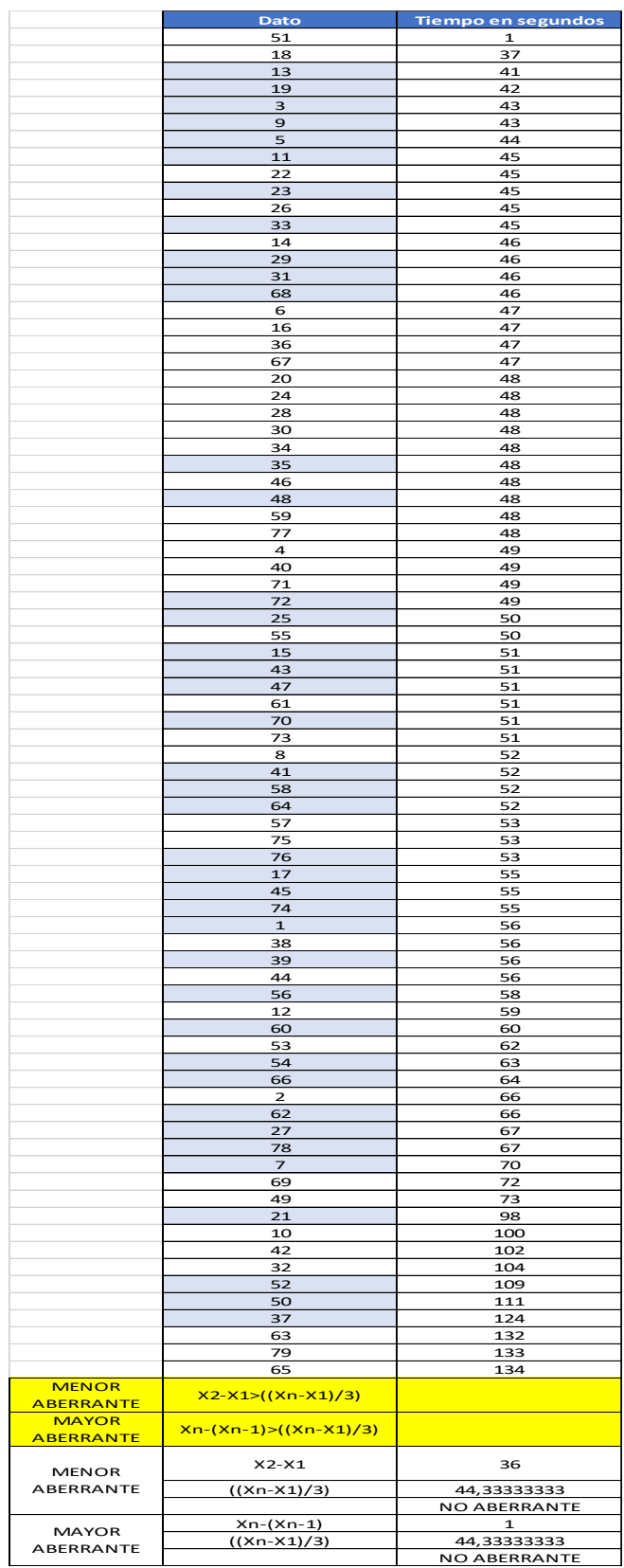

# **ANEXO 13 Aplicación de herramienta de valores típicos y atípicos**

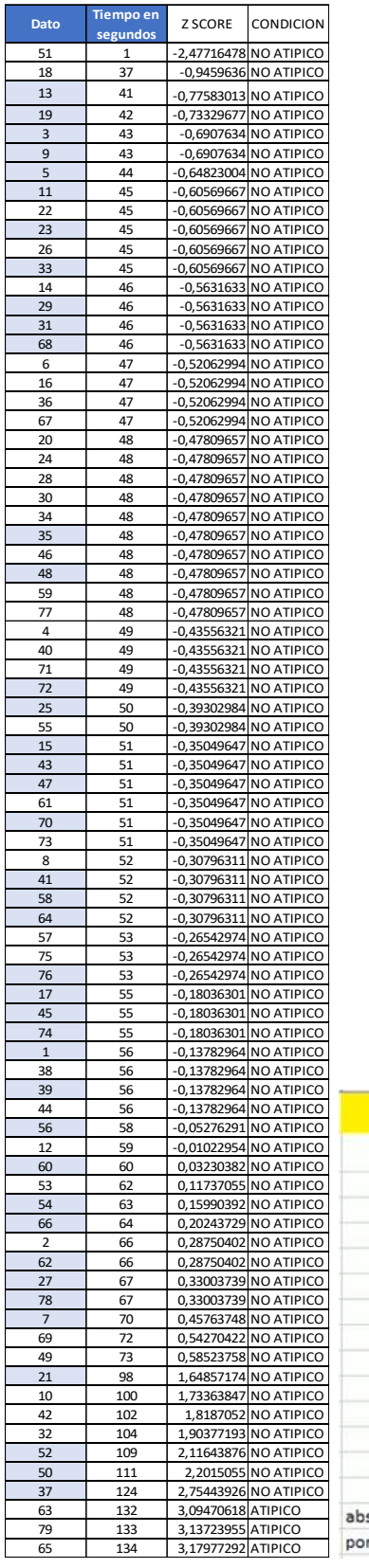

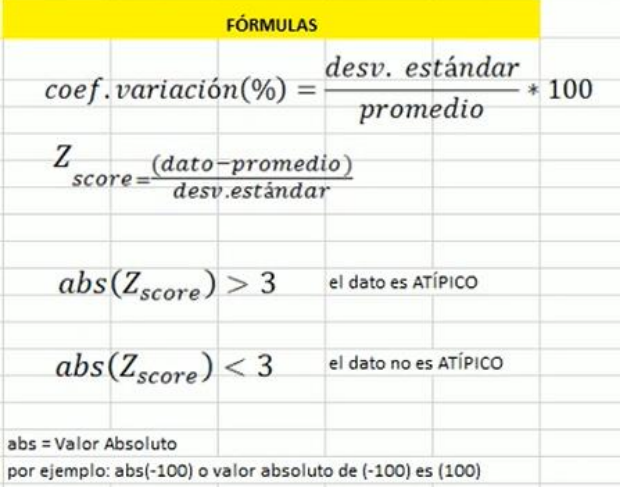

### **ANEXO 14 Tabla resumen de exclusión de valores**

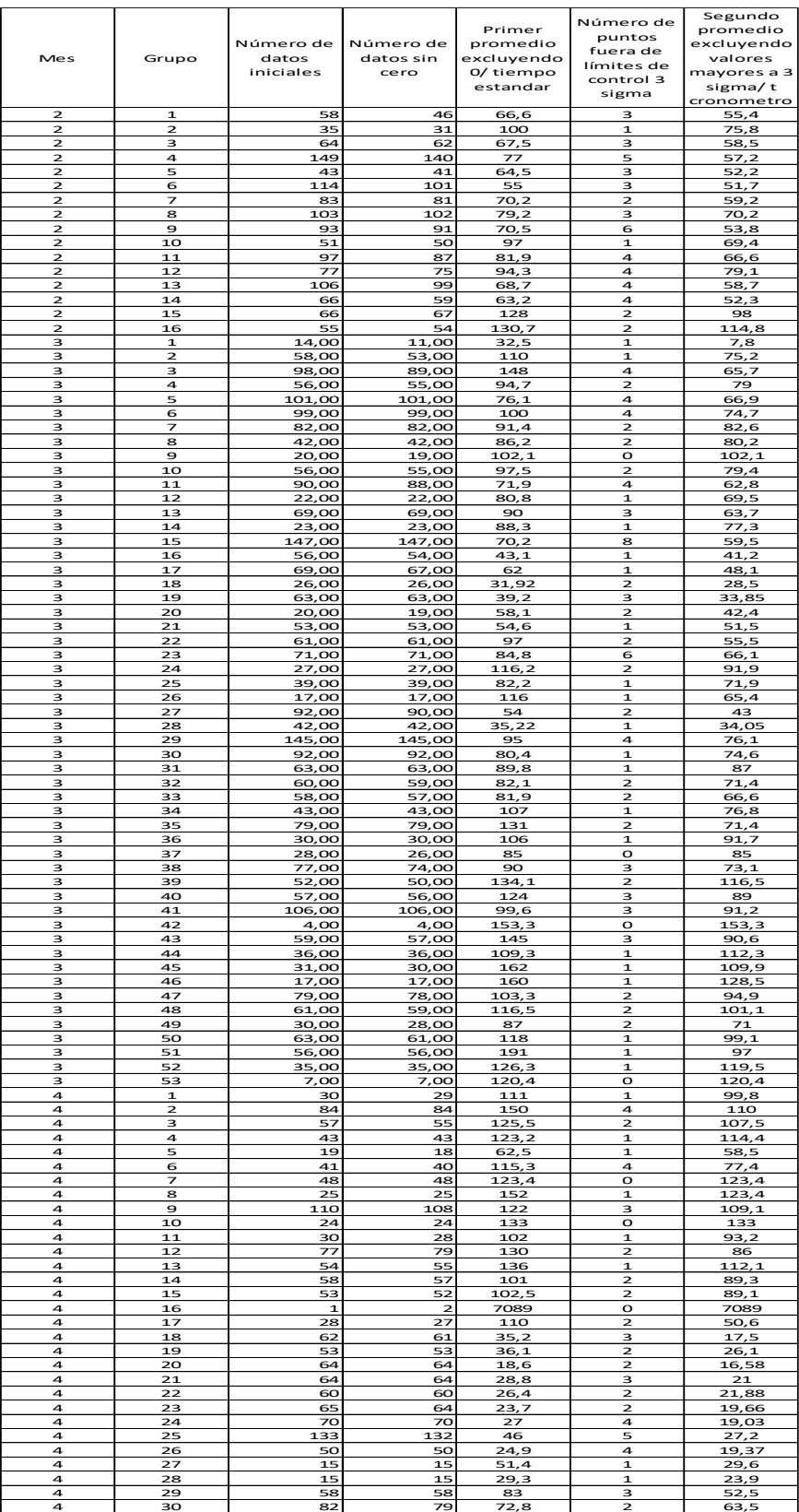

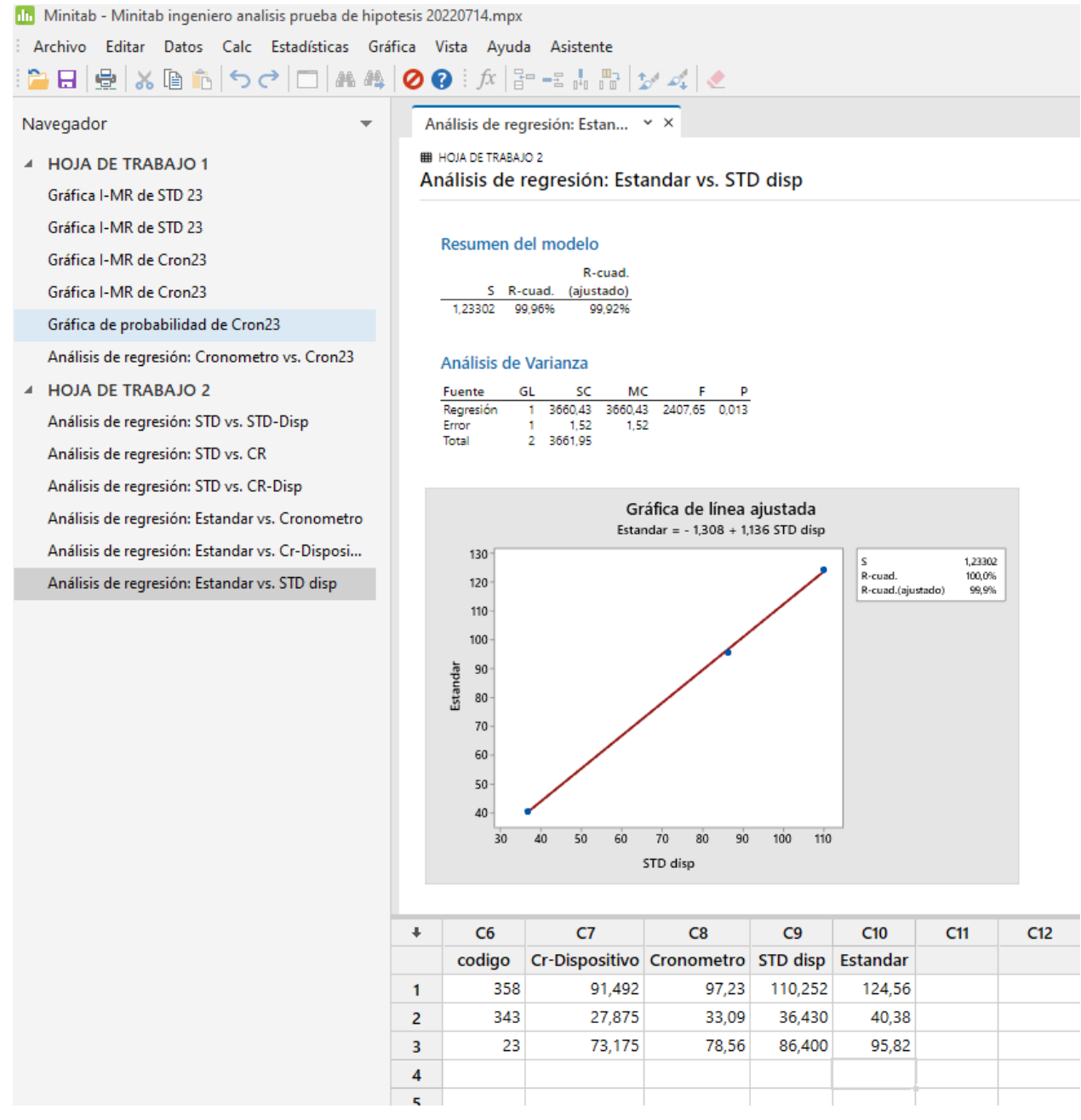

# **ANEXO 15 Imagen de regresión lineal para valores promedios de tiempos estandar**

## **ANEXO 16 Imagen de regresión lineal para tiempos estándar individuales**

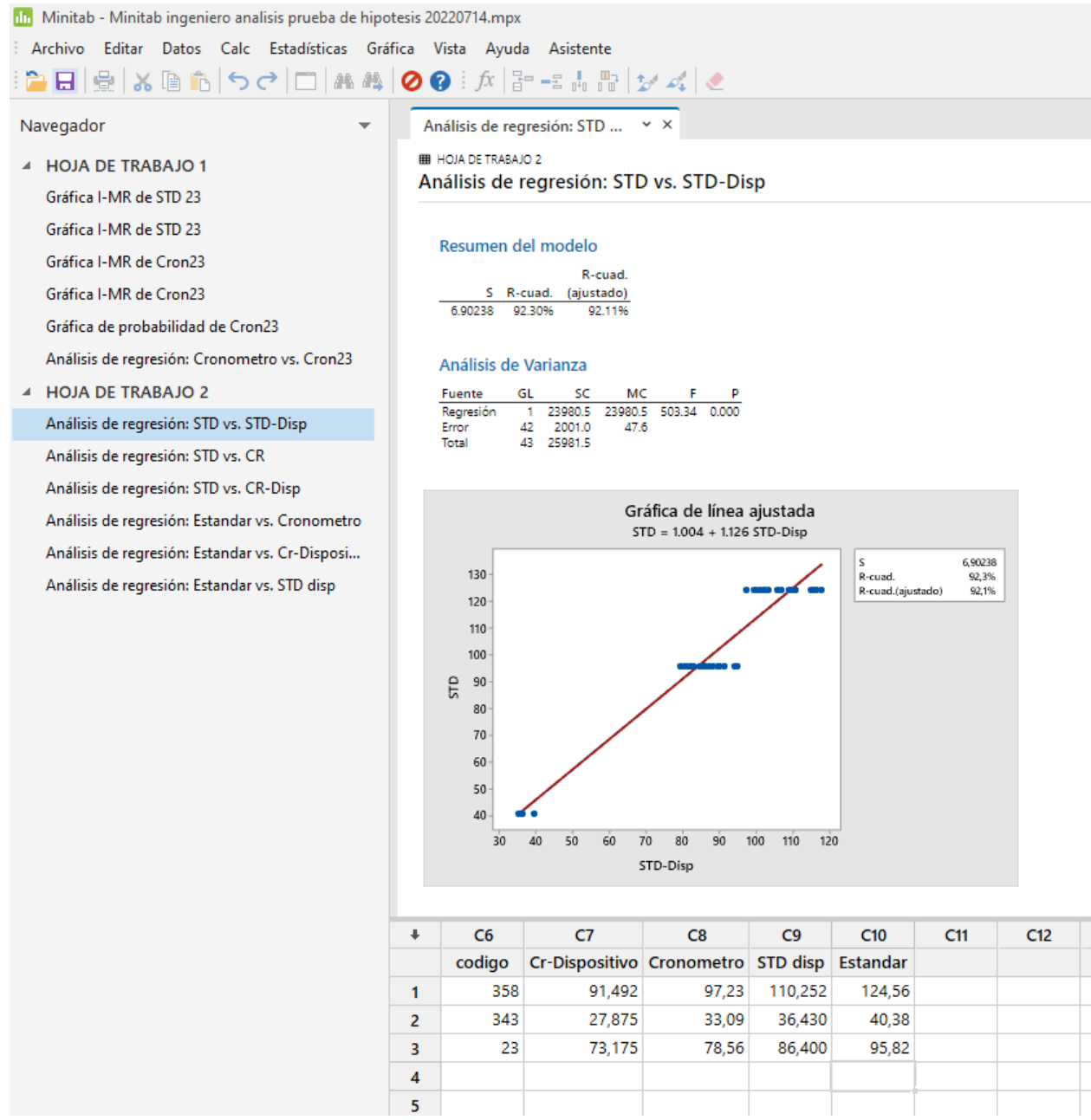